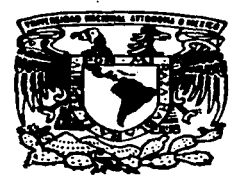

# **UNIVERSIDAD NACIONAL** DE MEXICO

**AUTONOMA** 

\*\*\*\*\*\*\*\*\*\*\*\*\*\*\*\*\*\*\*\*

FACULTAD DE QUIMICA

DESARROLLO E IMPLEMENTACION DE UN SISTEMA DE **INFORMACION PARA DIAGRAMAS TECNICOS E** INTELIGENTES PARA UNA UNIDAD DE DESINTEGRACION CATALITICA.

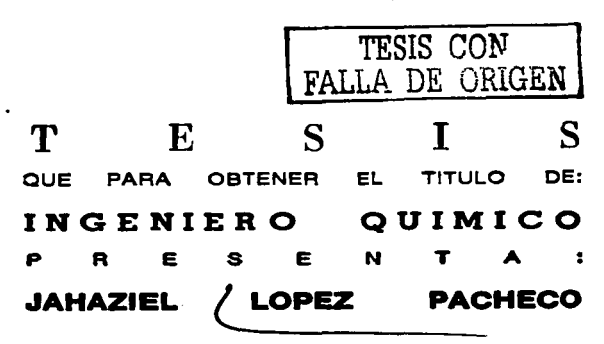

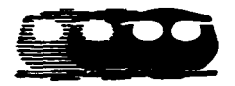

**MEXICO D.F.** 

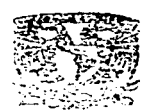

2003

**EXAMENES PROPESIONALLY PACQUEENE DE CUBRICA.** 

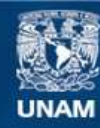

Universidad Nacional Autónoma de México

**UNAM – Dirección General de Bibliotecas Tesis Digitales Restricciones de uso**

# **DERECHOS RESERVADOS © PROHIBIDA SU REPRODUCCIÓN TOTAL O PARCIAL**

Todo el material contenido en esta tesis esta protegido por la Ley Federal del Derecho de Autor (LFDA) de los Estados Unidos Mexicanos (México).

**Biblioteca Central** 

Dirección General de Bibliotecas de la UNAM

El uso de imágenes, fragmentos de videos, y demás material que sea objeto de protección de los derechos de autor, será exclusivamente para fines educativos e informativos y deberá citar la fuente donde la obtuvo mencionando el autor o autores. Cualquier uso distinto como el lucro, reproducción, edición o modificación, será perseguido y sancionado por el respectivo titular de los Derechos de Autor.

# PAGINACION

# **DISCONTINUA**

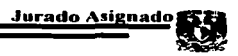

# **JURADO ASIGNADO**

- **PRESIDENTE PROF: ORTIZ RAMÍREZ JOSÉ ANTONIO**
- **VOCAL PROF: MEDINA OROPEZA JAIME**
- **SECRETARIO PROF: CRUZ GÓMEZ MODESTO JAVIER**
- **SUPLENTE 1 PROF: LÓPEZ CASTILLO NÉSTOR NOE**
- **SUPLENTE 2 PROF: SAMANO CASTILLO JOSÉ SABINO**

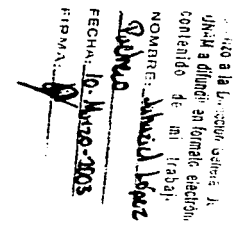

# LUGAR DONDE SE ELABORO EL TEMA

Refineria "Antonio Dovali Jaime". Salina Cruz. Oaxaca.

**Laboratorio E-212** Edif. E de la Facultad de Ouímica, UNAM México, D. F.

**ASESOR** 

Dr. M. Javier Cruz Gómez

**SUPERVISOR TÉCNICO** 

Ing. Hector Javier Cruz Campa

**SUSTENTANTE** 

Jahaziel López Pacheco

للمروان للمروان للمراوي متواري

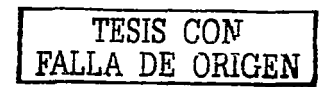

# Dedicatorias

# Dedico con especial cariño este trabajo a mi Dios.

Señor, Oios Padre. Gracias por darme la oportunidad de haber alcanzado una meta mas en mi vida, gracias por darme la paciencia necesaria así como los conocimientos para llevar a cabo este trabajo, pero sobre todo gracias por darme esa bendición tan grande que es la vida, tu sabes Señor que te agradezco de corazón todas tus bendiciones. Es a ti, Señor al que le dedico este trabajo y todo mi ser.

Todo lo puedo en Cristo que me fortalece. Fil. 4.13

## A mis aueridos padres:

Papá y Mamá, que les puedo decir que no sepan ya, como que los quiero con todo mí ser, que ustedes han sido y serán siempre mi ejemplo a seguir. Gracias, muchas gracias por apoyarme en todo momento, por su cariño y comprensión, por compartir su vida conmigo, por su esfuerzo y dedicación para impulsarme a que siempre sigua adelante. Gracias, Papá y Mamá todo lo que pudiera decir no podría compensar en poco todo el amor que me han dado, es por eso que les dedico con mucho orgullo y cariño este trabajo que en gran parte es gracias a ustedes dos

### A mis hermanos:

Creo que tengo mucha suerte al tener el privilegio de tenerlos como hermanos (Abhdiel, Jair, Miri y Uri) ya que me han enseñado muchas cosas con su amistad, su cariño y su paciencia, y creo que no cambiaria lo que hemos vivido juntos y ahora solo me resta decir gracias por todo su apoyo. Este trabajo esta completamente dedicado para ustedes también.

# A mi familia:

A mis abuelitos Juan y Enriqueta, Salomón y Francisca, a todos mis tíos y primos también les dedico este trabajo que gracias a su apoyo no lo hubiera logrado.

# $A$  mi  $I$ esri:

Gracias mi amor por todo el cariño que me has brindado, por enseñarme a amar de una forma total, por ser la inspiración de cada día en el que me levanto, por todos tus consejos, por llenar mi vida completamente, por tu sonrisa, por tus miradas, por tus suspiros, en pocas palabras por todo lo que representas para mi, gracias mi amor. Esta tesis te la dedico completamente a ti, con todo mi cariño de tu admirador ya no tan secreto.

### A mis amigor:

Por donde empezar si desde siempre he tenido tan buenos amigos que me siento muy afortunado, así que lo haré por orden cronológico.

A todos mis cuates de la aloriosa prepa 5 a Moisés, Ricardo, Chacon, Buda, Zaret, Hayde, Elizabeth, Norma, Nelly, Everardo, Melo, Blanca y Oscar. Gracias por compartir su amistad en una de la mejores épocas de mi vida y por su puesto no podría faltar un. "Alfalfa, cacas y vacas. Alfalfa, cacas, vacas. Arriba, arriba la facultad de Coapa "

A todos mis amigos del SADAPI 09 de la generación 96, que fue el mejor grupo en el que estuve en esta facultad de auimica, ya que fue uno de los más unidos y relajientos. Y en especial a Alejandro (Lora), Lorena, Iorge. Alfredo (taz). Iosé Alfredo. Bere y Roció, que han sido y serán mis mejores amigos con los cuales puedo *contar.* 

A todos los brothers que conocí en el transcurso de la carrera con los cuales he compartido una aram amistad. trabajos escolares, parrandas, en fin. Espero que no se me ofvide ninguno a: Tenango, Laurita, Isma, Victor, Arturo (Cowboy), Termín, Ilugo, Durango, Mille, Ternando (lobo), Saúl (Izazo), Lorena (bodegito), Gonzalo, .<br>Beto, Collo. Imanga, Alejandro (Poke), Poblano, Orlando, Moni y Erick, Raul y Diana, Uriel y Nuria, Gira. Claudia. Pao. Julieta y Gus.

A todos mis compadres de la Honorable y Heroica CRoM y Oceânica (Conj. D y E) que han formado parte de la historia junto conmigo y todos los que luchan por un ideal justo, a ustedes les dedico este trabaio también Gracias por todos los momentos que vivimos juntos y gracias por su amistad en especial: A Paco (tinieblas), Rafita. Neto (Pimpinela escarlata), Asael (el hijo de ...), Victor (mascarita), Charly, Guicho (abejita), Manuel (vitieto). Moisés (el cabo). Juan José (mitotas). Jaime (el nearo). José Luis (el coche). Manolo. Juanita. Liz Lift Kika Eleaneth Edna Xiomara, Sibila Norma y Pierrot, el Doc y Ponchito y los que me faltan.

A todos los Cuates del CAESPA y Lab. 212, en especial a Chucho, Cinthya (klein), Adrián, Claudia (GG). Nila Aldo, Paola, Sony Torres, Braulio, Ricardo, Efrain, Alfredo y Columba.

# **A**aradecimientos

En primer lugar quiero agradecer a mi Universidad Nacional, por ser una institución ejemplo para las universidades en México ya que da la esperanza a miles y miles de jóvenes que buscan un sueño tal y como yo lo hice alguna vez, y por todo lo que me ha brindado desde la formación, amigos, triunfos, fracasos y experiencias sin pedir casi nada a cambio. Por todo lo que representa en mi vida mi querida Universidad quiero decir un GOOOYA, GOOOYA, CACHUN, CACHUN, RA, RA, CACHUN, CACHUN, RA, RA, **COOOYA UNIVERSIDAD.** 

A la Facultad de Ouímica que desde aulas me ha dado los conocimientos necesarios para que me integre al mundo laboral de este país, pero sobre todo por darme tantas y tantas experiencias, amigos, y momentos especiales dentro de sus instalaciones.

A mis profesores y asesores que me ayudaron a revisar este trabajo, gracias por el tiempo dedicado, por sus consejos y observaciones para que lograra dar formato final a esta tesis, anicias al Prof. José Antonio Ortiz. Ramírez, Prof. Jaime Medina Oropeza, Prof. Nestor Noe López Castillo, Prof. José Samano Castillo y al Ina. Iléctor Javier Cruz Campa.

Al Or. Javier Cruz por danne la oportunidad, apoyo y confianza para que llevara a cabo mi tesis, que es parte de todo un equipo de trabajo que realiza una importante labor para la empresa petrolera mexicana y para la sociedad en general.

A todos los profesores que me impartieron clases o me dieron algún consejo durante el transcurso de mi carrera desde la primaria hasta la universidad, muchas aracias.

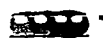

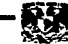

*indice* 

# ÍNDICE

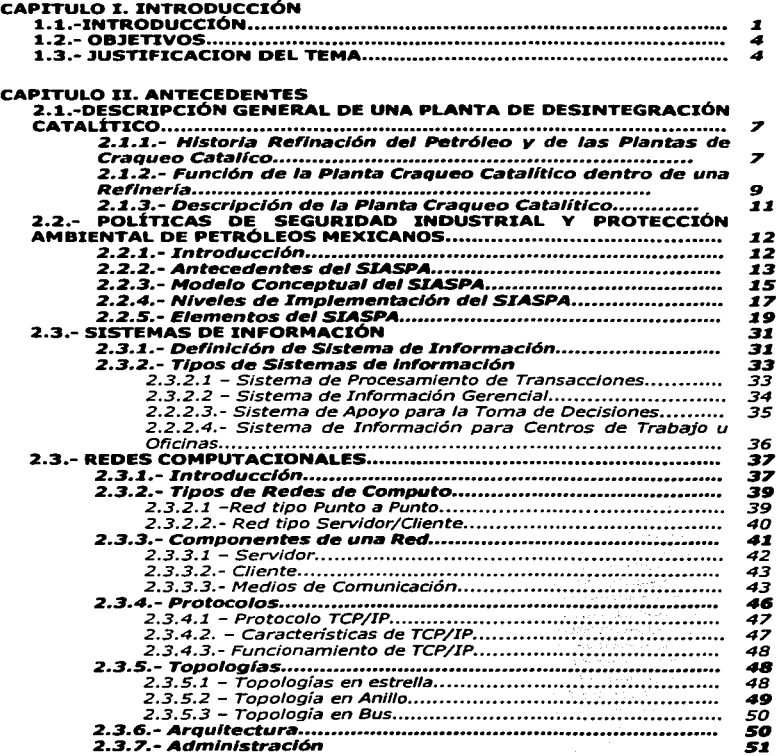

\_\_\_\_\_\_\_\_\_\_\_

 $\cdot$   $-$ 

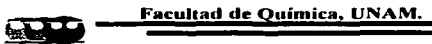

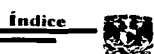

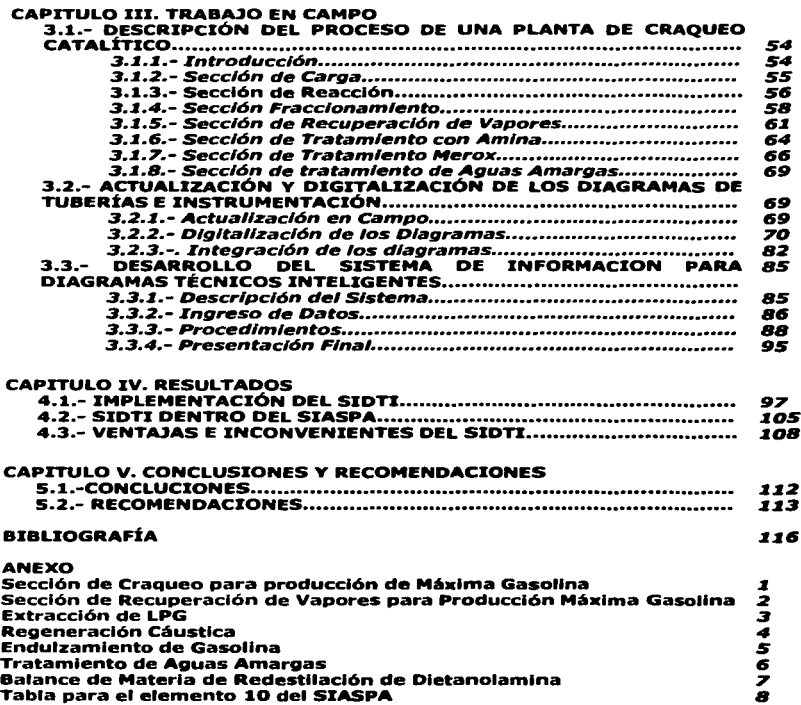

. . . . . . . . . . . . .

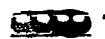

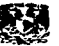

# **fNDICE DE FIGURAS**

# **CAPITULO I. INTRODUCCIÓN**

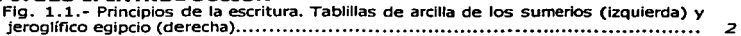

# **CAPITULO II. ANTECEDENTES**

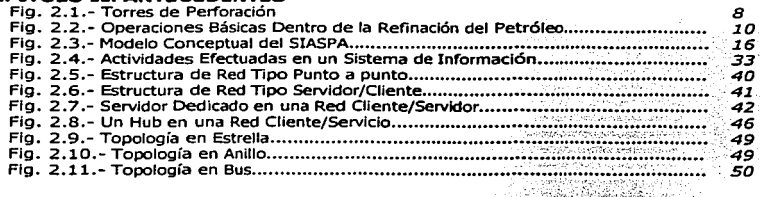

# **CAPITULO III. TRABAJO EN CAMPO**

---------------------··-··-··-··-

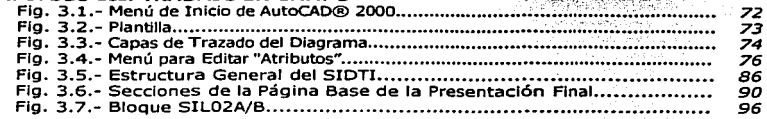

# **CAPITULO IV. RESULTADOS**

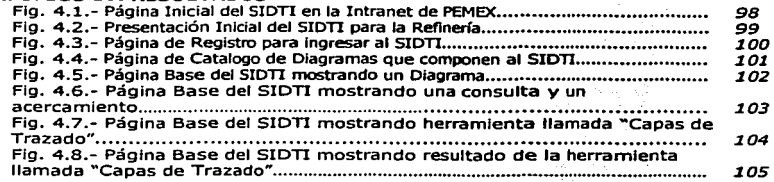

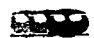

Índice

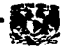

# **ÍNDICE DE TABL AS**

# CAPITULO TIT. TRABAJO EN CAMPO

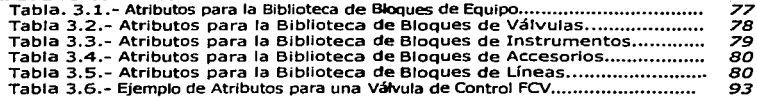

# **ABREVIATURAS**

- **UNAM** Universidad Autónoma de Nacional de México.
- **PEMEX** Petróleos Mexicanos.
- Sistema de Información de Diagramas Técnicos **SIDTI** Inteligentes.
- **STASPA** Sistema Integral de Administración para la Seguridad v Protección Ambiental.

ساور والمعاون والمساورة والمعاورة المسا

# **CAPITULO I INTRODUCCIÓN**

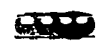

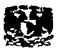

# 1.1 INTRODUCCIÓN

A través de la historia podemos observar que existe un comportamiento social por parte de la humanidad para vivir en comunidades. Y que desde sus orígenes le ha servido para afrontar satisfactoriamente (en la mayoría de los casos) a un medio ambiente hostil y situaciones desfavorables. En tales condiciones tan adversas, el hombre primitivo como un solo individuo no podría o sería muy poco probable que realizara las acciones necesarias para poder sobrevivir sin la protección de una comunidad, es decir, el valor de los grupos sociales ha sido fundamental para la raza humana. Pero retomemos este comportamiento social tan característico de la humanidad que dio origen a los primeros sistemas de comunicación entre seres humanos y que implicó todo un suceso dentro de la evolución de la especie, este hecho que fue ni más ni menos que él de desarrollar habilidades comunicativas (por ejemplo el lenguaje, señales visuales, etc.) para poder compartir Ideas con los demás miembros de una comunidad, pero sobre todo, para llevar a cabo en una forma organizada labores colectivas que Iban desde las cotidianas hasta las más complejas; como por ejemplo, la caza en conjunto, la construcción de viviendas, la crianza de la progenie o simplemente el hecho de vivir en compañía con otros seres humanos por mutuo acuerdo; *y* que sirvieron para sentar las bases para que se formaran primeras civilizaciones primitivas.

Cuando el hombre desarrolló Ja facultad para comunicarse a través del lenguaje, un sistema de comunicación complejo, fue capaz de transmitir información a sus descendientes y así formar una cadena de conocimientos, tales corno; técnicas de cultivo, tradiciones, creencias religiosas, etc. y los cuales fueron desarrollándose de generación en generación, hasta llegar a un tipo de conocimiento común para cada civilización. Pero había un inconveniente en este proceso de transmisión de la Información, ya que cada individuo que participaba en esta cadena de comunicación agregaba para bien o para mal aportaciones que poco a poco fueron distorsionando la idea original *y* llego a ser poco eficiente sí con esto nos referimos a conservar el mensaje or iglnal, pero por el contrario se enriquecían esta serie de relatos para luego formar parte de las tradiciones orales de cada pueblo. Y no fue hasta que el hombre logró plasmar estas ideas en un conjunto de símbolos visuales que componían un sistema de escritura primitivo, que pudo transmitir de forma más fidedigna una idea a través del tiempo

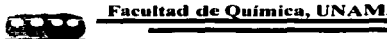

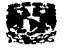

entre aquellos que supieran interpretarlos. Los primeros ejemplos de este método lo tenemos con la aparición del primer escrito que se conoce y se atribuye a los sumerios de Mesopotamia, anterior al año 3000 a. C. y puesto que está escrito con caracteres ideográficos (símbolos que representan ideas), su lectura se presta a la ambigüedad, pero está presente el principio de transferencia fonética. En otro caso, como el de los egipcios, se conocen escritos que proceden de unos cien años después y también testimonian el principio de transferencia fonética.

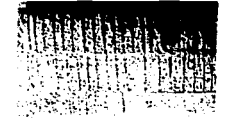

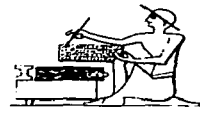

Principios de la escritura. Tablillas de arcilla de los sumerios (izquierda) y Figura 1.1 jeroglífico egipcio (derecha).

Solo con la escritura, el hombre ha podido trascender mas allá de esa barrera que es el tiempo y así poder comunicarse eficazmente de una generación a otra. Pero sigamos analizando este tema, y veremos que estos conocimientos sólo eran accesibles para aquellos que pertenecían a la clase dominante y privilegiada. La situación se mantuvo así por varios siglos, pero la tecnología avanzó y no fue hasta que se inventó la imprenta como este tipo de información dejó de ser elitista y pasó a ser más del dominio popular o mejor dicho de la gente que sabía leer por aquellos entonces. Como vemos la información en la antigüedad fue un privilegio de algunos, y gracias a los adelantos tecnológicos y cambios sociales se fueron venciendo estas barreras. Pero aun, cuando los conocimientos estaban a disposición de un mayor número de personas surgió el problema de cómo conservar este tipo de información que generalmente es plasmada en los libros o documentos individuales, y debido a que el material con el que están hechos es de sustancias orgánicas su descomposición es rápida, y por lo tanto conservarlos por un largo periodo es algo complicado y costoso. En caso de la Ingeniería Química, encontramos documentos que corren con la misma suerte y sobre todo aquellos que fueron elaborados desde planeación, diseño o actualización de una planta, equipo o proceso, va que con el paso del tiempo llegan a deteriorarse a tal punto que a veces son completamente ilegibles, y que debido a su importancia en la operación de dichos elementos (planta, equipo o proceso) es indispensable contar con ellos. Este impedimento para conservar

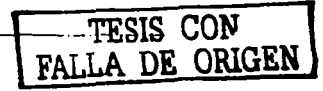

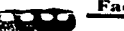

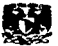

en su totalidad la información que se produce en un periodo de tiempo, es un problema al cual la tecnología de hoy a través de la informática plantea una posible solución, debido a que esta disciplina es un conjunto de conocimientos científicos y de técnicas que hacen posible el tratamiento automático de la información por medio de computadoras y medios electrónicos. usando esta disciplina es posible administrar, conservar y generar casi cualquier tipo de Información de manera muy sencilla.

Ahora bien resumiendo, sí la comunicación implica un intercambio de ideas o de mensajes en determinado lugar y tiempo, cabe suponer que éste intercambio puede darse de diferentes medios, entre las cuales encontramos los siguientes: la comunicación en forma escrita y hablada a través de caracteres y sonidos (estas dos, son de las más Importantes y usadas), la comunicación por medio de las expresiones faciales y corporales, en forma visual tal es el efecto que producen las fotografías, pinturas, diagramas, vídeo, etc., y recientemente la comunicación a través de medios electrónicos que pueden combinar varios tipos de los casos anteriores como por ejemplo Ja televisión, correo electrónico, la Internet, en fin como vemos existe un gran número de maneras en las que se pueden expresar Ideas o mensajes, pero va a depender de la situación en la que nos encontremos la que va a definir el medio por el cual se de este flujo de Información. En esta tesis se van a aprovechar los ya mencionados avances tecnológicos para desarrollar un sistema de información computarizado que permita consultar inforniación fidedigna en el momento que esta sea necesitada, y que en esta ocasión se trata de los Diagramas de Flujo de Proceso (DFP's) y los Diagramas de Tubería e Instrumentación que se desarrollaron desde la planeación de la planta.

El sistema que se desarrollo en esta tesis se llamo Sistema de Información de Diagramas Técnicos Inteligentes (SIDTI) que fue implementado para una Unidad de Desintegración Catalítica de Gasóleos y tiene por objetivo funcionar como una herramienta de apoyo que permita realizar una buena administración de los diagramas técnicos que to conforman, y la vez que sirva como ayuda para cumplir de manera eficaz los objetivos planteados por varios elementos del Sistema Integral de Administración de la Seguridad y Protección Ambiental (SIASPA) que fue desarrollado por PEMEX para encargase a todo lo relacionado con estos dos factores (protección ambiental y seguridad).

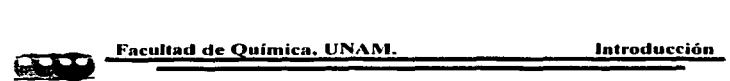

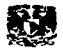

# 1.2 OBJETIVOS.

- Desarrollar e implementar un sistema de información que permita Ja administración y consulta de los Diagramas de Tubería e Instrumentación y de Flujo de Proceso pertenecientes a una Unidad de Desintegración Catalítica de Gasóleos de una refinería de Petróleos Mexicanos.
- Integrar al SIDTI como una herramienta de apoyo en la tarea que tienen los elementos del SIASPA por alcanzar sus objetivos y en general en cualquier actividad en la que se requiera su uso.
- Actualizar la información que se manejara para este sistema de información (DTI's y DFP's).

# 1.3 JUSTIFICACIÓN DEL TEMA.

Hay pocas industrias en la actualidad que gocen de tanta relevancia en el desarrollo tecnológico de la humanidad como lo ha sido la industria petrolera, ya que nos proporciona una serie de productos que son indispensables en éste nuestro mundo actual. Del petróleo se dicen muchas cosas entre las que encontramos las siguientes: que es el energético más Importante en la historia de la humanidad; que es un recurso natural no renovable que aporta el mayor porcentaje del total de la energía que se consume en el mundo, pero también que es una de la principales fuentes de contaminación en la actualidad, por lo tanto la industria petrolera a nivel mundial debe de cumplir con serie de normas y procedimientos muy estrictos en materia de protección ambiental y seguridad, no solo de su personal, sino también de los lugares aledaños a su explotación, extracción, transporte y refinación.

Es por estos motivos que PEMEX siendo una de las principales industrias a nivel mundial, debe procurar que todas sus actividades se realicen en base a la normatividad y procedimientos establecidos, tanto a nivel nacional como a nivel internacional, para brindar seguridad al personal *y* la comunidad, *y* al mismo tiempo procurar que la explotación de este recurso natural en todas sus áreas cause el mínimo impacto permisible en el medio ambiente.

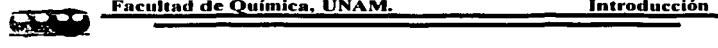

Y para que sea llevada a cabo esta tarea se elaboró el SIASPA dentro de PEMEX, para que sea el encargado de cuidar todo lo referente a estos dos factores.

El SIASPA se divide en 18 elementos, entre los cuales hay uno llamado Administración de la Información, el cual tiene entre sus objetivos fa creación de Sistemas para la Administración de la Información por unidad de trabajo. Esto con el objeto de garantizar que todas las actividades de operación, mantenimiento y en general la gestión de las Instalaciones, cuente con información confiable, suficiente y oportuna para garantizar una buena realización de sus actividades. La información que esté disponible dentro de estos sistemas, debe ser la necesaria y suficiente para alcanzar los objetivos de cada uno de los elementos del SIASPA.

La infomiación en cualquier tipo de industria es la base virtual en fa cual se sustentan la mayor parte de sus actividades y es una herramienta de tal magnitud que puede !legar en determinados casos, a ser vital. Es por eso, que se vuelve necesario siempre tener acceso a ella en forma oportuna, pero sobre todo es preciso que ésta sea confiable; pues en cualquier momento pude presentarse una emergencia en la cual se tenga que tomar una decisión que necesita ser fundamentada con una base sólida de información técnica o administrativa, ya que el veredicto final que se tome podría tener repercusiones no sólo económicas sino que también nos puede costar fa pérdida de vidas humanas. Atendiendo a esta necesidad, esta tesis pretende mediante a su desarrollo brindar una herramienta que sirva de apoyo para que cualquier toma de decisión que concierna a los Diagramas de Tuberías e Instrumentación (DTI) así como también a los Diagramas de Flujo de Proceso (DFP) tengan fundamentos confiables, y así permitir que la decisión final este bien fundamentada gracias a una base sólida como lo será el Sistema de Información para los Diagramas Técnicos Inteligentes (SIDTI).

Para el desarrollo de esta tesis se elaboraron 5 capítulos y una sección con documentos anexos a los cuales se hace referencia en el transcurso de la misma. En el primer capítulo que es éste, se plantearon los objetivos y la justificación del tema y fue llamado *Introducción.* El capitulo II es llamado *Antecedentes Teóricos* en donde se aborda la Investigación bibliográfica que se realizo antes de empezar el desarrollar el sistema de información. En el capitulo III consiste de una breve descripción de lo que conformó el *Trabajo en Campo*, aquí es en donde se describe el desarrollo de este sistema. En el capitulo IV se presentan y analizan los

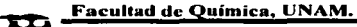

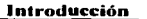

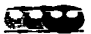

6

resultados que se lograron con el desarrollo de esta tesis, es decir, se presenta la versión del sistema que fue proporcionada a PEMEX-Refinación, y se analiza también sus ventajas e inconvenientes. En el capitulo V. llamado Conclusiones y Recomendaciones se realizó una reflexión sobre los alcances logrados gracias al desarrollo de esta tesis, así como también una pequeña lista de recomendaciones para el mantenimiento de este sistema. Por último se presenta una sección con documentos anexos, que en su mayoría son diagramas que conforman al SIDTI y un documento que fue extraído del manual del SIASPA para hacer referencia de él en el desarrollo del capítulo II.

\_\_\_\_\_\_\_\_\_\_\_\_\_\_\_

÷ц.

# **CAPITULO II**

# ANTECENDENTES **TEORICOS**

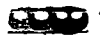

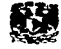

### 2.1 **DESCRIPCION GENERAL DE UNA UNIDAD** DE DESINTEGRACION CATALITICA. <sup>(1)(2)</sup>

# 2.1.1 Historia de la refinación del petróleo y de las Unidades de Desintegración Catalítica.

La industria petrolera ha jugado un papel fundamental dentro del desarrollo de las civilizaciones modernas para que hayan logrado la estabilidad de la industria como ahora la conocemos. Imaginemos tan solo por un instante como hubiera sido la evolución de la humanidad en este último siglo, sin el desarrollo de la industria del petróleo; es decir, sin el desarrollo de combustibles tanto industriales como de uso común, sin aceites lubricantes. fibras sintéticas, plásticos, asfaltos, por mencionar algunos de los productos que nos proporciona el petróleo y sus derivados, para que así podamos tener una idea de la trascendencia de esta industria en la historia no solo de la humanidad sino también del mundo como hoy lo conocemos. Si bien nuestros antepasados tenían conocimiento de este "aceite de piedra" (como antiguamente se le conocía al petróleo), y de sus vacimientos a flor de suelo desde hace miles de años, no fue, sino hasta la época del renacimiento cuando algunos de estos depósitos superficiales se destilaron para obtener lubricantes y productos medicinales. pero la auténtica explotación del petróleo no comenzó sino hasta el siglo XIX. Para entonces, la Revolución industrial con todos sus los cambios sociales, hacían necesario productos de buena calidad y baratos, es decir que se había desencadenado una búsqueda de nuevos combustibles.

En esta búsqueda de un mejor combustible, que al principio solo fue para las lámparas, llevó a una gran demanda del petróleo para esa época, y a mediados del siglo XIX varios científicos desarrollaron procesos para su uso comercial.

Con todo lo anterior empezó la búsqueda de mayores suministros de petróleo. Hacía años que la gente sabía que en los pozos perforados para obtener aqua o sal se producían en ocasiones filtraciones de petróleo, por lo que pronto surgió la idea de realizar perforaciones para obtenerio. Los primeros pozos de este tipo se perforaron en Alemania entre 1857 y 1859,

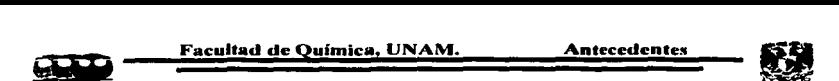

pero el acontecimiento que obtuvo fama mundial fue la perforación de un pozo petrolífero cerca de Oil Creek, en Pensilvanla (Estados Unidos), llevada a cabo por Edwin L. Drake, en 1859.

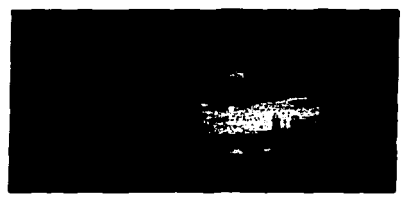

Fig. 2.1 Torres de Perforación.

Los cambios en las tecnologías empleadas en las Industrias de finales del siglo XIX empezaron a notarse c.ada vez con mayor rapidez *y* aproximadamente en el año de 1885 el producto principal de la refinación de petróleo era el queroseno o mejor conocido en esas fechas como "petróleo de lámpara"; pero los aceites lubricantes minerales pronto empezaron a llamar la atención *y* hacia el Inicio del siglo en Norteamérica estos productos empezaron a desplazar a los aceites vegetales *y* animales. Con el perfeccionamiento de los motores encendidos por medio de chispas a principios de siglo XX, dio como resultado una alta demanda de gasolina en los años venideros.

Con la creciente demanda de combustibles pronto cambio la perspectiva que se tenia del petróleo a nivel mundial, como por ejemplo, se adoptó el procedimiento de comprimir el gas natural húmedo para recuperar hidrocarburos líquidos. En la primera Guerra Mundial la alta demanda de gasolina propició la invención de procedimientos que permitieran la desintegración térmica del petróleo y así lograr satisfacer completamente la demanda de la época. Durante este periodo se desarrollaron los primeros procesos continuos para sustituir a los intermitentes, y asi poco a poco la Ingeniería Química dio las bases para lo que serla uno de Jos ejemplos más notables de aprovechamiento de recursos dentro de una industria de nivel mundial. Los procesos como fraccionamiento, la transmisión de calor, la destilación al vacío, el calentamiento por radiación en las destiladeras tubulares, el tratamiento por disolventes para

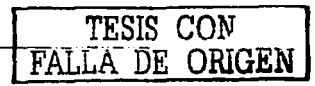

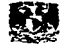

ta desparafinaclón, por mencionar algunos, se perfeccionaron tanto que alcanzaron un grado muy elevado de eficiencia.

En la década de 1930 se Introdujeron otros dos procesos básicos al proceso de la refinación, la alquilación y Ja desintegración catalítica, que aumentaron en buena parte Ja gasolina producida a partir de un barril de crudo. A partir del año de 1936, cuando se Instaló la primera unidad catalítica de lecho fijo Houdry, la tendencia ha sido emplear a estos procesos catalíticos para obtener gasolinas para la aviación y de calidad Premlum principalmente. Entre la década de 1940 las unidades de desintegración catalítica de lecho fiuldizado y Thermofor fueron los dos principales tipos de plantas Instaladas, y después de la segunda guerra mundial estos procesos fueron modificados para unidades de menor capacidad para refinadores pequeños. Además, se han perfeccionado todos los métodos de elevación por aire para manejar al catalizador en forma de glóbulos.

En el proceso de desintegración catalítica, el crudo o gasóleo se divide (se "craquea") en presencia de un catalizador finamente dividido. Esto permite la producción de muchos hidrocarburos diferentes que luego pueden recombinarse mediante alquilación, isomerlzación o reformación catalítica para fabricar productos químicos y combustibles de elevado octanaje para motores especializados. La fabricación de estos productos ha dado origen a la gigantesca industria petroquímica, que produce alcoholes, detergentes, caucho sintético, glicerina, fertilizantes, azufre, disolventes y materias primas para fabricar medicinas, nylon, plásticos, pinturas, poliésteres, aditivos y complementos alimentarios, explosivos, tintes y materiales aislantes. De ahí la gran importancia de este proceso dentro de las refinerías modernas.

# 2.1.2 Función de una Unidad de Desintegración Catalítica dentro de una Refinerla.

La secuencia de los procesos para la refinación del petróleo dentro de una refinería, no siempre son iguales debido ha que existen diferencias entre los tipos de crudos que se utilizan como materia prima, es decir, que los procesos a seguir dependerán del lugar de donde se haya extraído dicho crudo. Además, cada mercado demanda diferentes productos de acuerdo

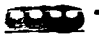

a sus necesidades, como por ejemplo históricamente las refinerías del caribe están enfocadas a producir aceites lubricantes como productos principales en lugar de los combustibles y obviamente esto implica algún cambio en las operaciones a seguir por la empresa petrolera de la que se trate para lograr sus objetivos. Pero sin embargo existen una serie de procesos necesarios dentro de la refinación del petróleo, entre una de las cuales se encuentra la Unidad de Desintegración Catalítica.

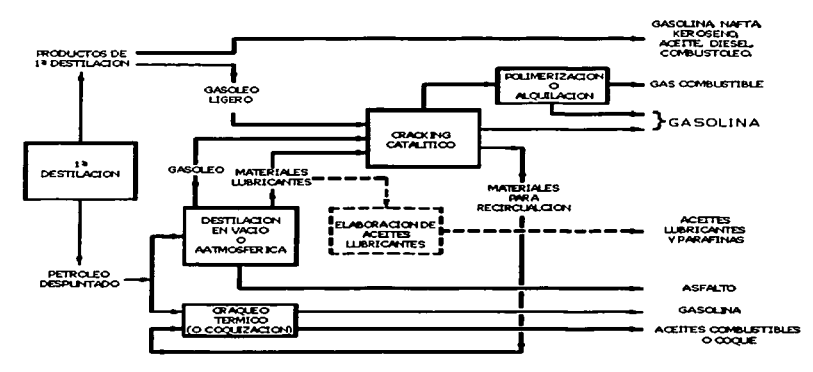

Fig. 2. 2 Operaciones Básicas Dentro de la Refinación del Petróleo.

En la mayoría de los casos, la mayor parte del crudo que entra a una refinería es sometido a una destilación a presión atmosférica que generalmente se le conoce como descabezamiento o destilación primaria. Los productos de esta destilación pueden ser desde gasolinas, alcanos de bajo número de carbones, diesel, nafta, etc. depende de la torre de destilación que se trate. Los residuos de esta operación pueden ser tratados de tres formas distintas: desintegración (craqueo), fabricación de aceites, o fabricación de asfaltos como se puede ver en la siguiente figura (Fig. 2.2). Los gasóleos producidos por esta destilación primaria se utilizan como materia prima de la Unidad Desintegración Catalítica. Los productos de la Unidad de Desintegración Catalítica son principalmente gasolina, alcanos ligeros en forma de gas que

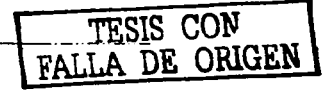

sirven como materia prima de la Planta Pollmerizadora y también aceites cíclicos que se mandan a la Unidad de Desintegración Térmica para su posterior tratamiento.

Como podemos observar en la Fig. 2.2, la principal función de esta unidad es la de producir gasolina como producto principal a partir de los gasóleos provenientes de la planta primaria, pero también se obtienen otros productos como tos gases de arcanos ligeros y los aceites cícllcos que sirven como materia prima para la planta Polimerizadora y la unidad de Desintegración Térmica respectivamente. Es decir que el papel que juega esta unidad dentro de la refinería es muy importante no tanto por la elaboración de materias primas para plantas posteriores sino por el volumen de gasolina que se obtiene por medio de esta.

# 2.1.3 Descripción General de la Unidad de Desintegración Catalltica.

La Unidad de Desintegración Catalftica en Ja que se basó esta tesis pertenece al Sistema de Nacional de Refinerías de Petróleos Mexicanos mejor conocido como PEMEX-Refinación. El Reactor para la Desintegración Catalítica es de tipo Riser, es decir, es de Lecho Fluidizado en la que el catalizador sólido, *se* comporta como un fluido dentro de este equipo y la materia prima son gasóleos pesados provenientes de la planta Primaria Preparadora de Carga *y* de la planta de Destilación al vacío.

La desintegración catalítica de gasóleos se lteva a cabo en un sistema de reacción fluldizada a elevadas temperaturas, produciendo como efluente del reactor una corriente de hidrocarburos y agua en fase vapor. El propósito de las siguientes secciones de la Unidad de Desintegración Catalítica es la separación y tratamiento de los productos a partir de este efluente. Los productos obtenidos son: gas seco dulce, propileno, mezcla de propanos, mezcla de butanos-butilenos, gasolina ligera, nafta pesada, aceite cíclico ligero, aceite cíclico Intermedio *y* aceite cíclico pesado. Las secciones necesarias para efectuar dicho propósito son:

- Sección de Precalentamlento de carga.
- Sección de Reacción.
- Sección de Fraccionamiento Primario.

--------------------·-··-··-··- <sup>11</sup>

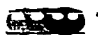

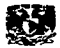

- Sección de Recuperación de Vapores.
- Sección de Tratamiento con Amina.
- $\blacksquare$ Sección de Tratamiento Merox.
- Sección de Tratamiento de Aguas Amargas.  $\bullet$

De estas secciones se hablará con mayor detenimiento en el capitulo tres de esta tesis.

# 2.2 POLITICA DE SEGURIDAD INDUSTRIAL Y PROTECCION AMBIENTAL DE PETROLEOS MEXICANOS. <sup>(3)</sup>

# 2.2.1 Introducción

Todo proceso industrial conlleva una serie de riesgos operacionales que se deben tener en cuenta para poder actuar correctamente cuando llegue el caso de una emergencia y estar en condiciones de garantizar la seguridad ya no solo de la industria en donde nos encontremos. sino también en las áreas cercanas a ésta. Los riesgos que pueden ir desde los más intrascendentes hasta Jos que por su Importancia deben estar en constante vigilancia. Otro factor que suele presentarse cuando una industria esta operando es la alteración del ambiente ecológico, debido al frágil equilibrio que existe en la naturaleza, estos cambios pueden controlarse o en ciertos casos prevenirse con un programa de protección ambiental por parte de la empresa. La industria petrolera no es la excepción a los dos casos antes mencionados, es más, es una de las industrias que por su importancia tanto socio·económica como política deben ser ejemplos a seguir para otras. Es por eso que Petróleos Mexicanos (PEMEX), es conclente de todos estos factores y ha promovido entre sus políticas, una dedicada especialmente concerniente a la seguridad Industrial y la protección ambiental, y en propias palabras de la empresa que dice:

"La Seguridad Industrial y Protección Ambiental es responsabilidad de todos los trabajadores y empleados de PEMEX. La alta dirección pugnara para que se mantenga una conciencia sobre la Seguridad Industrial y Protección Ambiental y se Integre como parte de la cultura de la institución."<sup>(3a)</sup>

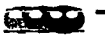

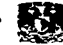

PEMEX se encuentra en un constante esfuerzo para obtener los más altos niveles de Seguridad Industrial en todas sus actividades que van desde la exploración, producción, refinación, proceso, transporte, almacenamiento y transporte y también al mismo tiempo se preocupa por reducir al mínimo aceptable los impactos al medio ambiente. Parte de este esfuerzo consistió en desarrollar un programa que diera seguimiento a estos factores, el cual fue llamado Sistema Integral de Administración de la Seguridad y Protección Ambiental (SIASPA), que es el medio para dar cumplimiento a Ja ya antes mencionada política de seguridad y protección ambiental de Petróleos Mexicanos.

Este sistema esta conformado por 18 elementos que están interrelacionados y son independientes entre si. Y entre los cuales encontramos a 4 en especial, para los cuales se enfocó el desarrollo de esta tesis y para así poder brindar una herramienta que le permita a esta industria desempeñar de una forma más sencilla su labor, estamos hablando del desarrollo del Sistema de Información para los Diagramas de Técnicos Inteligentes (SIDTI). Los elementos a los que nos referimos son la Administración de la Información, Tecnología de Proceso, Análisis de Riesgos y la Administración del cambio.

# *2.2.2* Antecedentes del S/ASPA.<*<sup>4</sup>* J

A principios de 1997 se identificaron entre otros, cuatro Importantes retos para renovar el compromiso de Petróleos Mexicanos de convertirse en una industria petrolera fuerte, eficiente y competitiva:

- Continuar expandiendo la capacidad de producción y mejorar la calidad de los productos y servicios.
- Aumentar la seguridad de las Instalaciones y reducir los riesgos que representan para la población que las circunscribe.
- Redoblar esfuerzos para salvaguardar el medio ambiente a través de la incorporación de fuertes medidas de prevención, implantación de acciones de mitigación en cada etapa de sus operaciones y la restauración de daños ambientales.
- Administrar Petróleos Mexicanos con mayor apertura, eficiencia y responsabilidad a fin de satisfacer la demanda de la sociedad.

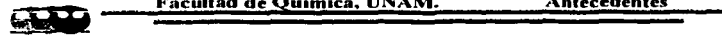

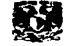

Entre las acciones para afrontar estos retos, Petróleos Mexicanos redefinió la función corporativa de seguridad Industrial, incrementando la concientlzación y supervisión de la alta dirección sobre el tema. Para ello, el Consejo de Administración de Petróleos Mexicanos aprobó la creación de la Dirección Corporativa de Sistemas de Seguridad Industrial (DCSSI) y le asignó la tarea de desarrollar un sistema que le permitiera incorporar la seguridad industrial en todos sus procesos operativos e impulsar y consolidar una cultura al respecto, enfocándola hacia la prevención.

En materia de protección ambiental, la Unidad de Planeación Corporativa (UPC) recibió como encomienda principal definir la estrategia y la política en materia de seguridad industrial y protección ambiental, así como realizar una evaluación ambiental en toda la empresa.

Ambas entidades emprendieron acciones enfocadas al cumplimiento de sus respectivas encomiendas. Sin embargo, se observó la conveniencia de que el corporativo presentara un solo frente en los temas mencionados, a fin de facilitar su comprensión e Implantación. De esta conjunción de Intereses, surgió el .. Sistema Integral de Administración de la Seguridad *y* la Protección Ambiental" (SIASPA).

Cuando PEMEX realizó un análisis de todos los incidentes y accidentes originados por la empresa se dio cuenta que la gran mayoría de estos muestran una amplia gama de posibilidades, pero casi todas ellas implican de alguna manera la seguridad y el impacto ambiental. De ahí que se hizo necesario contrarrestar a todas estos sucesos, de una manera integral a través de un sistema de administración. Las experiencias de muchas empresas lideres alrededor del mundo demuestran que al Implantar este tipo de sistema se han desempañado exitosamente las tareas de administrar la seguridad e impacto ambiental.

Teniendo en cuenta que los sistemas administrativos se pueden definir como el conjunto de elementos interrelacionados e interdependientes entre si, organizados para obtener el máximo beneficio empleando el mínimo posible de recursos, entonces podemos definir al SIASPA como sigue:

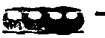

"Es una herramienta administrativa compuesta por un conjunto de elementos heterogéneos, interrelacionados e interdependientes, enfocados al diagnostico, evaluación, Implementación y mejora continua del desempeño en los campos de la seguridad y protección ambiental, a la creación de una cultura de seguridad y protección ambiental.<sup>"(3b)</sup>

Los principios básicos de diseño del SIASPA son los siguientes:<sup>(3c)</sup>

- Apoyo a la política y estrategia sobre seguridad y protección ambiental de Petróleos Mexicanos.
- Un sistema adecuado para todas las instalaciones de Petróleos Mexicanos.
- Enfatizar que las funciones de seguridad y protección ambiental son responsabilidad de la linea de mando.
- Considerar la cultura petrolera existente.
- Basarse en un proceso de autoevaluación a nivel instalación.
- Incluir un proceso de mejora continua.
- Ayudar a desarrollar, impulsar y consolidar una cultura de seguridad y protección ambiental en Petróleos Mexicanos, orientada a la prevención.
- Consistencia con normas internacionales y las mejores prácticas demostradas.

Por Jo anterior, el SIASPA Incluye todos Jos aspectos que se deben considerar para lograr una buena administración e integración de la seguridad y la protección ambiental en las operaciones de producción de las instalaciones petroleras.

El SIASPA permite determinar las condiciones existentes de la seguridad Industrial y Ja protección ambiental en una Instalación y la brecha que Jo separa del estado deseado, así como elaborar los planes de acción para avanzar hasta lograr un nivel de mejora continua.

# 2.2.3 Modelo conceptual del SIASPA<sup>(3)</sup>

El SIASPA está constituido por tres componentes: factor humano, métodos e Instalaciones. A cada componente le corresponde una serie de elementos, que en total suman 18 y están distribuidos tal como se muestra en la figura 2.3. Cabe mencionar que los elementos están

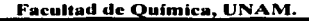

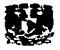

conformados por reguisitos para los procesos y mecanismos dentro del ámbito de su competencia de cada uno de ellos.

El factor humano es el principal componente del SIASPA y debe constituir el activo más valioso para la empresa. El sistema tiene que construirse sobre un fuerte liderazgo y la participación decidida del personal.

El liderazgo de la alta dirección es de especial importancia y tiene que demostrarse a través de una participación activa y visible de los directivos, manteniendo una política precisa. clara y objetiva. La responsabilidad debe ejercerse en todos los niveles de la organización. Los logros deben reconocerse y las deficiencias señalarse. Los líderes deben impulsar y estimular las buenas prácticas y corregir las actitudes negativas. Ellos tienen la tarea de promover el cambio cultural.

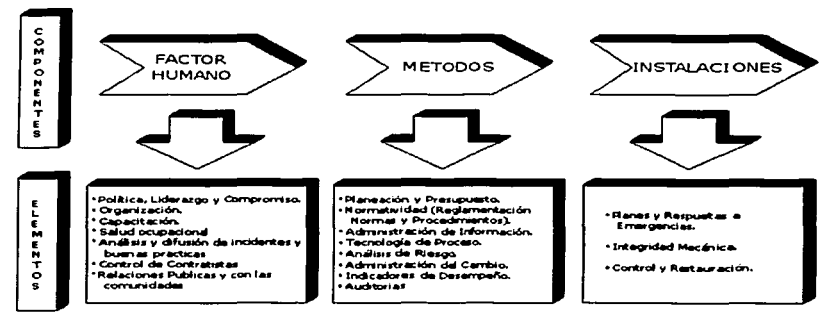

Fig. 2.3 Modelo Conceptual del SIASPA

El involucramiento del personal es imperativo para el establecimiento del sistema. El éxito o fracaso dependerá de su actitud y participación. El personal debe entender y asumir sus funciones y responsabilidades, estar capacitado para realizar sus actividades en forma segura, comprometerse en su trabajo y participar activamente en la implantación del SIASPA. Como se

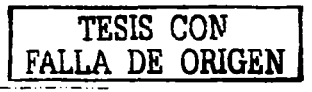

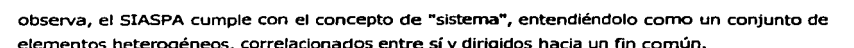

# *2.2.4* Niveles de implementación del SIASPA

La implementación del SIASPA Involucra 5 niveles progresivos para así cumplir una serle de requisitos establecidos para cada elemento, estos niveles no podrán ser sobrepasados sin que se hayan completado plenamente a sus predecesores, estos son:

# Nivel 1. Conclentlzaclón.

En este nivel el principal objetivo es el de crear una conciencia común para el personal acerca de la Importancia de trabajar sobre algún(os) elemento(os) en especifico y de cómo esto contribuye no solo a mejorar el desempeño global en la Seguridad y Protección Ambienta! dentro de la empresa, sino también el bienestar y calidad de vida del mismo personal. Sus principales características son:

- Existe una conclentizaclón imprecisa acerca de los requisitos de seguridad y protección ambiental y acerca de las técnicas de administración.
- Están implementadas solo algunas prácticas informales.
- . Existen solo algunos procedimientos documentados.
- La administración de la Seguridad y Protección ambiental solo estará a cargo precisamente del personal de este departamento; la responsabilldad de línea no se encuentra desarrollada.

# Nlvel 2. Diseño y Desarrollo.

En este nivel se diseñan, preparan y documentan los distintos procesos y mecanismos requeridos para cada elemento. Se esperan las siguientes expectativas:

- Oue los diferentes procesos y mecanismos se encuentren formalmente desarrollados y documentados para que a su vez cumplan con los requisitos aplicables.
- Que la administración de seguridad y protección ambiental se deja a cargo del personal de este departamento; la gerencia de línea aunque conozca sus responsabilidades no se espera que actué de forma responsable.

Facultad de Ouimica, UNAM. Antecedentes

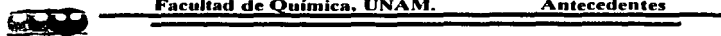

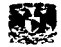

# Nivel 3. En proceso de Implementación.

En este nivel los procesos y mecanismos requeridos para cada elemento tienen que empezar a implementarse. Para este nivel se tendrán las siguientes características:

- Ya han sido difundidos hacia todo el personal los procesos y mecanismos formales de seguridad y protección ambiental.
- Se espera que todo el personal entienda cuales son sus responsabilidades en relación con la seguridad *y* protección ambiental *y* que éste las cumpla por que debe hacerlo *y*  mas no por que esté convencido del valor del sistema.
- Se espera que el personal generalmente desarrolle sus actividades conforme con el sistema documentado, sin embargo el sistema no será aplicado consistentemente.

# Nivel 4. Sistema Implementado.

En este nivel todos los procesos y mecanismos de cada elemento, están completamente Implantados. Las expectativas que se esperan son las siguientes:

- Los procesos y mecanismos formales de seguridad y protección ambiental están implementados consistentemente.
- Los procesos y mecanismos son autosustentables y mejorados continuamente.
- e El personal está convencido del valor de los procesos y mecanismos, los utiliza por convicción propia y Jos promueven activamente.
- Existirá una mejora demostrable en el desempeño en los ámbitos de seguridad y protección ambiental.

# Nivel 5. En busca de la Excelencia.

"Siendo estrictos, este nivel no se satisface jamás, pues implicaría haber alcanzado la excelencia, lo cual es intangible y por ende, imposible de alcanzar. No obstante lo anterior, para fines prácticos este nivel se considera satisfecho cuando los procesos y mecanismos, además de estar totalmente implementados, se encuentran en un proceso de búsqueda de la excelencia a través de la mejora continua." <sup>3d</sup> Las siguientes características son esperadas para este nivel:

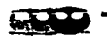

- Son identificadas *e* Incorporadas al SIASPA las mejores prácticas de clase mundial en todos los ámbitos.
- El desempeño en Seguridad y Protección Ambiental ha alcanzado un nivel excesxional.
- $\bullet$ Las causas raíz de los incidentes no Implican debilidades del SIASPA.

# 2.2.5 Elementos del SIASPA.'*<sup>3</sup> '*

Como ya se ha dicho antes el SIASPA esta Integrado por 18 elementos y cada uno de ellos tienen una razón de ser, un objetivo y un alcance específicos que a su vez se complementan con el resto de los elementos que conforman el sistema. En esta última característica reside la fortaleza del sistema debido a que al trabajar en conjunto de forma ordenada, los diferentes elementos adquieren mayor efecto que si trabajaran de manera individual y desordenada. Los 18 elementos del SIASPA son descritos a continuación, prestando una mayor atención a los elementos llamados Administración de la Infonnación, Tecnología de Proceso, Análisis de Riesgos y Administración del cambio, que son donde recae el sistema de Información que fue desarrollado en esta tesis con nombre de Sistema Inteligente de Diagramas de Tuberías e Instrumentación (SIDTI).

# Elemento # 1. Política, Liderazgo y Compromiso.

En este elemento la principales actividades son las de definir, documentar, difundir y comprender la Política de Seguridad Industrial *y* Protección Ambiental que PEMEX pretendía establecer a través de un ejercicio de liderazgo por parte de la directiva

# Elemento # 2. Organización.

Los objetivos de este elemento están enfocados a definir, documentar, *y* formalizar la organización dentro de cada centro de trabajo estableciendo responsabilidades, funciones y autoridad dentro de sus miembros entorno a la problemática englobada en el SIASPA, para lograr así la difusión y comprensión de la política entorno a la Seguridad y Protección Ambiental de PEMEX.

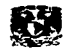

# Elemento # 3. Capacitación.

Para que PEMEX pueda "asegurar Ja ejecución correcta, efectiva, segura y respetuosa del ambiente de las actividades así como el desarrollo profesional y la motivación del personal, se requiere detectar sus necesidades de capacitación, entrenamiento y práctica, y la planeación, diseño, elaboración, implantación, control, evaluación *e* impartición sistemática de los programas de capacitación resultantes, cuidando que se cubran los aspectos específicos y relativos a cada actividad así como los aspectos de Seguridad y Protección Ambiental aplicables."<sup>3e</sup>

# Elemento # 4. 5alud Ocupacional.

Dentro de la industria petrolera, como en toda Industria, existe una serle de riesgos en los procesos, funciones y actividades que esta desarrolla, y dentro de los cuales encontrarnos los riesgos sobre la salud ocupacional del personal. Es por esta razón que es necesario, la identificación y control de tales riesgos dentro de los parámetros establecidos en las normatividad correspondiente y por su puesto hay que tomar en cuenta los aspectos de higiene industrial, aptitud para el trabajo, vigilancia médica y control de las enfermedades *y*  lesiones.

# Elemento # 5. Análisis y Difusión de los Incidentes y Buenas Prácticas.

La experiencia operacional del personal de PEMEX en todos los ámbitos que esta constituida por Incidentes, accidentes ocurridos y las buenas practicas realizadas dentro de su operación normal, y sirven para dar una fuente de información, con una base sólida, para la prevención de accidentes que es el objetivo de este elemento. Pero para dar un cumplimiento cabal a este objetivo se debe realizar una Investigación, análisis y evaluación de las causas raíz y traducirlas en acciones correctivas y preventivas que se difundan en todos los centros de trabajo.

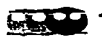

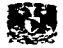

# Elemento # 6. control de Contratistas.

Las compañías de contratistas y proveedores pueden llegar a provocar incidentes o accidentes debido a que estos no están en contacto frecuente con los objetivos que se quieren alcanzar con el SIASPA. Es por eso que se tiene que hacer una selección y control metódico de las compañías que van entrar a dar los servicios correspondientes, en base a los principios que establece el corporativo así como también en base a los niveles de desempeño técnico y en relación con la Seguridad y Protección Ambiental.

# Elemento # 7. Relaciones Públicas con las Comunidades.

En este elemento se requiere que exista un establecimiento de prácticas y procedimientos administrativos para poder comunicarse activamente con los empleados, visitantes, autoridades y comunidades, a fin de atender sus inquietudes *y* requerimientos *y* así se pueda proponer y canalizar al interior del centro de trabajo, las acctones necesarias de beneficio social que por ende propicien un arraigo de las Instalaciones de los centros de trabajo en la reglón *y* se mejora Ja imagen de la Institución. Con estas acciones se espera que la aceptación y confianza de Ja opinión pública, garantizando la seguridad de las instalaciones, la salud del personal y de las comunidades cercanas, así como también la protección del medio ambiente.

# Elemento # 8. Planeación y Presupuesto.

Este elemento se puede definir como el proceso metodológico que consiste en el establecimiento de planes *y* programas con objetivos medibles *y* alcanzables a corto, mediano *y*  largo plazo, alineados con la política de Seguridad Industrial y Protección Ambiental, definiendo recursos y responsabilidades para su ejecución.

# Elemento # 9. Normativldad.

Este elemento esta enfocado a satisfacer las demandas nonnativas de los centros de trabajo, a través de la administración de los documentos normativos que la regulen en forma sistemática, tanto como los generados en el centro de trabajo, como también los que provienen del exterior para su aplicación *v* cumplimiento. Es por eso que se requiere tener un

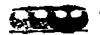

marco normativo actualizado que abarque los campos de actividad y documentos normativos que lo conformen.

# Elemento # 10. Administración de la Znformación.

Para todas las actividades de operación, mantenimiento y en general Ja gestión de las instalaciones es necesario, en beneficio de la seguridad y protección ambiental, contar con información confiable, suficiente y oportuna. La información que esté disponible, debe ser la necesaria y suficiente para alcanzar los objetivos de cada uno de los elementos del SIASPA.

Para lograr ro anterior, la información disponible deberá incluir como mínimo documentación de diseño, registros de construcción y arranque de las instalaciones, información y manuales de Jos equipos de la instalación, así como de sus modificaciones, planos de la instalación actualizados, procedimientos operativos, de inspección y de mantenimiento, incluyendo lo referente a la gestión de la instalaciones, y todo lo que de acuerdo a los requisitos de los diferentes elementos def SIASPA es necesario para el logro de sus objetivos, requiere ser conservado como un registro en una instalación en particular

La información debe considerarse como un recurso de la organización, indispensable para el logro de sus objetivos, por lo que los programas que respalden este elemento, deben incluir los requisitos de infraestructura necesarios, para mantener, procesar y conservar en forma segura la información, así como contar con los procedimientos que aseguren que el proceso de la información se efectúe de manera eficaz, al nivel de ejecución de las actividades y tareas cotidianas que permitan controlar y distribuir esta documentación a los usuarios asi como compartir experiencias, de tal manera que este recurso esté disponible y accesible cuando, donde y por quien lo requiera para la oportuna torna de decisiones en control de los procesos además prevenir, evitar o mitigar los riesgos y malas prácticas en todos los niveles de la organización.

El principal objetivo de este elemento es desarrollar y establecer un Sistema de Administración de la Información (SAi) y que será puesto en práctica en tocias las instalaciones de los organismos subsidiarios, corporativo y empresas filiales que integran Petróleos

la documentación y registros para alcanzar los objetivos del SIASPA.

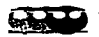

Mexicanos. Este lineamiento incluirá los requisitos que deberán estar descritos en procedimientos Internos e Incluirán medidas para Ja definición, generación, control y acceso a

Para los documentos debe incluir : (30)

- Requisitos para la generación.  $\blacksquare$
- De localización expedida (indexado *y* ubicación).
- De revisión periódica.
- Requisitos que aseguren que solo las versiones actualizadas esta disponibles en las áreas de uso y las obsoletas son retiradas
- $\bullet$ Definición de una lista de distribución aprobada de acuerdo a lo propuesto en el anexo 1 (mostrado al final de esta tesis).
- $\blacksquare$ Requisitos de una lista maestra de todos los documentos recibidos en el SAi o unidad de control que identifique las revisiones de los mismos y la disponibilidad de Ja lista en las áreas.
- Requisitos para el control *y* distribución expedita de los cambios a los documentos  $\bullet$ aprobados.
- Un método para los documentos controlados y aquellos que no lo son.

Para los registros debe incluir: (39)

- Requisitos para la generación.
- Requisitos a la recepción del SAi para ta revisión: legibilidad, firmas autorizadas,  $\blacksquare$ estado físico, rastreabilidad, formatos aprobados, etc.
- Requisitos de conservación.
- Requisitos de retención y disposición.
- Requisitos de consulta.
- Requisitos de corrección.  $\bullet$

En el anexo 1 de esta tesis se muestra un documento que Incluye Información de dos tipos permanente y no permanente, que PEMEX por medio del SIASPA ha considerado que satisface a todos sus elementos. Y es esta información la que debe de considerarse dentro del alcance

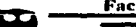

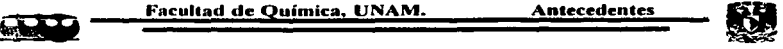

de los requisitos del SAi establecidos anterionnente y reciben el nombre genérico de Documentos Controlados.

En el SIASPA debe de existir una serle de criterios para una buena administración de la información que están relacionados con la generación, control y actualización de ésta, los cuales se describirán a continuación.

Generación de la información

Para la generación de información se debe seguir un proceso uniforme descrito y referenciado en los procedimientos internos de cada centro de trabajo (como por ejemplo procedimientos de prueba, operación, mantenimiento, inspección, etc.), así como también documentos de especificaciones de diseño, de adquisición etc. Todos estos deben contar con la información legible, fechados, revisados, aprobados, que puedan ser rastreables a su asunto, etc. y por supuesto la responsabilidad de revisión y aprobación de los documentos o registros debe ser definida claramente.

# Control de la información

Para el control de la información se debe definir un sistema propio en cada una de unidades de implementación (instalaciones de organismos subsidiarios, empresas filiales y corporativos que integran PEMEX), tanto para controlar la Información existente como la que se va a generar para el SIASPA. Ya sea con un control centralizado o con puntos satelltales de consulta estratégicamente ubicados, o en forma independiente para cada área según sean las necesidades particulares de cada unidad.

Hay que tener claro que solo Jos documentos qué han sido controlados son los únicos que se deberán usarse y referirse para las actividades definitivas de adquisición, fabricación, inspección, mantenimiento, modificación y operación.

Todos los originales o reproducibles de la información deben ser transmitidos al SAi documentadamente e identificando el contenido y la designación del código de archivo que se
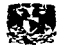

haya establecido tomando en cuenta lo que se dijo en el párrafo anterior. Para llevar a cabo esta labor cada unidad de implementación deberá crear un índice de archivos único para poder archivar los documentos controlados existentes y los que se incorporarán posteriormente de la implantación del sistema.

Cada unidad de implementación debe de definir el uso de su información y principalmente como será distribuida ésta dentro del lugar de trabajo. La distribución controlada en general, debe limitarse solo a algunos documentos, tomando en cuenta al anexo l. Los registros incluyendo aquellos de uso eventual, códigos normas, etc. deben de consultarse en el área de control de SAi o en terminales electrónicas.

"La distribución controlada solo se efectuará con base a una lista de distribución aprobada. La Unidad de Implementación en conjunto con las áreas, deberán definir la lista de distribución tomando en cuenta la propuesta del anexo 1. La lista deberá ser un documento controlado por tanto sujeto a revisión y aprobación.<sup>"(3h)</sup>

Actualización de la Información.

El responsable del SAi tiene que mantener disponibles las versiones actualizadas de la Información del SIASPA para su consulta o distribución. La actualización debe ser Inmediata a la llegada de Ja última versión. Así como también la lista maestra de documentos deberá ser revisada con frecuencia prevista como el resultado de recibimiento de nuevos documentos.

#### Elemento # 11. Tecnologia del Proceso.

Este elemento establece la necesidad de que cada centro de trabajo o unidad de implantación asegure que sus instalaciones estén diseñadas, construidas, operadas y mantenidas con un nivel de riesgo controlado y aceptable para la comunidad respetando el medio ambiente, *y* en consecuencia la infomiación resultante puede emplearse en la operación y mantenimiento de las mismas. Es por eso que se realizarán bases de datos con dicha información resultante en especial en estos tres rubros:

- El desarrollo y la documentación del diseño
- La Información de riesgos en los procesos, materiales *y* equipos.

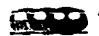

• Realizar revisiones de los aspectos técnicos de Seguridad *y* Protección Ambiental durante el desarrollo de un proyecto.

#### Elemento # 12. Análisis de Riesgo.

Este elemento establece la necesidad para cada instalación de:

- Identificar, analizar y evaluar todos Jos riesgos asociados a factores externos (fenómenos naturales, sociales, etc.) e Internos (fallas en los sistemas de control, fallas en los sistemas mecánicos, factores humanos y fallas en los sistemas de administración, etc.), mediante metodologías adecuadas para cada caso y la formación de grupos multidisciplinarios capacitados.
- Definir estrategias de prevención y control para la reducción de riesgos (reducción de probabilidad de ocurrencia de accidentes y/o minimización de sus consecuencias), el establecimiento y/o adecuación de planes de emergencia y el cumplimiento de la normativldad aplicable.
- Establecer mecanismos para el seguimiento del cumplimiento de las estrategias de prevención y control de riesgos.

Y es por esta razón, que es necesario solicitar toda la información técnica, pruebas de laboratorio y apoyo técnico-administrativo requerido para llevar a cabo el estudio.

#### Elemento # 13. Administración del Cambio.

El principal objetivo de este elemento es "establecer los criterios normativos que se deben seguir al desarrollar actividades relacionadas con la planeación, ejecución, control, registro y difusión de los cambios a: materiales, procesos, equipos e instalaciones de cada Unidad de Implantación/Centro de Trabajo, sometiéndolos sistemáticamente a revisiones técnicas, autorizaciones y procedimientos adecuados de implantación y seguimiento; de manera que un cambio no produzca una situación insegura o no evaluada y analizada previamente. $^{\prime\prime(3i)}$ 

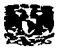

Debemos tener en cuenta también, que este elemento no aplica a reemplazos de componentes del mismo tipo y de la misma especificación original, ya que constituyen un reemplazo que satisface a las especificaciones originales de diseño y no son consideradas como cambios.

La administración de cambios suele ser una actividad compleja y con muchas variables a controlar entre las cuales podemos encontrar el tipo de cambio, el grupo iniciador, el tamaño o complejidad del cambio y las afectaciones operacionales que implica, necesidad de capacitación del personal, etc. Es por ello que los registros correspondientes a las acciones realizadas por las variables antes indicadas deben ser manejados y controlados conforme a lo que se especificó en el elemento de Administración de la Información. En otras palabra lo que se quiere decir es, que el sistema que sea establecido para administración de los cambios debe ser capaz de manejar varias situaciones al mismo tiempo y a su vez permitir Ja facilidad en su aplicación. Los componentes de este sistema, estarán en función de los otros sistemas administrativos que se encuentren en la unidad de implantación y el centro de trabajo para que asf puedan trabajar en forma conjunta.

Base de Datos.

Las bases de datos son una herramienta de gran utilidad para este proceso de Administración cambio, debido a que se debe contar con un compendio de información sobre los factores que son posibles a sufrir un cambio, con respecto a su diseño original. Es por eso que se deben contar con una o varias bases de datos antes de empezar con un proceso adecuado de este elemento. Estas bases de datos deben tomar en consideración Jo especificado en elemento de Tecnología de Proceso *(V* el cual es considerado por le SIDTI en sus bases de datos), para poder estar actualizadas *v* completas y así mediante estas poder acceder a ellas de una forma rápida y eficaz a:

• La Información con respecto a materiales *v* productos que se utilizan en el centro de trabajo, procesos que siguen en el mismo, características de los equipos instalados, así como de instalaciones existentes.

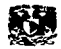

La ubicación e Identificación de documentos y especificaciones relacionadas con el diseño, construcción, mantenimiento, modificaciones, y operación de los equipos y sistemas existentes en los centros de trabajo.

 $\frac{1}{2}$   $\frac{1}{2}$   $\frac{1}{2}$ 

Procedimientos.

Cada Centro de Trabajo y/o Unidad de Implementación deben establecer o Implantar procedimientos escritos y aprobados para administrar los cambios, los cuales deben definir claramente cuales son las responsabilidades que tenga cada persona, área o departamento para con el proceso de cambio a seguir. Así como también cada procedimiento debe proporcionar suficientes detalles e Instrucciones (paso a paso) que se deben seguir al desarrollar cada una de las actividades involucradas con el proceso del cambio. La planeación, análisis, evaluación, autorización, documentación, seguimiento, difusión del cambio y capacitación del personal son el mínimo de etapas que deben de cubrir cada procedimiento.

Planeación y control en el análisis, evaluación y autorización.

La participación de cada área del centro de trabajo involucrada en el cambio, debe ser obligatoria para evaluación completa de manera que se reflejen todas las necesidades y requisitos a cumplir por el diseñador, Incluidos el análisis de riesgos y estudio de Impacto ambiental correspondiente.

 $\ddot{\phantom{0}}$ Control sobre de la Documentación y Seguimiento.

Todo cambio Implica una alteración en las base de datos existentes en el centro de trabajo, y no solo del elemento que se este sustituyendo sino que toda la documentación relacionada con éste, es decir, representa una situación crítica para la operación, cambios en procedimientos y documentos existentes, así como para futuros análisis por lo cuál de tenerse presente antes de realizarlo.

Una vez conocida la Información relacionada con el cambio se debe evaluar que modificaciones son necesarias en los documentos existentes internos, cual es el personal

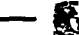

responsable de realizarlos, la fecha requerida antes de Jas pruebas y el arranque, *v* controles asociados. Para que así se garantice la ejecución, localización y disponibilidad de los hechos necesarios.

Control de la difusión del cambio *y* capacitación del personal.

La difusión de cada cambio realizado en el área de trabajo queda a cargo de un programa Interno que debe de existir en cada Unidad de Implementación/Centro de Trabajo. Este programa será el encargado de transmitir o proporcionar la información general y suficiente al personal involucrado en los procesos o áreas afectadas, para que se conozca en que consistió el cambio *y* donde se pueden conocer mayores detalles de este.

La capacitación estará destinada a todo el personal que en forma directa se vea afectado en sus actividades laborales por el cambio, como por ejemplo la operación, el mantenimiento *y*  la supervisión de las instalaciones, entre muchas otras. También, a este tipo de personal, se debe transmitir toda Ja información *y* detalles necesarios para que desarrolle sus actividades de manera que no existan dudas, problemas, retrasos, accidentes y/o afectaciones al medio ambiente o los demás trabajadores a causa de un desconocimiento o deficiencia para efectuar su trabajo.

Cambios de emergencias *y* temporalidades.

Como bien sabemos en la industria petrolera, como en cualquier otra, existen situaciones que no permiten esperar a que se realice todo el proceso ordenado *y* secuencial para poder efectuar un cambio, es por esta razón que se debe de tener un procedimiento especial para emergencias.

#### Elemento # 14. Indicadores de Desempeño.

En la planeación de cualquier proyecto continuamente es necesario realizar una evaluación general, para analizar como se ha desarrollado el desempeño con respecto a las metas trazadas desde el Inicio de dicho proyecto. El SIASPA no es la excepción, es por eso que ha

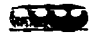

dedicado un elemento especial para realizar la tarea de evaluar el desempeño con Indicadores mejor conocido como elemento de *Indicadores de Desempeño*. Este elemento requiere para llevar acabo su tarea realizar un análisis, evaluación y control de todas las actividades desarrolladas con base a la definición de indicadores de desempeño que proporcionen información confiable, oportuna, continua y real de la forma en que se están realizando las actividades y la velocidad con las que se están alcanzando las metas trazadas.

#### Elemento # 15. Auditorias.

Las auditorias Internas y externas permiten realizar una comparación, análisis y evaluación sistemática y permanente de Ja forma real en que se están realizando las actividades con respecto a la forma planeada o requerida para ellas y con respecto al marco normativo de referencia. Para que después se realice la implementación de acciones correctivas, *y*  preventivas, por parte de las áreas responsables y así eliminar o disminuir las brechas de desempeño que fueron detectadas.

#### Elemento # 16. Planes y Respuestas a Emergencias.

PEMEX necesita contar con planes que contemplen la organización, sistemas, funciones, actividades y recursos necesarios para afrontar de manera efectiva *y* eficiente a los escenarios más negativos contemplados en los análisis de riesgos antes realizados. Con estas acciones se pretende minimizar el impacto de las emergencias en las instalaciones, personal, comunidades y medio ambiente en dado caso que se tenga la necesidad de utilizar alguno de estos planes.

#### Elemento # 17. Integridad Mecánica.

Es necesario Implementar procedimientos *y* programas, tales como de supervisión y recepción de obras, de Inspección y prueba, de mantenimiento preventivo y predictivo para así mantener el riesgo inherente a las tecnologías de proceso e instalaciones lo más cerca posible a Jos niveles de riesgo de diseño. Y así aumentar la confiabilidad de los equipos *y* a su vez lograr una disciplina operativa que permita minimizar la ocurrencia de incidentes e Incrementar la protección al personal, instalaciones, comunidades y medio ambiente.

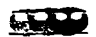

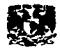

#### Elemento # 18. Control y Restauración.

El elemento Control y Restauración sienta las bases para llevar a cabo actividades de identificación y evaluación de los aspectos que tienen un impacto en el medio ambiente, así como del manejo de insumos y residuos, de la restauración de áreas afectadas *y* de la reforestación, a fin de que se elaboren planes y programas para controlar las emisiones o actividades contaminantes y minimizar su Impacto al medio, e Impulsar la restauración de suelos.

Se considera en este elemento la optimización del manejo de materiales químicos y residuos industriales, mediante Ja implantación de procedimientos de adquisición, almacenamiento temporal y reducción de Inventarios de químicos, así como de comercialización, transporte, reciclaje, tratamiento *y* disposición final de residuos generados.

Asimismo, se considera la restauración de suelos y cuerpos de agua afectados y/o contaminados por la actividad petrolera, *y* las acciones para la reforestación *y* la creación de áreas verdes.

# 2.3 SISTEMAS DE INFORMACIÓN (5)

#### *2.3.1* Definición de un Sistema de Información.

Debido a que la Información es la base que sostiene virtualmente a tocias las actividades dentro de una compañia, se deben desarrollar sistemas de información para administrarla y producirla de forma adecuada. Así que el objetivo de tales sistemas es asequrar que la información sea exacta y confiable, pero sobre todo que este disponible cuando se le necesite y que se presente en una forma que sea fácilmente aprovechable.

Podemos definir a un Sistema de Información como un grupo *de* personas, datos *y*  procedimientos *que runclonan* corno un *coq/unm, y* cuyos variadas cornponenl"es buscan un *ob./etlvo* común que es el dé apoyar las actividades de la organización dentro de una compañía.

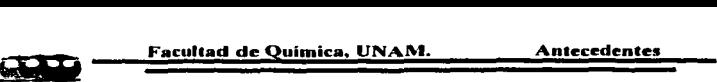

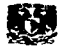

Entre las cuales incluyen a las operaciones diarias de la empresa, la comunicación *de* datos e informes, la administración de actividades y la toma de decisiones.<sup>(sa)</sup>

Los sistemas de información son de gran importancia para cualquier tipo de Industria o compañía. Es así como podernos ver que las avanzadas técnicas administrativas *v* sistemas de apoyo de Jos mayores grupos corporativos son la base para alcanzar sus éxitos ante una competencia intensa. Sus sistemas de información son un instrumento vital para mantenerse en contacto con sus clientes, proveedores, productos *y* funcionamiento de su empresa en general. Y podemos ver a estos sistemas de Información desde una línea de ensamble (ayudando a controlar la tasas de producción *y* calidad de los productos) en la Industria manufacturera; la producción de medicamentos (contactando clientes, proveedores *y* hasta en el control de calidad) en la industria farmacéutica, en una industria tan grande como una refinería (ayudando a administrar el nivel de producción, mantenimiento del equipo por cuenta propia o a través de contratistas, contactos con clientes, administrando información técnica y contable, etc.); así como también en compañías de viajes, bancos, restaurantes, hoteles por mencionar algunos ejemplos.

Un sistema de información realiza tres actividades generales como se muestra en Ja siguiente figura. En primer lugar recibe datos de fuentes internas o externas de la empresa como elementos de entrada. Después actúa sobre los datos para producir información. Es decir,. es un sistema generador de Información. Los procedimientos determinan conio se elabora dicha lnfonnación. Finalmente el sistema produce Información para el futuro usuario, que tal vez sea un gerente, un administrador, un miembro del cuerpo directivo o un empleado. (Sb)

Los sistemas de información facilitan el aprovechamiento de dos factores claves que son la información y el personal. Esto proporciona a la gerencia, encargada de manejar de mejor manera a estos dos elementos dentro de una empresa, un mayor control y por ende un mejoramiento en la productividad general.

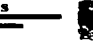

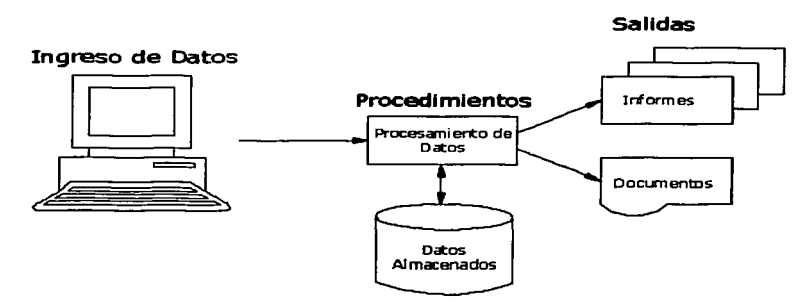

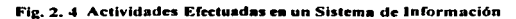

### 2.3.2 Tipos de Sistemas de Información.

Todos los sistemas de Información tienen un principio en común que es el de procesar los datos de los cuales se dispongan para presentarlos de una forma útil para el usuario final. Es por eso que la diferencia que exista entre uno y otro solamente será la manera en que se produzca esta Información final y como sea utilizada, o también a quien va dirigida,. así que podemos diferenciar tres razones principales para los cuales se procesan los datos que son: capturar los detalles de las transacciones dentro de la empresa, permitir que se tomen decisiones fundamentadas en bases de datos confiables o transmitir la información entre personas *v* localidades. Empezaremos por describir a los sistemas de procesamiento de transacciones, sistema de información gerencial, sistema de apoyo para la toma de decisión, y por último el sistema de información para oficinas.

#### 2.3.2.1 Sistema de Procesamiento de Transacciones.

Este sistema procesa datos referentes a sucesos que implican o afectan a una organización o empresa (es decir transacciones), entre las cuales podemos encontrar acciones como vender mercancías o pedir suministros a un fabricante que son claros ejemplos de transacciones

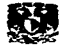

comerciales. Mientras estas transacciones se llevan a acabo se reúnen datos referentes a ellas que son más importantes o pertinentes para la organización. Los detalles de tales operaciones se almacenan para su posterior uso.

El principio en el cual se funda este tipo de sistemas es el procesamiento de datos referentes a las actividades de la empresa como por ejemplo ventas, colocación de pedidos, movimientos en almacén e inventario. Para llevar acabo dicho propósito se tienen que realizar cinco pasos básicos que son Ja clasificación, cálculos, ordenación, resumen *y* almacenamiento de datos.

La clasificación Implica agrupar datos según características comunes, ya que todos los movimientos de cada tipo se deberán procesar de la misma forma, es razonable agruparlos en categorías para que puedan ser manejados con mayor velocidad.

Las operaciones de cálculo son una de las operaciones básicas para procesar datos por este sistema. Consisten en efectuar alguna operación matemática o un conjunto de estas sobre los datos, como puede ser la suma o multiplicación, para generar resultados útiles.

La distribución o la ordenación de los datos consiste en disponerlos según la secuencia o sucesión Esto facilita los procesamientos y a veces torna los datos menos complejos.

El siguiente paso seria la síntesis o resumen que reduce una gran cantidad de datos de transacciones a una forma más breve y concisa *y* por ultimo a través de un almacenamiento las organizaciones mantiene registros de los sucesos o eventos que afecten sus operaciones.

#### 2.3.2.2 Sistema de Inrormaclón Gerencial.

Una de las razones por las cuales las empresas generan infonnación es para poder tomar decisiones acertadas para un futuro próximo, basándose en Jos datos anteriores de la organización. Los sistemas de información gerencial, llamados también sistemas de reportes gerenciales se enrocan para apoyar a la toma de decisiones cuando los requerimientos de información puedan ser identificados de antemano. Es decir, que la infonnación que un

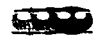

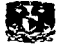

administrador o usuario final necesita puede ser determinada después de un análisis minucioso de la situación. Además, es posible que el caso sea un objeto de decisión muy frecuente en la empresa; esto daría pie a diseñar un sistema que proporcione la información requerida y que se desarrolle para satisfacer la necesidad de fundamentar decisiones por parte de una gerencia. Y puesto que estas decisiones se presentan de fonna reiterativa, los reportes se producirían con base a tal periodicidad, Incorporando cada vez. nuevos detalles de lo acontecido desde la última vez que se brindó la información.

#### 2.3.2.3 Sistema de Apoyo para la Toma de Decisiones.

En las empresas suelen suceder eventos inesperados que pueden afectar de manera drástica su funcionamiento o su estructura y frecuentemente solo ocurren una sola vez por ser casos únicos en circunstancias particulares. Es necesarío entonces llevar a cabo las acciones pertinentes lo más rápido posible, para lograr un punto de equilibrio en la estructura y operación de dicha empresa. Entre los eventos más comunes podemos encontrar por ejemplo, una falla en la operación habitual de una planta, un accidente de trabajo que sea de tal magnitud que conlleve a grandes pérdidas (no solo económicas sino a veces también humanas}, la fusión de una empresa con otra (que cambie por completo la estructura interna). por mencionar algunos. El riesgo de error en una decisión es alto. Una equivocación puede tener consecuencias graves.

En base a lo previamente mencionado cabe hacernos una pregunta ¿Qué información necesita tener, quien tomará las decisiones en los casos anteriores? Tal vez podamos mencionar algunos detalles en común, pero de antemano sabemos que una parte muy significativa del problema de la toma de una decisión, es determinar que factores hay que tener en cuenta, es decir, identificar la información que necesitaremos. Al formular decisiones estratégicas, parte del problema consiste en determinar que infonnación sé debe reunir.

Los sistemas de apoyo para la decisión existen a fin de responder a condiciones inesperadas. Estos son sistemas de *inrormación cuyo propósito* es el *auxiliar* a *los*  admlnlsrradores con las decisiones únicas que no se repiten *y* carecen relativamente *de*  estructura<sup>(sc)</sup>. Puede darse el caso de que aun cuando ya se haya identificado la información

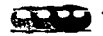

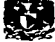

necesaria, todavía se esté desarrollando en diferentes fuentes *v* no se, encuentre disponible en ese momento así que se tendrá que recurrir a la experiencia de los especialistas en el tema o simular posibles soluciones con datos diferentes a nuestro caso especifico, como por ejemplo puede ser que estos datos sean los resultados de otros sistemas de transacciones de varios departamentos dentro de la organización o puede que provengan del exterior de la empresa. Para estos casos existe un área dentro de este tipo de sistemas que se conoce como "sistemas" expertos", que utilizan programas de computación que almacenan datos y reglas con objeto de reproducir el proceso de toma de decisiones de las personas expertas. Este tipo de sistemas se encuentran por ejemplo en áreas corno diagnósticos médicos, exploración petrolera, simulación de procesos industriales.

#### 2.3.2.4 Sistema de Información para centros de Trabajo u Oficinas.

Esta clase de sistemas evolucionaron a partir del procesamiento de palabras, estos son sistemas para aumentar la aptitud tanto de los gerentes como del personal de operación y principalmente enfocados ha elaborar reportes, correspondencia, relaciones *v* documentos especiales. Estos tipos de sistemas de procesamiento son de carácter independiente, pero como las actividades de una oficina han sido invadidas por el uso de tecnologías computacionales y de comunicación, se han salido de su ámbito propio y se han convertido en un componente Importante de Jos sistemas de información de una empresa.

Los sistemas para oficinas en la actualidad Integran aspectos de los sistemas de información descritos antes, ya que procesan las palabras en forma de documentos útiles para la empresa *v* transmiten estos datos a través de redes locales ya sea por cables, fibra óptica o lineas telefónicas *y* actualmente por comunicación inalámbrica. Frecuentemente obtienen los datos almacenados a partir de un procesamiento de información. La comunicación de los datos puede ser personal, especifica para un departamento o para toda la empresa dependiendo del caso que se trate. Los mensajes van desde memorandos Internos hasta planos *y* dibujes de ingeniería. Estos dos últimos, son parte de los componentes esenciales del sistema de información que se realizó en esta tesis, para Implantarlo en la Unidad de Desintegración Catalítica de Gasóleos para cual se enrocó este trabajo. El cual lleva por nombre Sistema de Información para Diagramas Técnicos Inteligentes *y* que es tema principal de esta tesis.

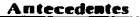

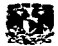

# 2.4 REDES COMPUTACIONALES

#### 2.4.1 Introducción

Podemos definir el término de red, en el ámbito de la Informática, como una Interconexión de uno o más computadoras con el propósito de compartir Información (datos, agendas, mensajes electrónicos) y recursos ffsicos como de sistema (impresoras, dispositivos de almacenamiento y aplicaciones). En otras palabras, una red esta constituida por dos o más computadoras unidas mediante un medio de comunicación (cable), en los que la Información y hardware (elementos físicos) de un equipo puede ser usado por otro. Este concepto es el mismo si hablamos de dos computadoras hasta millones de máquinas. Es esta capacidad de compartir datos, Ja que hace de está una herramienta tan valiosa para los sistemas de Información dentro de una empresa así como también para el SIDTI ya que se encontrara dentro de una red llamada Intranet.

Anteriormente cuando no se empteaban las redes, se tenían que realizar inversiones costosas para equipar a cada una de las unidades de cómputo con el hardware necesario para trabajar, o se equipaba a una sola computadora con los aditamentos necesarios pero frecuente este era solicitado por diferentes personas a la vez, lo que propiciaba a que organizara el tiempo de todo mundo para poder utilizarlo *y* por Jo tanto se perdía tiempo el cual se refleja como pérdidas en productividad de la empresa. Por otro lado la administración de documentos se volvía difícil debido a que los disquetes *y* cintas que contenían la Información se debían de proporcionar a cada uno de los equipos, propiciando a menudo confusión. Y ni que hablar de compartir software (controladores de la computadora o aplicaciones) ya que era casi imposible. debido a que se tenían que cargar en cada equipo en los cuales se fuera a necesitar y originaba obtener mas licencias para ello.

Como vemos las redes son herramientas muy útiles, pero aun así requieren de que los usuarios se adapten a ellas, así como también adquirir con el paso del tiempo la habilidad para administrarlas y rindan correctamente. El aprendizaje de nuevos procedimientos y la adaptación de a los cambios suelen ser difíciles para un gran numero de empleados, que están

--------------------·-· -· - ·- <sup>37</sup>

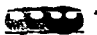

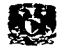

acostumbrados a hacer su trabajo de una determinada fonna. Pero sin embargo una vez que la curva del aprendizaje ha sido cruzada, las redes se muestran como herramientas de un valor incalculable dentro de una empresa y pueden utilizarse para mejorar el trabajo en quipo, la administración y flujo de Ja información y la satisfacción general de los usuarios.

El frecuente uso de la redes a nivel mundial nos conlleva a utilizar una serie de términos técnicos muy específicos dentro del área de la informática, y debemos familiarizarnos con ellos si queremos trabajar de manera eficiente con esta herramienta y no solo para él uso dentro de nuestros empleos sino como parte de una cultura general de esté, nuestro mundo actual. Así que me permitiré mencionar una lista de los ténninos que sé utilizaron para elaborar esta sección de la presente tesis.

- LAN (red de área local, Local Area Network'): se refiere a una unidad cuyo ámbito geográfico es menor a una milla.
- · WAN (red de área extensa, Wide Area Network): se refiere a una red cuyo ámbito geográfico es mayor de una milla. A menudo, múltiples LAN se unen para crear una WAN.
- .- Nodo: es el término general para cualquier dispositivo de una red. Pueden denominarse como nodos a Jos cllentes, servidores, hub (concentrador) *y* gateway (puerta de enlace) o también puede referirse a intersecciones "T" y divisiones de cable en la red.
- Host: se refiere a una computadora, generalmente un mainframe (computadora central), microcomputadora o un servidor especial que realiza todos los cálculos para los servicios que proporciona.
- ... Termln•les: son dispositivos que consisten tan solo se un monitor y un teclado. No tienen CPU; en su lugar sirven como dispositivos de entrada y salida para los host.
- . , Derechos de Acceso: se refieren a los privilegios, autoridad o permisos de seguridad asignados a un cliente individual a una computadora cliente que acceda a los recursos controlados por un servidor.
- $\div$  Estación de trabajo y Cliente: a menudos estos términos son intercambiables, especialmente cuando se estudia el hardware en una red cliente/servidor. Sé debe tener en cuenta que el termino cliente también puede referirse al software o a las aplicaciones.
- Administrador de Red: es la persona o personas responsables del servicio, mantenimiento y conservación de una red.

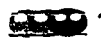

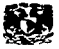

El ancho de banda, carga, overhead y retardo son términos asociados con la capacidad de la red para transmitir datos mediante su medio de comunicación.

- Ancho de Banda: de una red es la cantidad de datos que puede transmitir en un determinado segmento de del medio comunicación en un periodo de tiempo, medido generalmente en bite, Kilobite o Megabite por segundo (bps, Kbps o Mbps).
- carga: es el término general utilizado para describir la demanda de una red.
- Overhead: es Ja cantidad de ancho de banda necesaria para completar satisfactoriamente una operación de red determinada; como por ejemplo la transmisión de un archivo o mantener activa una conexión con una estación de trabajo.
- Retardo: es el término que se usa para describir la lentitud de Ja operación en una red con demasiado trabajo. Cuando la carga de la red se aproxima al límite del ancho de banda disponible se experimenta un retardo.
- \* Interoperabilidad: este término se refiere al enlace o conexión de diferentes redes (o dispositivos) de fomia que puedan comunicarse de forma efectiva.

## *2.4.2* Tipos de Redes

Existen dos tipos principales de redes: Punto a punto y cliente/servidor

#### 2.4.2.1 Red tipo Punto a Punto

Una red punto a punto es una colección de computadoras que comparte la información por igual, en la que ninguna maquina es el centro de la red. Este tipo de red tiene las siguientes ventajas:

- Es barata
- .., Es fácil de configurar y mantener
- Permite compartir datos y recursos.

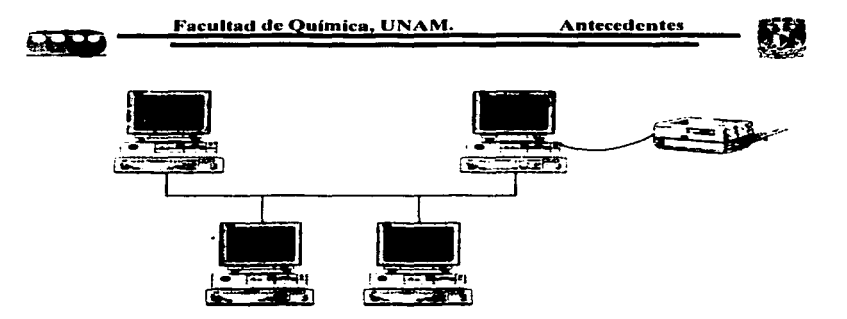

Fig. 2. 5 Estructura de Red Tipo Punto a punto.

Este tipo de red puede ser beneficiosa para un pequeño número de computadoras, pero también tiene unas cuantas desventajas significativas

- Tiene capacidad limitada
- No soporta más de diez usuarios.
- No hay posibilidad de control central, por lo que la administración debe de realizarse en cada computadora.
- No hay seguridad general.
- Es difícil concentrar plataformas y sistema operativos
- Es complicado realizar copias de seguridad efectivas.

#### 2.4.2.2 Red tipo Cliente/Servidor

Una red cliente/servidor es una grupo de computadoras en donde hay un grupo de ellas con ciertas características que les penniten desempeñar el papel de servidores, estos mantienen Jos recursos compartidos entre el conjunto restante de unidades de computo que son mejor conocidas como clientes. Los recursos que se comparten pueden ir desde información, software, hardware. En este tipo de red se utiliza una estructura de autoridad rígida para administrar y mantener recursos. Y se diseñan según la convención de que las aplicaciones y datos se almacenen en uno o más servidores a los cuales Jos usuarios pueden acceder desde cualquier cliente. cada cliente tiene un nivel de acceso específico que les permite utilizar los datos del servidor.

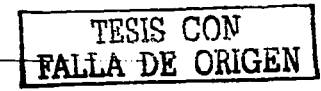

40

~ ~~-:F:a:c:u:•:•:•:d:d=:e:f?:=º:':'°:i:c:a:·:V::N:A=:IW::·:::::::::::::A=:n:t:e:c:e:d:e:n:t:e:s::-~-

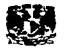

Este esquema presenta muchas ventajas sobre su semejante el esquema de red punto a punto, entre las cuales podemos mencionar:

- Control y almacenamiento de datos centralizo, haciendo que la seguridad sea posible y que se puedan realizar copias de seguridad fácilmente.
- Mayor facilidad para conectar diferentes plataformas y sistemas operativos
- capacidad ilimitada.
- Numero de usuarios ilimitado.
- Facilidad para controlar la versión utilizada tanto para las aplicaciones como para los datos.

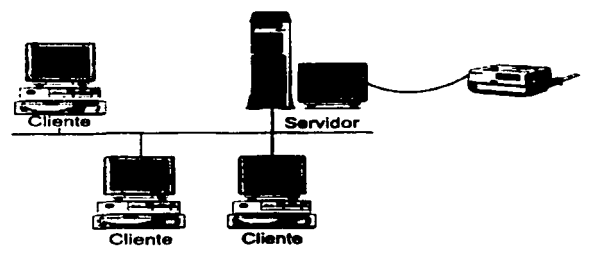

Fig. 2.6 Estructura de Red Tipo Servidor/Cliente.

La redes diente servidor conforman una solución Informática sólida que se han desarrollado de diferentes formas en todo el mundo, desde las que lnduyen redes con un solo servidor y un solo cliente hasta las que cuentan con miles de servidores y millones de clientes en comunidades globales.

## *2.4.3* Componentes de una Red

Todas las redes, incluso las más complejas contienen tan solo tres componentes básicos<br>que son **servidores, clientes, y el medio de comunicación**.

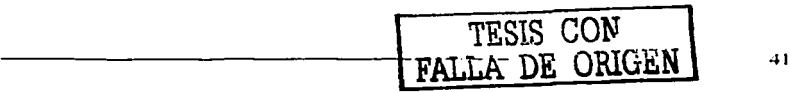

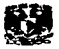

#### 2.4.3.1 Servidores..

Como ya se dijo anteriormente los servidores son aquellas computadoras de una red cliente/servidor desde las cuales son controlados las aplicaciones, datos y recursos.

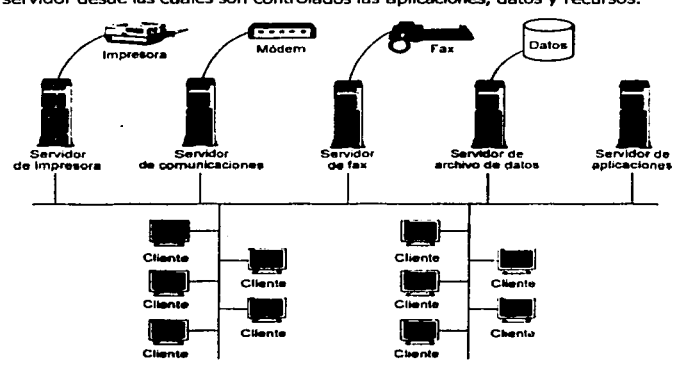

Fig. 2. 7 Servidor Dedicado en una Red Cliente/Servidor.

Ahora bien un servidor puede ser centralizado o dedicado dependiendo de papel dentro de la red. Un servidor centralizado es un servidor que controla todas las tares especificas de una red como el que se muestra en la Fig. 2.5. Un servidor dedicado es aquel que cuenta con múltiples servidores dedicados a dar un servicio específico, como por ejemplo una red que cuente con un servidor de aplicaciones, otro de datos, otro de comunicación, otro de correo, otro de fax y un último de impresión como el que se muestra en la siguiente figura. Las redes que cuentan con estos tipos de servidores pueden albergar un número, mayor de usuarios debido a que la carga de todo el proceso esta distribuida en múltiples CPU.

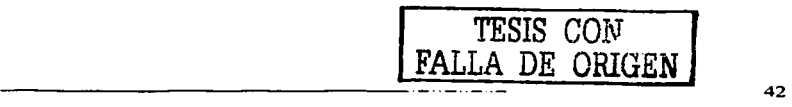

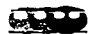

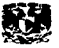

Los servidores deben de ser computadoras rápidas, eficientes y de alto rendimiento. La potencia de cálculo requerida por un servidor equivale a más de diez veces que la requerida por un cliente.

#### 2.4.3.2 Clientes.

Los clientes o estaciones de trabajo, son las computadoras de una red que permiten el acceso de los usuarios a la información y recursos presentes en los servidores. Las computadoras cliente pueden variar desde estaciones de trabajo sencillas sin CPU hasta sistemas completos de escritorio o portátiles con varias aplicaciones. Su sistema operativo y capacidades del cliente van a depender de la compatibilidad con el NOS (Network Operating *System,* sistema operativo de red), con cual se haya diseñado nuestra, red asf como el software de los servicios de Información.

#### 2.4.3.3 Medio de Comunicación.

Los siguientes dispositivos hardware que componen a una red no se pueden incluir dentro de las categorías de servidor y cliente ya que sirven exclusivamente para la comunicación entre ellos. Entre estos dispositivos encontramos a los siguientes; la tarjeta de red mejor conocida como NIC (Network Interface Card), el medio de red, módems, hubs (concentradores), puentes, encaminadotes y puentes de enlace por citar solo algunos. Necesitaremos entender el funcionamiento básico para obtener una idea concreta del concepto de red.

#### Tarjetas de Red

La NIC es la tarjeta de expansión que se añade a una computadora para permitirle la comunicación en una red. La NIC traduce señales de la red de tal forma que la computadora pueda comprenderlas y trabaja en función Inversa para los datos que envía. Esta tipo de tarjeta suele tener un "amortiguador\* (buffer) de memoria en el cual se almacena la información, si es que esta se transmite o recibe desde la red. Es así como controla los cambios de flujo de la información sin que la computadora se vea afectada.

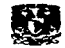

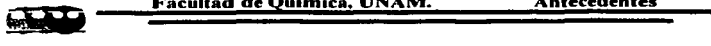

El Medio de la Red

El medio suele ser utilizado para describir a todo el cableado y materiales disponibles para **conectar a una red. El medio habitual de la red es el cable y en el mercado encontramos muchos tipos de estos, pero solamente unos cuantos se utilizan con mayor frecuencia. Como**  por ejemplo.

- **Coaxial**   $\blacksquare$
- Fibra Óptica
- STP (par trenzado blindado)
- UTP (par trenzado sin blindar)  $\blacksquare$

cada tipo de cable ofrece distintas característicos entre las cuales encontramos capacidad de transmisión a cierta distancia y facilidad para la Instalación. Dependerá del tipo de Instalación que se planee hacer para elegir un tipo de cable adecuado. Unas de las principales **características don las siguientes.** 

- El cable coaxial es barato, está bien aislado, es fácil de Instalar, esta limitado a 500  $\bullet$ **m y no es muy flexible.**
- **El cable de fibra óptica es caro, está bien aislado es difícil de instalar, su límite es de**   $\sim$  100  $\sim$ varios kilómetros y es muy rígido.
- **El cable STP es más caro que el coaxial, está bien aislado es fácil de Instalar,**   $\bullet$  . The set of  $\bullet$ **limitado a 100 m y no es muy flexible.**
- $\bullet$  . The set of  $\bullet$ **El cable UTP es mas barato que el coaxial, está mal aislado, es fácil de instalar, su**  límite es de 100 m y es bastante flexible.

**Hay que notar otro factor que no siempre las redes están conectadas por medio de un**  cableado físico ya que en la actualidad los adelantos tecnológicos han permitido la comunicación de redes a través de medios como dispositivos Infrarrojos y láser, conexiones **por radio y celulares, antenas de microondas y satélites digitales.** 

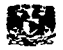

#### Módems

Los módems son los dispositivos que se utilizan para la comunicación entre líneas telefónicas. Su principal función es la es la transformación de datos informáticos digitales a una señal que pueda ser transmitida por una linea telefónica y viceversa. Las redes pueden crearse mediante módems en lugar de NIC paro, mas a menudo, se utilizan para permitir conexiones temporales a usuarios remotos.

#### Concentradores

Estos dispositivos de red, mejor conocidos como Hub, se utilizan para conectar múltiples conexiones de red en configuraciones más manejables. En la Fig. 2.7 se presenta un ejemplo en donde hay 5 estaciones de trabajo conectados a un concentrador, que, a su vez, esta conectado a la red. Los hubs aportan Jos siguientes beneficios

- Simplificación del cableado.  $\blacksquare$
- Aumento de la fiabilidad.
- Resolución más sencilla de los problemas y fallos de comunicación.  $\blacksquare$

Hay dos tipos de hubs en el mercado que pueden ir desde las seryclllas conexiones para cables hasta otros dispositivos llamados hubs Inteligentes que pueden realizar tareas adicionales, tales como son la tolerancia a fallos, la administración remota y la reemisión. De ahí el termino repetidor que se refiere a un hub inteligente que puede reenviar o repetir datos.

Puentes, Encaminadotes y Puertas de enlace.

Las puentes (briges), encaminadotes (routes) y puentes de en lace (gateways) son dispositivos que una red se comunique o conecte con otra red. Estos dispositivos especializados son necesarios para redes que utilicen diferentes tipos de medios de conexión, NOS o plataformas. También se utilizan para comunicar redes en diferentes sitios, ya sea una planta diferente, un edificio, en una cuidad, o en todo un país.

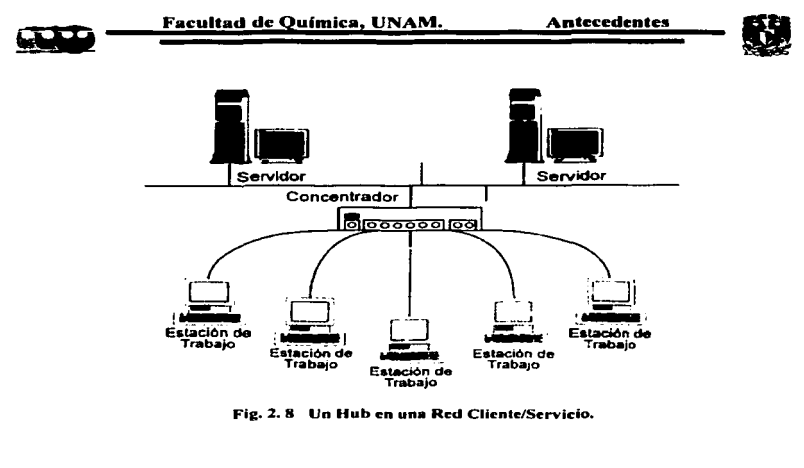

## 2.4.4 Protocolos.

Como en todo proceso, en el cual se Interactué con la lnfonnadón deben de existir una serie de reglas o condiciones que permitan que se realice de buena manera. Los protocolos son un grupo de reglas que definen los procedimientos, convenciones *v* métodos utilizados para transmitir datos entre dos o más dispositivos conectados a una red. Básicamente, un protocolo toma un flujo de datos del sistema operativo mejor conocido como OS (o del NOS, si se trata de un servidor), lo parte en trozos pequeños llamados paquetes y envía el flujo de datos al NOS (al OS si se trata del Cliente). Generalmente no se trata de un solo protocolo sino de un grupo, conjunto, o serie de ellos. Prácticamente, hoy en día se utilizan cinco tipos de protocolos:

- $\bullet$ TCP/IP Protocolo de Control de Transferencia/ Protocolo de Internet (Transference Control Protocol/ Internet Protocol).
- $\bullet$  . IPX/ SPX Intercambio de paquetes entre redes/Intercambio de paquetes secuénciales (Internetwork Packet Exchange/Sequence Packet Exchange).

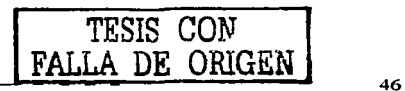

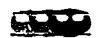

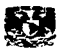

- **NetBIOS** Sistema Básico de Entrada/Salida en la Red (Network Baslc Input/Output System)
- SNA Arquitectura de Sistemas de Red (System Network Architecture).
- **AppleTalk** No es un acrónimo fue diseñado para sistemas Mac.

Todas estos tipos de protocolos fueron desarrollados por distintas compañías para satisfacer diferentes necesidades. El protocolo TCP/IP fue desarrollo por le Departamento de defensa de Jos Estados Unidos para permitir la comunicaciones fiables entre dos o mas computadoras de diferentes tipos y plataformas. El protocolo IPX/SPX fue desarrollado por Novel! para la conexión en red de PC en empresas. NetBIOS fue desarrollado por la IBM y Sytek, Inc. Como estándar para las aplicaciones que necesitaban conectarse con las de INM Mainframe.

AppleTalk Fue desarrollada por Apple Computers y fue la primera estructura de red plugand-play. Cualquiera de estos protocolos es suficiente para establecer comunicaciones de red sólidas. Pero como veremos el Sistema Inteligente de Diagramas de Tuberías e Instrumentación (SIDTI), que se implementara en la Unidad de Desintegración Catalítica, tiene una base en una Intranet local que utiliza el protocolo del tipo TCP/IP, incluso si esté no es el único que se utiliza en la red. Por esta razón daremos una pequeña explicación de este protocolo para poder entender mejor sus características y funcionamiento.

#### 2.4.4.1 Protocolo TCP/IP.

Se trata de un conjunto de protocolos, aunque los mas conocidos de ellos sean TCP (nivel de transporte) e IP (nivel de red). Las apllcaclones que corren sobre TCP/IP no tienen que conocer las características físicas de la red en la que se encuentran; con esto, se evita el tener que modificarlas o reconstruirlas para cada tipo de red. Esta familia de protocolos genera un modelo llamado INTERNET.

## 2.4.4.2 características de TCP/JP.

Las principales características son:

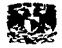

- Utiliza conmutación de paquetes.
- Proporciona una conexión fiable entre dos máquinas en cualquier punto de la red.
- Ofrece la posibilidad de interconectar redes de diferentes arquitecturas y con diferentes sistemas operativos.
- Se apoya en los protocolos de más bajo nivel para acceder a la red física.

<u>\*\*\*</u>

#### 2.4.4.3 Funcionamiento de TCP/J:P

Una red TCP/IP transfiere datos mediante el ensamblaje de bloques de datos en paquetes conteniendo:

- **.** La información a transmitir.
- La dirección IP del destinatario.
- La dirección IP del remitente.
- Otros datos de central.

#### *2.4.5*  **Topologías**

La topología de una red es el esquema que se forma al conectar los diferentes tipos de clientes con el servidor a través de un cable. Es fácil suponer que la forma de conexión no importa pero no es así, debido a que Ja topología afecta a la forma en que el NOS administra a Ja red, así como también a diversos factores como el flujo de la información, el nivel de administración de fallos y los métodos de resolución de problemas.

Existen tres tipos de topologías básicas, que son estrella, en anillo (token ring) y en bus. No es raro que en una red se combinen múltiples topologías, es decir depende de la situación en la que nos encontremos lo que va a delimitar que tipo de esquemas se van a emplear.

#### 2.4.5.1 Topología en Estrella

La topología en estrella es la configuración de red más habitual. Conecta a todos Jos dispositivos de red a un solo punto central, generalmente un servidor o un hub. Esto crea un sistema tolerante a fallos que puede sobrevivir si una o dos estaciones de trabajo tienen un

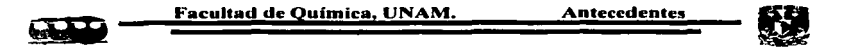

mal enlace. Pero si el hub central o servidor fallan, toda la red falla. Esta configuración es cara ya que aumentan los requisitos de cable y la necesidad de hubs.

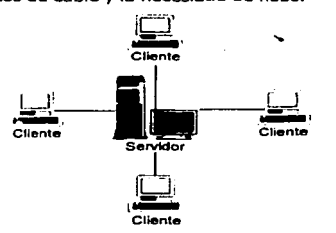

Fig. 2. 9 Topologia en Estrella

## 2.4.5.2 Topología en Anillo

En esta tipo de topología, también conocida como token ring, todos los dispositivos de red están conectados entre si formando un circulo. La figura que se muestra a continuación es una versión de la topología del tipo anillo con una mayor tolerancia a fallos, en comparación a otra

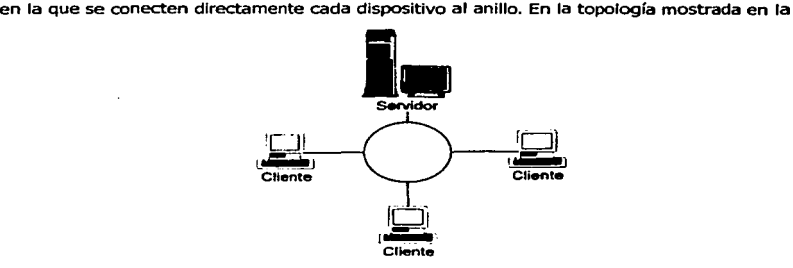

Fig. 2. 10 Topologfa en Anillo.

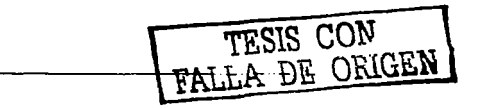

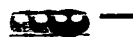

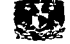

figura, si un estación de trabajo falla, el resto de la red puede seguir funcionando ya que es más facial evitarla. La topología de anillo a menudo es muy complicada de cablear y mas si se trata con un gran numero de clientes, lo que lo hace también muy costosa

#### 2.4.5.3 Topotogia en Bus

La topología en bus es la más sencilla de todas las configuraciones de red. En la siguiente figura se muestra una topología tipo bus en donde podemos observar que cada uno de los dispositivos esta conectado a un cable principal mediante a un cable único esto propicia que se requiera menos cable que cualquier otra configuración. con esta configuración hace que cada señal está disponible igualmente para cada dispositivo; ralentizara la red. Una desventaja seria que si existe una ruptura en cualquier parte de la red ocasionara que toda la red falle.

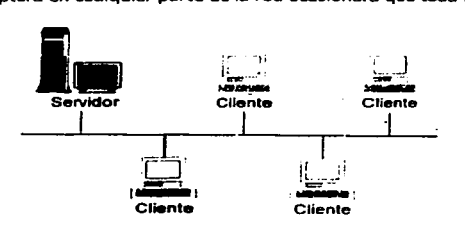

Fig 2. 11 Topologia en Bus.

## 2.4.6 Arquitectura

La arquitectura de una red, podemos definirlo como el conjunto de reglas que definen la forma en la que se envían las señales a través de la red y como se regula el trafico resultante. Existen varios tipos de arquitecturas pero solo dos son las mas usadas y son en las que nos enfocaremos, estas son token ring y Ethernet.

La arquitectura *token ring* es un arquitectura que únicamente se puede implantar en aquellas que tengan una topología de anillo. Debido a que esta funciona mandando un *token,* o señal de comunicación, que recorre el anillo físico de la red en un sentido. Este token es

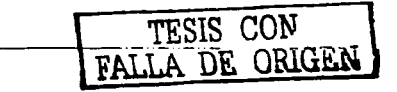

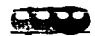

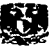

puesto en la red, para que cualquier usuario pueda Interceptarlo para unirle datos y así vuelva a continuar su viaje. Una vez que el token ha alcanzado su destino, es vaciado y puesto nuevamente en circulación. Si token no es utilizado entonces continuara viajando en la red hasta esperar a que algún usuario lo solicite.

Por otro lado la arquitectura Ethemetes la más habitual y puede existir tanto en redes con topología en bus como estrella. En una red *Ethemet* los clientes y los servidores escuchan el tráfico en el medio de comunicación. Si el medio esta en silencio quiere decir que se encuentra libre y listo para enviar datos. Pero sí por lo contrario se escucha el trafico y simultáneamente se quiere transmitir datos entonces los dispositivos se detendrán y esperaran un espacio de tiempo predetemilnado antes de iniciar la transmisión.

#### 2.4.7 Administración de Redes.

La administración de redes puede definirse como los procesos y métodos para mantener todos los aspectos de la red en perfecto estado de funcionamiento. Y esta puede dividirse en cinco grupos: cableado, servidores, clientes, software y gente. Existen otras opciones de administración, pero generalmente suelen ser agrupaciones de o mas de estos grupos principales.

En la administración del cableado se incluye a todos los dispositivos que se utilicen para conectar a los clientes con los servidores. Así que cuando nos referimos a esta administración no solamente hablamos del cableado físico, sino también de los hubs, módems, puentes, e Incluso los dispositivos sin cable que entran dentro de esta categoría. Los principales problemas de comunicación de una red están relacionados con cableado. Existen diferentes tipos de dispositivos especialmente diseñados para detectar problemas con el cableado, por ejemplo los dispositivos de prueba, comprobaciones, seguimientos, y grabación de sucesos por mencionar algunos, pero frecuentemente el problema suele encontrarse en un cable estropeado.

En la administración de servidores, se procede a ejecutar un diagnostico en hardware y software para así asegurar que todos los aspectos del servidor funcionen correctamente. Uno

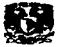

de los principales problemas con los servidores es la falta de memoria en el sistema, ya que estos contienen todas o por lo menos la mayor parte de las bases de datos. otro probable problema que se pudiera encontrar seria con los protocolos, y para nuestro caso seria con el protocolo TCP/IP, ya que puede ser difícil mantener si nos encontrarnos en un ambiente de rápida expansión con asignación dinámica de direcciones.

La administración de clientes no es muy diferente a la de los servidores, ya que se deben de considerar que el hardware y softWare estén funcionando correctamente para un buen manejo de toda la red.

La administración del software es una de las tareas que se tienen que realizar con mayor frecuencia debido al continuo cambio de esté en el mercado, debido a estos factor se debe de cuidar su correcto funcionamiento dentro de nuestra red. Ya que se puede presentar problemas como la Incompatibilidad de un software, nuevo o actualizado, con nuestros sistemas. Debemos tener en cuenta que esta administración debe de contemplar el software ya sea que sé trate de aplicaciones utilizadas por los clientes, por los servidores o un tipo de sottware especial que ambos utilicen.

La administración de usuarios es el área de la administración mas complicada de todas. A menudo es responsabilidad de esta administración, entrenar a los usuarios para que utilicen de manera eficiente fa red. Este incluye desde el funcionamiento básico de las aplicaciones, así como la forma de acceder y salir de la red, pero sobre todo incluye directivas sobre tas cosas que se pueden y las que no se pueden hacer. Esta Interacción entre usuarios y red a que provoca el 90°/o de los problemas que se deben solucionar, es por esta razón que se debe poner especial atención sobre este aspecto de la administración.

Tocios estos aspectos anteriormente mencionados deben ser incluidos dentro de un esquema de administración general y debe ser utilizado regularmente para mantener la productividad de la red. Ya que después de haber implementada una red al pasar el tiempo, pueden surgir problemas que deben ser tomados en cuenta desde su planeación, para cuando se presenten puedan ser solucionados de manera oportuna para seguir con la demanda de trabajo que requiera la empresa.

# **CAPITULO III**

# TRABAJO EN CAMPO

 $52 l$ 

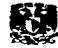

## 3.1 DESCRIPCION DEL PROCESO DE UNA UNIDAD DE DESINTEGRACION CATALITICA

#### 3.1.1 Introducción

La información que manejara el SIDTJ debe de ser totalmente veraz, confiable y actualizada, para garantizar que todas las decisiones o actividades que se realicen en base a su consulta este bien fundamentadas. Es por esta razón que parte del trabajo en campo también abarcó el estudio del proceso de Ja Unidad de Desintegración Catalítica para garantizar a las exigencias antes mencionadas, y que principalmente se logró revisando los manuales de la operación así como también, con entrevistas a ingenieros y operados locales. Después de conocer los principios básicos de los procesos implicados en el funcionamiento de esta unidad, se procedió a llevar a cabo la actualización de Jos Diagramas de Tuberías e Instrumentación (DTI's) y de los Diagramas de Flujo de Proceso (DFP's) realizando una revisión general en campo de cada uno de los eomponentes que confonman a este tipo de documentos, con excepción del balance de materia y energía de las corrientes que conforman a Jos DFP's, ya que no era alcance de este proyecto de esta tesis. A continuación se presenta un breve resumen sobre el proceso implicado en esta unidad para después pasar con el trabajo que consistió el sistema.

La Unidad de Desintegración Catalítica tipo elevador modelo "Orthoflow" que aquí se describe se ha diseñado para una carga de 40 000 BPD de gasóleo virgen y produce gas residual desulfurado para gas combustible, gas ácido para recuperación de azufre, gas LP propano-propileno, gas LP butano-butileno, gasolina debutanizada, aceite cíclico ligero (que de aquí en adelante le nombraremos ACL) y aceite decantado. Esta planta cuenta con un sistema convertidor catalítico-fraccionadora, una sección de recuperación de vapores, una sección de tratamiento de dietanolamina (DEA) para eliminar el ácido sulfhídrico (H25) y dióxido de carbono (C0<sup>2</sup> ) de las corrientes de gas seco y de propano butano, una unidad de extracción Merox para eliminar mercaptanos de la comente propano-butano y otra unidad de endulzamiento Merox para gasolina. Esta unidad fue diseñada para trabajar usando un catalizador del tipo "mallas moleculares", en cualquiera de las siguientes dos formas las cuales llamaremos caso 1 y 2 respectivamente:

--------------------·- -· -··- <sup>53</sup>

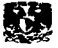

- Caso 1: Producción máxima de gasolina con una conversión de 82.5% en volumen v una recirculación del 5 °/o en volumen formada con lodos de la decantación y aceite cíclico pesado.
- Caso 2: Producción máxima de destilado medio con una conversión de 63% en volumen y una recirculación de 30% en volumen de aceite de cíclico pesado y 5% en volumen en lodos.

#### 3.1.2 Sección de Carga

En esta sección se describirá el transcurso de la carga fresca para llegar a la temperatura de entrada al reactor que es de 337 a 3SOºC, la cual esta representada en el DFP con clave P-4169 que se presenta en el anexo 2 junto con las secciones de reacción y fraccionamiento.

La carga a la planta es de 40 000 BPD de una mezcla de gasóleos pesados provenientes de dos partes, una de ellas es parte de la producción de la planta de alto vacío con una temperatura de 90°C *y* la otra parte de los tanques de almacenamiento que llega a través de las bombas 22-J/JA a 66°C. Esta mezcla de gasóleos es almacenada en el tanque 12·F. La carga fresca está a una temperatura menor que la que se requiere para entrar al reactor que es aproximadamente de 350°C *y* por medio de las bombas 3-J/JA, es succionada *y* descargada hacia una serle de intercambladores de calor (6-C, 29-Cl/2, *y* 8·Cl/4) hasta llegar a una temperatura de 270°C. La carga se divide en dos corrientes que corresponden a cada uno de los serpentines del calentador a fuego directo 2-B, *y* a través del calor proporcionado por la combustión del diesel o gas combustible según sea el caso alcanza una temperatura de 3SOºC.

De aquí la carga se va ha hacia el convertidor de desintegración catalítica 1-D, pero antes se le incorpora la recirculación de lodos que mandan las bombas 11-J/JA, provenientes de la torre fraccionadora l·E. En la operación de la máxima gasolina el líquido recirculado es una pequeña corriente, un 5°/o en volumen de la carga total, el cual tiene corno finalidad retomar el catalizador del asentador de lodos de la torre fracclonadora l·E hacia el convertidor 1-D. Esta es una mezcla de lodos de la fracclonadora con algo de aceite cíclico pesado (ACP) para diluir la concentración del catalizador. En operación de máximo destilado medio el líquido recirculado es una corriente considerable, que equivale a un 35% en volumen con respecto a

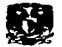

**la carga y que esta formado por el Sº/o de k>dos con dilución de ACP como en el caso anterior, y un 30º/o con ACP esto con la finalidad de aumentar el rendimiento de destilado medio.** 

En la parte Inferior del tubo elevador reactor (Rlser) la carga se mezcla con vapor de dispersión, y todo esto se alimenta al elevador a través de un juego de 6 boquillas localizadas **perimetralmente, tenemos que mencionar que el Riser es parte del convertidor catalítico 1-0.** 

#### 3.1.3 Sección de Reacción.

La sección de reacción esta compuesta por el Convertidor de Desintegración 1-D que consiste en un tubo elevador reactor (Rlser), una Cámara de separación (Dlsengager}, un Agotador *y* un Regenerador de catalizador, e Instalaciones para la circulación del catalizador. El equipo auxiliar consta de dos silos para el almacenamiento de catalizador nuevo (1-F y 1-FA), un silo para catalizador gastado (2-F), Turbo soplador de aire 1-J, calentador de aire 1-B, cámara de orificios para los gases del regenerador, tanques de sello de agua y caldera de CO. El convertidor y su equipo auxiliar se han diseñado para manejar las dos operaciones básicas y casos Intermedios. Esta sección esta representada completamente en el DFP con clave P-4169 que se encuentra el anexo 2 de esta tesis. Este sistema de desintegración catalitico en lecho fluidizado emplea un catalizador en polvo para promover la reacción de desintegración. El **catalizador es un polvo muy fino y se dice que esta fluidizado porque cuando es aireado adecuadamente se comporta como un fluido. Y este fluirá de un recipiente de alta presión hacia otro con una menor presión, o de un nivel alto hacia otro bajo.** 

En el Riser la carga se reúne con el catalizador recirculado, con el catalizador regenerado y con los vapores de fluldizaclón. El catalizador caliente vaporiza la carga, le proporciona el calor **necesario para llagar a la temperatura de reacción (aprox. 527ºC) para el caso de máxima**  gasolina y para que proceda la desintegración. La mezcla de catalizador y vapores fluye en forma ascendente en el elevador y la reacción se efectúa. La parte inferior del elevador se ha dimensionado para proporcionar suficiente velocidad de levantamiento. Tomando en cuenta que la reacción de desintegración procede con mucha rapidez, el diámetro del elevador **aumenta en forma ascendente para manejar el volumen creciente y proporcionar ef tiempo de reacción deseado. La mezcla fluye en el tramo vertical restante del elevador., pasa a la línea** 

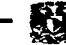

**horizontal de transferencia y finalmente desciende por la bajante vertical hasta la parte inferior de la cámara de separación. Los cambios de dirección se llevan a cabo en codos de diseño especial que permiten al catalizador de alta velocidad deslizarse sobre una capa estacionaria de catalizador en lugar de hacerlo sobre las paredes. El tubo elevador termina en la parte Inferior de la cámara de separación. En este lugar ocurre una separación burda del catalizador**  *y* **de los vapores, mediante un separador ranurado. La mayor parte de los vapores fluyen horizontalmente por las ventanas laterales del separador, en tanto que la mayor parte de**  catalizador fluye hacia abajo por el fondo abierto del elevador sumergido en catalizador.

**Los vapores de los hidrocarburos formados durante la desintegración, los Inertes, el vapor**  de dispersión y el vapor de agotamiento del catalizador fluyen hacia arriba en la cámara de separación y salen a través de cuatro juegos de ciclones de dos pasos. El catalizador que **arrastran los vapores es separado de éstos en los cidones y se retoma al fondo de la cámara de separación, descargándose a través de las válvulas •Regatón" que tienen los ciclones al final de sus piernas. Los vapores fluyen de la cámara de separación hacia la fraccionadora 1-E.** 

**Mientras el catalizador promueve la reacción de desintegración en el tubo elevador, se va cubriendo de una capa aceitosa y carbón, quedando prácticamente inservible para catalizar**  hasta que le sea eliminado el carbón. El catalizador gastado pasa hacia abajo a través de un cono dentro del Agotador. Este se localiza directamente abajo de la cámara de separación y cuenta con mamparas atornilladas tipo disco y dona para asegurar el contacto eficiente del catalizador descendente con el vapor de agotamiento que fluye hacia arriba. El propósito del agotamiento es el de eliminar los hidrocarburos que han quedado atrapados en el catalizador descendente. Del agotador, el catalizador fluye en fase densa descendente por un tubo (stand pipe) a través de la válvula tapón PV-1 y cae dentro del pozo de distribución de catalizador **agotado. La PV-1 controla el nivel de la cama de catalizador arriba del agotador.** 

El catalizador agotado sube a través del pozo y es distribuido por tres brazos (en forma de **cornetas) a la primera etapa de regeneración. En el regenerador, el carbón depositado durante**  la desintegración se quema para eliminarlo del catalizador y así devolverle las características **adecuadas para que pueda catalizar. Para llevar a cabo la regeneración es necesario cumplir con los requisitos del triangulo de fuego: combustible. oxígeno y temperatura de ignición. El** 

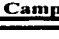

combustible es el carbón acarreado por el catalizador al regenerador; el oxígeno es suministrado como parte del aire del soplador 1-J; la temperatura de ignición proviene de una fuente externa (el calentador 1-B para el calentamiento inicial}, pero una vez. que la unidad esta trabajando la temperatura de Ignición se sostiene por la combustión continua del carbón que tiene lugar en el regenerador. Se usan dos etapas de regeneración para alcanzar un contenido muy bajo de carbón en el catalizador regenerado. En la primera etapa se quema aproximadamente el 80 º/o del carbón. Dependiendo de la operación, se esperan temperaturas de 607 a 641 ºC. El catalizador de Ja primera etapa nuye a través de ranuras en la placa de contención hacia la segundo etapa. El resto del carbón se quema en la segunda etapa, a temperaturas mas elevadas de 627 a 677°C, dependiendo de la operación.

El gas efluente de la combustión del carbón atraviesa la fase densa de la cama y asciende a la fase diluida, en donde con seis juegos de ciclones de dos pasos, retorna a la cama el catalizador que arrastraron los gases. El efluente de los ciclones fluye a la cámara plena y a la línea de salida. En esta línea dos válvulas deslizantes (SLV Ote. y SLV Pte.) restringen el paso del gas efluente y controlan la presión del regenerador. De las válvulas deslizantes el gas fluye a la cámara de orificios 2-L en donde la presión se reduce al valor requerido para la caldera de co.

Hay tres sllos para el almacenamiento de catalizador. Los sllos de catalizador fresco 1-F y 1-FA eran de capacidad equivalente a un mes de consumo normal, pero se modificaron para darles una capacidad igual a la del silo de catalizador gastado 2-F. Con ayuda del eyector 12-J se descargará a los silos el catalizador que llegue en carros-tolva y el que se saque del convertidor durante los "sangrados".

#### 3.1.4 Sección de Fraccionamiento.

La torre fracclonadora 1-E sirve para hacer una primera separación de los diferentes productos que se obtuvieron en la desintegración. El principio de funcionamiento es igual al de las otras fracclonadoras, es decir, de una mezcla con intervalo de destilación amplio se separan grupos de hidrocarburos con intervalos de destilación pequeños (fracciones). Esta sección esta representada completamente en el DFP con clave P-4169 que se encuentra el anexo 2 de esta

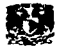

**tesis. Hay cuatro fracciones principales que se logran separar por esta torre:** 

**1) Fondos, Aceite decantado y Lodos** 

El material con mayor temperatura de ebullición que se colecta en el fondo de la torre **como lodos, aceite decantado y fondos. Los vapores que salen del convertidor 1-D, entran por**  el fondo de la fraccionadora 1·E y fluyen a través de cinco mamparas y un plato de lavado (plato 15). La corriente de recirculaclón de fondos entra a la torre en flujo descendente sobre **las mamparas enfriando los vapores para condensar la producción neta de aceite decantado**  (ACP) y la recirculaclón de fondos del l·D.

**Estos fondos se extraen con las turbo-bombas 9-J/JA, de ahí una corriente se va hacia los intercambiadores 8-Cl/4 a precalentar la carga fresca, otra corriente se va hacia los**  intercambiadores 14-C1/2 para darle temperatura al fondo de la torre debutanizadora 5-E y **Una tercera corriente va a la caldereta 2-C donde se enfría generando vapor de media presión**  (19.5 Kg/cm<sup>2</sup>). De esta manera, los fondos que se extraen calientes (354°C) se retornan a la torre fraccionadora 1-E un poco más fríos (195ºC) y con ello se establece el equilibrio térmico.

**En la base de la fracclonadora se ha incorporado un asentador cónico de lodos. El residuo**  (lodos) del fondo de la fraccionadora se escurre al asentador por un tubo sumergido. El catalizador se asienta en el fondo de la sección cónica y de aquí se le extrae como un residuo espeso diluido con ACP y es recirculado a la carga de alimentación al reactor utilizando las bombas 11-J/JA.

El aceite decantado se extrae de la parte superior del asentador de lodos y se bombea con las lO·J/JA al límite de batería, después de que precalienta a la carga fresca en el intercambiador 6-C y que se enfría en los solo-aires 7·C. Una parte del aceite decantado puede recircularse a la fase liquida arriba del asentador para controlar la gravedad del aceite decantado y la temperatura del asentador

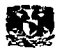

2) Aceite Cíclico Pesado (ACP).

**El plato de lavado (15) que se localiza entre la mampara superior y la cubeta de extracción de ACP, sirve para eliminar arrastres de residuo o catalizador provenientes de las mamparas**  inferiores. El líquido para lavar el plato consiste del retorno de aceite de sellos de las bombas y **una parte de la recirculación de ACP. La cubeta de extracción del ACP es una placa cóncava con dos chimeneas rectangulares** *v* **esta localizada abajo del plato 14 de la torre. Las bombas**  de ACP 7-J/JB (M) y 7-JA (T) distribuyen su descarga a los siguientes puntos:

- Como el aceite de sellos para las bombas de reclrculación de fondos y proporciona el aceite de lavado (flushing) para las bombas, instrumentos y válvulas en servicio de residuo.
- **Como reflujo circulante que cambia calor con la carga fresca en los lntercambiadores**  2g·Cl/2 y la capacidad térmica restante podrá utilizarse para generar vapor en la caldereta S·C (fuera de operación).
- La otra parte del ACP se usa para dilución de la reclrculación de lodos al convertidor 1- D.
- 3) Aceite Cíclico Ligero (ACL).

El aceite cíclico ligero (ACL) que sale como producto, el aceite de sellos para las bombas y el aceite esponja (ACL sin agotar), se extraen del plato 9 de la torre 1-E. El ACL y el aceite de sellos se agotan con vapor en la torre agotadora 2-E y los vapores del domo de esta se retoman a la fracclonadora arriba del plato de extracción, en tanto que el producto del fondo es bombeado por las 5-J/JA/JB (M) hacia e a los solo-aires 4-C para enfriarse, para después **salir al límite de batería en donde hay un disparo hacia el tanque de carga 12-F que se utiliza**  en arranques y emergencias para establecen la recirculación "larga". El aceite de sellos se toma del producto enfriado para hacerlo circular a través de los sellos de las bombas. El aceite esponja se bombea con las 6-J/JA a la sección de recuperación de vapores, en donde absorbe **algunos componentes ligeros en el absorbedor secundario 4-E y se enfría un poco. El aceite esponja rico retorna a 1-E dos platos arriba del de extracción, eliminando algo de calor de la fraccionadora.**
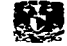

4) Gasolina, hidrocarburos ligeros gaseosos, vapor de agua e inertes.

Los vapores del domo de la fraccionadora fluyen hacia a los condensadores 1-Cl/8 y de ahí al acumulador 3-F en donde se tienen tres fases: una fase gas, una de hidrocarburos líquidos y otra de agua amarga. La corriente de gases va al turbocompresor 2-J en la sección de recuperación de vapores. Los hidrocarburos líquidos (gasolina) se descargan al absorbedor 3-E con las bombas 4-J/JA y el agua amarga se manda con las bombas B-J/JA a la sección de tratamiento. Una parte de los hidrocarburos líquidos se mandan con las bombas 29-J/JA como reflujo al plato l de la fracclonadora para controlar la temperatura del domo.

# 3.1.5 Sección de Recuperación de Vapores.

La sección de recuperación de vapores esta conformada por tres subsecciones que permiten la separación de los diferentas productos de los vapores provenientes de :a fraccionadora y son las siguientes:

l. Sistema de compresión.

El sistema compresión de gases se encuentra representado completamente en el DFP con clave P-4170 que se encuentra el anexo 2 de esta tesis y tiene las siguientes funciones:

- Transferir los vapores no condensador a la unidad de recuperación de vapores para separar de ellos los componentes valiosos.
- Incrementar la presión de los vapores que vienen del 1-E para facilitar la absorción en el proceso de recuperación de vapores.
- Controlar la presión del sistema convertidor fraccionadora, de tal manera que la  $\bullet$ cámara de separación funcione a presión relativamente constante.

Los vapores del tanque acumulador 3-F provenientes del destilado ligero de la fracclonadora 1-E van al tanque separador de baja presión 16-F, de ahí al primer paso del compresor centrifugo 2-J, movido por una turbina de vapor. Se dispone de dos pasos de compresión para alcanzar la presión de descarga requerida con un mínimo de potencia. Los vapores de la descarga del primer paso del compresor 2-J fluyen hacia los enfriadores de

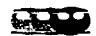

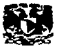

entrepasos 27-C1/2. Se invecta agua de lavado con las bombas 27-J/JA, con el fin de eliminar sales solubles mediante el lavado, a la entrada de los enfriadores pasando al tanque acumulador de entrepasos 15-F, en donde se separan los vapores y condensados (agua amarga e hidrocarburos líquidos). Los vapores del tanque 15-F se van al tanque separador de baja presión 17-F y luego se comprimen en el segundo paso del compresor. El agua amarga se envía a tratamiento. Los hidrocarburos condensados se bombean con las 14-J/JA para juntarlos con la descarga del segundo paso del 2-J.

#### 2. Sistema de absorción

El sistema absorbedor·agotador con clave 3·E, consta de un absorbedor primario que se encuentra montado directamente encima del agotador, con una placa sólida que separa las dos secciones, así como también de un absorbedor secundario 4-E. Los vapores del domo del agotador 3-E y el aceite rico del absorbedor primario del mismo equipo, se juntan con los vapores de la descarga del segundo paso del compresor 2-J y fluyen a través de los condensadores de alta presión 9-Cl/4 y de ahí al tanque separador de alta presión 4-F, en donde se separan en tres fases. La fase acuosa se acumula en el fondo del 4-F y es presionada hacia la sección de aguas amargas. El nivel de hidrocarburo líquido (gasolina rica), se acumula sobre el nivel del agua y se saca del 4·F con las bombas 13-J/JA hacia el plato superior del agotador (plato 25). Los vapores que se encuentran en el domo del tanque 4·F fluyen hacia la entrada de gas del absorbedor 3·E (abajo del plato 24) para luego subir por sus platos, en donde se ponen en contacto con la gasolina de absorción proveniente de las bombas 4-J y de las 26-J. El absorbedor primario 3-E recupera la mayor parte de los propanos y butanos de los vapores que entren por la base, provenientes del 4-F. Durante el contacto íntimo de los vapores y el líquido, los componentes más pesados de los vapores se absorben en el líquido y pasan de fase de gaseosa a líquida.

El gas residual que sale del domo del absorbedor 3·E entra a la base del absorbedor secundario 4-E, y fluye hacia arriba a través de los platos en donde entra en contacto con el aceite esponja (ACP sin agotar) que viene en contracorriente, provocando así la recuperación de hidrocarburos ligeros principalmente propano. Como ya se dijo en la sección de fraccionamiento el aceite esponja (que proviene del l·E) es descargado por las bombas 6-J/JA

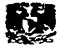

en la parte superior del absorbedor 4-E, pero antes de ingresar a él debe de enfriarse por intercambio de calor en los intercambiadores 11-Cl/2 con el aceite de absorción rico y en los 12-Cl/2 con agua de enfriamiento. Este aceite absorción rico no es sino el misma aceite esponja que entra por la parte superior del absorbedor 4-E y ahora retorna, después de absorber hidrocarburos ligeros, hacia la fraccionadora en donde los gases absorbidos se desorben, no sin antes pasar por los intercambiadores 11-Cl/2 y completar el ciclo. El grado de intercambio de color contra el aceite esponja caliente, está determinado por las necesidades de calor y reflujo de 1-E. El gas seco del absorbedor secundarlo fluye al sistema de gas combustible, después de eliminarle ácido sulfhidrico, como se describe en la sección de tratamiento con DEA.

Esta torre 3-E, esta equipada con el precafentador 10-C, sirve para controlar el contenido de etano (C2) en el producto propano LPG y su flujo de fondos representa el total de líquidos recuperados del sistema, incluyendo la gasolina debutanlzada recirculada coma aceite de absorción. La gasolina rica del fondo del agotador 3-E se alimenta a la torre debutanizadora S-E después de calentarse contra el líquido del fondo de la 5-E en el lntercambiador 13-C.

3. Debutanlzadora y Depropanizadora.

Una columna de destilación continua corno la debutanizadora o la depropanlzadora separa el material de carga que contiene varios componentes volátiles en un producto destilado *y* otro de fondo. La función de la debutanlzadora 5-E es eliminar el material de bajo punto de ebullición de la gasolina proveniente de la tone 3-E. Una debutanlzadora trabaja para obtener una gasolina de una presión de vapor dada por el fondo. La debutanizadora se recalienta con la circulación de fondos de la fraccionadora en los intercambiadores 14-Cl/2. El reflujo y la corriente neta de vapores del domo (propano-butano LPG) se condensan totalmente en los intercambiadores 15-Cl/4 y se acumulan en el tanque 5-F de donde se bombea a través de las 15-J/JA a tratamiento con DEA para eliminarle ácido sulfhídrico y luego pasa a la sección de tratamiento Merox para eliminarle los mercaptanos. De la sección Merox, la corriente de LPG va hacia el tanque de balance 13-F que mantiene a una presión de 11.3 Kg/cm<sup>2</sup> para evitar su evaporización. Los fondos (gasolina debutanizada) se enfrían por intercambio de calor contra la carga de gasolina proveniente del 3-E en el intereamblador 13-C, también precalentado la

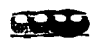

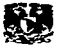

carga a la depropanlzadora en el lntercambiador 16-C para después en los intercambladores 17-Cl/2 enfriados con agua. La gasolina debutanizada que sirve coma aceite de absorción en el absorbedor primario 3-E, se recircula con las bombas 26-J/JA que la succionan a la salida de los 17-Cl/,2 antes de mandarlo a endulzamiento Merox. Esta se enfría con una corriente circulante de agua helada del sistema de refrigeración "Chiller"' hasta unos 14ºC en el lntercamblador 28-C.

La corriente butano-propano del tanque de balance 13-F se manda con las bombas 16·J/JA al lntercambiador16-C para que después alimente a la torre depropanizadora 6-E arriba del plato 17. En la depropanlzadora se efectúa la separación del propano·propileno por el domo *y*  butano-butileno por el fondo, de acuerdo a las especificaciones de estos productos. El renujo al domo *y* el producto neto del domo, se condensan totalmente en los lntercambiadores 19·Cl/4 *y* se acumulan en el tanque 6-F. Con las bombas 17-J/JA se envía el propano-proplleno de reflujo a la torre y se envía la cantidad restante a esferas de almacenamiento *y* a través de un enfriador con agua en el intercambiador 22-C. Antes de los condensadores 19-C hay uno línea que sirve para enviar propano·propileno a la red de gas combustible. A través de esta misma salida se puede mandar butano-butileno a gas combustible por un disparo que viene de la salida del recalentador 18-C. Se usa vapor de baja presión coma media de calentamiento al fondo de la depropanizadora en el 18·C. El butano·butileno producto del fondo, nuye a esferas de almacenamiento a través de dos enfriadores 20-Cl/2.

## 3.1.6 Sección *de* Tratamiento con Dletanolamlna (DEAJ.

En esta sección, se les elimina el gas ácido (H2S *y* C02) a las corrientes de gas residual que viene en el absorbedor secundarlo 4-E *y* de propano-butano LPG proveniente del domo de la debutanizadora 5-E, utilizando solución acuosa de dietanolamina (DEA) al 20º/o en peso. Las reacciones químicas son las siguientes:

$$
\begin{array}{c}\n\text{(no-chsch2)} \\
\text{(no-chsch2}) \\
\text{(no-chsch2}) \\
\text{(no-chsch2}) \\
\text{(no-chsch2}) \\
\text{(no-chsch2}) \\
\text{(no-chsch2}) \\
\text{(no-chsch2}) \\
\text{(no-chsch2}) \\
\text{(no-chsch2}) \\
\text{(no-chsch2)} \\
\text{(no-chsch2)} \\
\text{(no-chsch2)} \\
\text{(no-chsch2)} \\
\text{(no-chsch2)} \\
\text{(no-chsch2)} \\
\text{(no-chsch2)} \\
\text{(no-chsch2)} \\
\text{(no-chsch2)} \\
\text{(no-chsch2)} \\
\text{(no-chsch2)} \\
\text{(no-chsch2)} \\
\text{(no-chsch2)} \\
\text{(no-chsch2)} \\
\text{(no-chsch2)} \\
\text{(no-chsch2)} \\
\text{(no-chsch2)} \\
\text{(no-chsch2)} \\
\text{(no-chsch2)} \\
\text{(no-chsch2)} \\
\text{(no-chsch2)} \\
\text{(no-chsch2)} \\
\text{(no-chsch2)} \\
\text{(no-chsch2)} \\
\text{(no-chsch2)} \\
\text{(no-chsch2)} \\
\text{(no-chsch2)} \\
\text{(no-chsch2)} \\
\text{(no-chsch2)} \\
\text{(no-chsch2)} \\
\text{(no-chsch2)} \\
\text{(no-chsch2)} \\
\text{(no-chsch2)} \\
\text{(no-chsch2)} \\
\text{(no-chsch2)} \\
\text{(no-chsch2)} \\
\text{(no-chsch2)} \\
\text{(no-chsch2)} \\
\text{(no-chsch2)} \\
\text{(no-chsch2)} \\
\text{(no-chsch2)} \\
\text{(no-chsch2)} \\
\text{(no-chsch2)} \\
\text{(no-chsch2)} \\
\text{(no-chsch2)} \\
\text{(no chsch2)} \\
\text{(no chsch2)} \\
\text{(no chsch2)} \\
\text{(no chsch2)} \\
\text{(no chsch2)} \\
\text{(no chsch2)} \\
\text{(no chsch2)} \\
\text{(no chsch2)} \\
\text{(no chsch2)} \\
\text{(no chsch2)} \\
\text{(no chsch2)} \\
\text{(no chsch2)} \\
\text{(no chsch2)} \\
\text{(no chsch2)} \\
\text{(no chsch2)} \\
\text{(no chsch2)} \\
\text{(no chsch2)} \\
\text{(no chsch2)} \\
\text{(no chsch2)} \\
\text{(no chsch2)} \\
\text
$$

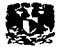

Estas reacciones son reversibles y bajo condiciones de operación adecuadas pueden efectuarse en cualquier dirección. Para llevar acabo el objetivo de esta sección se cuenta con dos torres empacadas una utilizada para la corriente de gas residual-CEA (9-E) y otra para la corriente de gas propano-butano LPG-DEA (7-E). Para regenerar la DEA *v* así poder utlllzarla nuevamente se cuenta con una torre regeneradora con clave B·E.

## 1) Flujo del gas residual.

El gas residual que sale por el domo del absorbedor secundarlo 4-E fluye al tanque separador por arrastre 14-F para eliminar cualquier cantidad de aceite absorción que pudiera arrastrarse. El liquido arrastrado se puede retoman hacia la fraccionadora 1-E. El gas que sale por el domo del tanque 14·F entra por el fondo de la torre empacada 9-E que contiene empaque del tipo anillos Raschlng *v* en donde la DEA a contracorriente le absorbe el gas ácido a los hidrocarburos ascendentes. El gas endulzado sale por el domo del 9-E *v* se envía hacia la red de gas combustible de la refinería.

### 2) Flujo del gas propano-butano LPG.

El propano-butano LPG que sale del sistema de la debutanlzadora, entra al fondo del torre empacada conocida como 7-E (esta también es una columna empacada con anillos Raschlng), y en donde se encuentra con un nivel de CEA que absorber el gas ácido que lleva. La corriente de propano-butano sale por el domo del 7-E *v* se manda al tanque contenedor 7·F, en donde los arrastres de de CEA se les separan por la parte inferior y por la superior salen los hidrocarburos para enviarse a la sección de tratamiento Merox.

## 3) Circulación de DEA.

La CEA rica de gas ácido que proviene de las torres empacadas 9-E y 7-E, que se une con la otra corriente de DEA rica que proviene del tanque 7-F, y de ahí se va hacia el tanque separador de hidrocarburos 11-F; en donde la presión se regula a unos 7 Kg/cm2 y los hidrocarburos ligeros se vaporizan y se van hacia la red de gas combustible. La DEA rica se pasa por el filtro 5-L/LA para eliminar para eliminarle la cascarilla y otros contaminantes. La

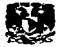

corriente filtrada fluye a precalentarse en los lntercambladores 23-cl/c2 contra la DEA caliente, para después entrar a la torre regeneradora 8-E.

- Torre Regeneradora 8-E. En esta torre, se libera el bióxido de carbono CO<sub>2</sub> y el ácido sulfhídrico H2S de la amina quedando así en condiciones de usarse nuevamente. Para calentar los fondos de esta torre a unos 120°C en se tiene los intercambiadores 25-C1/2, que como medio de calentamiento utilizan vapor de baja 3.5 Kg/cm<sup>2</sup>. Los vapores del domo de la torre 8-E van a condensarse en los 26-Cl/2 y de ahí al tanque acumulador 8-F, en donde se colectan y a través de las bombas ig-J/JA se descargan al plato superior de la torre como reflujo para recuperar los arrastres formados durante Ja vaporización instantánea de la solución de DEA rica al entrar en el plato 3. Los gases que llegan al 8-F que llegan al tanque 8-F constituyen el gas ácido *y* salen para mandarse al límite de batería como parte de la carga a la planta de azufre. Se dispone de un tanque de almacenamiento de DEA 9-F para dar cabida al inventarlo total del sistema. También se dispone de una fosa enterrada 10-F, que sirve para colectar todos los derrames y purgas del sistema.
- DEA pobre. Por el fondo de la torre regeneradora 8-E, sale DEA pobre caliente  $\bullet$ (120ºC) *y* precalienta la carga de la torre (DEA rica) en los intercambiadores 23-Cl/2 *y*  luego se enfría con agua en los 24-Cl/2 y llega a la succión de las bombas 18-J/JA. Estas bombas descargan la DEA pobre hacia la torre 9-E y 7-E.

# 3.1.7 Sección de Tratamiento Merox.

--------------------·-··-··-··-

A la corriente de propano-butano procedente de la sección amina se le extraen los compuestos mercaptánicos (R·SH) mediante al tratamiento Merox. Este tratamiento se basa en el principio de que los mercaptanos, al menos los de bajo peso molecular, son solubles en sosa cáustica (NaOH). Los mercaptanos entran en la sosa cáustica *v* se reaccionan químicamenb! según la siguiente reacción:

RSH **MERCAPTANO** + NAOH SOSA CAÚSTICA **NASR MERCAPTANO** CE SODIO  $HzO$ AGUA ...(1)

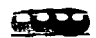

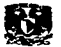

Una vez que los mercaptanos están en la solución cáustica, se oxidan fácilmente a disulfuros en presencia de un catalizador (Merox 2). La reacción que se lleVa acabo es la siguiente:

2 NASR + **MERCAPTANO** DE SODIO H<sub>2</sub>O AGUA + OXIGENO  $1k$  Oz  $\frac{CAT.}{1}$  2 NAOH SOSA CAÚSTICA <sup>+</sup>RSSR DISULFURO ••• ( <sup>2</sup> )

Los dlsulfuros formados son Insolubles en la solución cáustica y se separan de ella con ayuda de una corriente de gasolina que los disuelve, de manera que la solución cáustica puede usarse nuevamente para extraer mercaptanos. A esta sección la podemos dividir en dos partes que son la extracción de mercaptanos del gas LP y en el endulzamiento Merox de la gasolina.

#### 1- Extracción de mercaptanos al gas LP.

La corriente de propano·butano que sale del tanque separador de amina-gas LP 7·F (que es parte de la sección anterior), lleva una cierta cantidad de mercaptanos los cuales van a ser removidos de acuerdo a la reacción 1. Primero se hace pasar a esta corriente en el prelavador cáustico 12-E en donde se mantiene una solución de sosa cáustica en solución acuosa, con la finalidad de asegurar una mayor eliminación de H,S por una reacción de neutralización. De ahí sale por la parte superior del 12-E el gas LP, para después entrar por la parte inferior del extractor de mercaptanos 13-E. En este equipo se mantiene una solución de sosa al 8% aproximadamente que va a reaccionar con los mercaptanos de acuerdo con la reacción (1) dejando de esta forma libre de mercaptanos al gas LP. Este gas sale por la parte superior del 13-E y se va hacia el 14-E entrando por la parte Inferior, y en donde se va a lavar con agua para eliminarle cualquier arrastre de sosa. De la parte superior del 14-E sale el gas LP "lavado" y se envía hacia el tanque de carga de la depropanlzadora 13-F. Hay una pequeña recirculación del 14-E hacia el extractor de rnercaptanos 13-E enviada por la bomba 52-J

#### *Regeneración de la Sosa.*

La solución de sosa rica en mercaptanos que sale por el fondo de 13·E y se dirige hacia el intercamblador SO·C que a través de vapor de baja presión fe proporciona una temperatura de 45°C y se manda a regenerar en la torre de oxidación 15-E. A esta se le inyecta aire para

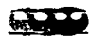

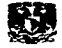

proporcionar la cantidad necesaria de oxígeno para la regeneración de acuerdo a la reacción (2). como ya se dijo los disulfuros son insolubles en la solución de sosa regenerada, y para ayudar a removerlos se disuelven en una corriente de gasolina para así lograr la posterior separación. Esta corriente de gasolina dulce proviene de la linea de salida del reactor 11-E y es incorporada a la corriente de sosa rica en mercapturos antes de ingresar al 15-E. La corriente total de sosa con gasolina + disulfuros sale por la parte superior del 15-E y de ahí se van al tanque 46-F en donde se separaran en dos fases. La gasolina con disulfuro es succionada por las bombas 51-J/JA de la parte inferior del tanque 46-F para que sea enviada a la salida de gasolina dulce del 11-E Las sosa regenerada sale por el fondo del torre de oxidación 15-E y del tanque 46-F y se succiona con las bombas 49-J/JA, mismas que descargan hacia el extractor de mercaptanos 13-F para que vuelva a realizar su cometido. Para adiciones del catalizador se prepara una solucion de catalizador con sosa y condensado en el recipiente 45-F, presionando con aire este recipiente se le hace fluir hacia la entrada de sosa rica en mercapturos antes del so-e.

#### 2- Enduizamiento Merox de gasolina.

El endulzamiento de la gasolina se lleva acabo en el reactor de cama sólida con clave 11-E. Este reactor Merox está empacado con carbón activado y tiene impregnado el catalizador (Merox 1) que consiste principalmente en quelatos de hierro y se satura con solución de sosa cáustica. La reacción que se realiza es:

> $2R-SH$ **MERCAPTANOS** 1/zOi OXIGENO (NAOH)AG. DISULFURO CAT. RSSR  $H_2O$ AGUA

La gasolina amarga proviene del lntercambiador 17-C que a su vez proviene de la torre debutanizadora y se mezcla con aire y sosa en el mezclador 22-L *v* entran al reactor Merox 11- E. La sosa cáustica se introduce con ayuda de las bombas 46-J/JA. El aire es suministrado por los compresores 44-J/JA y se alimenta únicamente la cantidad de aire necesaria para la reacción. La gasolina duke sale a control de presión del reactor mediante PC-109. La sosa sale por el fonda de 11-E a control de nivel.

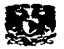

# 3.1.8 Sección de tratamiento de aguas amargas.

Toda el agua que participa de una u otra manera en todos el proceso se contamina con H25 principalmente y para poder mandarla a que se rehúse en otro proceso o al drenaje, es necesario eliminárselo. El agua amarga procedente de varios puntos de la planta (3-F, 4-F, 15- F, -24-F, 25-F y 26-F) se reciben en el tanque de balance de agua amarga 33-F. De aquí, con las bombas 39-J/JA, se envía a recibir calor de los fondos de la torre agotadora 10-E en los 44- Cl/2 y luego se calienta con vapor de baja presión en el precalentador 45-C, para después entrar a la parte superior de la torre agotadora 10-E. Esta torre está empacada con anillos Raschlg metálicos para exista una mayor superficie de contacto entre el agua amarga y el vapor de agotamiento. Aquí se desflema el agua utilizando vapor de baja presión que se Introduce por el fondo de Ja torre en donde se mantiene una temperatura de unos 116ºC y en el domo de 107ºC. Por el fondo de la torre 10-E se extrae el agua desflemada con las bombas 43-J/JA y cede calor al agua amarga en los intercambladores 44-Cl/2 para después irse a límite de baterías. El vapor de agotamiento Y el gas ácido separado del agua salen por el domo de 10-E y pasa al condensador 46-C y posteriormente al tanque separador de agua-gas ácido 35-F, en donde el agua se drena hacia el tanque 33-F y el gas ácido sale por parte superior para juntarse con el gas ácido proveniente de la sección de amina y enviarlos coma carga a la planta de azufre.

# 3-2 ACTUALIZACION Y DIGITALIZACION DE LOS DIAGRAMAS DE TUBERIA E INSTRUMENTACION.

## 3.2-1 Actualización en Campo

Los diagramas de tuberías e instrumentación (DTI) así como también los de flujo de proceso (DFP) deben estar siempre actualizados con los últimos cambios que surjan en el transcurso de la operación de la planta, debido a que estos son herramientas frecuentemente utilizadas para la toma de decisiones correspondientes a un amplio rango de situaciones que pueden Ir desde las técnicas a las administrativas. Así como también, es Indispensable contar con la ultima revisión de estos diagramas que deben siempre de estar disponibles y accesibles para asegurar que la decisión que se toma en base a ellos, este bien fundamentada. La

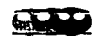

Información que proporcionen debe ser confiable y validada con una estricta revisión en campo de cada uno de Jos componentes que conformen el contenido de los diagramas.

La actualización de los DTI's y DFP's que se realizó en esta tesis tomo como base a la Información contenida en los diagramas existentes de la ultima revisión que le fue realizada a la Unidad de Desintegración catalítica (1997). Es decir, que el trabajo en campo consistió en realizar una detallada revisión visual de lo encontrado en la planta, en comparación con lo descrito en dichos diagramas. Entre los principales objetos de revisión de los diagramas se encuentran los siguientes:

- Lineas de proceso o servicio auxiliares y sus características como especificación, origen y destino, conexiones, diámetro, e Instrumentos ya sean de control, medición o registradores de una o más variables proceso (temperatura, flujo o presión), así como las alarmas de baja o alta proporclon de una de estas variables.
- Equipos y sus características de diseño, conexiones y lineas de entrada y salida, claves o etiquetas *e* instrumentación de control, medición o alarma de una variable de proceso.
- Válvulas y sus características como su diámetro, tipo, arreglo *e* instrumentación involucrada con ellas.
- Notas sobre el diagrama y su vigencia.

Cuando se encuentra alguna modificación con respecto a lo descrito en el diagrama de apoyo, entonces se tiene que hacer un levantamiento de las modificaciones encontradas, que no es sino un dibujo dlagramático que pueda Ilustrar de la manera más clara posible los cambios hallados. Estos dibujos servirán para ayudar a modificar al diagrama de tal manera que represente fielmente a lo encontrado en la planta, a la hora de digitalizarlo. Todas estas actividades descritas anteriormente se realizaron con visitas periódicas a la Unidad de Desintegración Catalítica correspondiente.

## 3.2.2 Digitalización de los diagramas.

Una vez. que se realizó la visita a la planta y se llevaron a cabo los levantamientos necesarios para describir los cambios encontrados, se procede a la dlgitalización de los

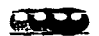

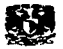

diagramas en archivos electrónicos, para lo cual se utilizó el software comercial llamado **AutoCAD ® 2000 que es una herramienta dentro del campo denominado como CAD (Computer Alded Design o diseño asistido por computadora). Entre las actividades que se realizaron para llevar acabo dicha tarea fue la elaboración de una plantilla que no es sino delimitar el área para**  dibujo con respecto a la estructura del diagrama, así como también la elaboración de **bibliotecas de archivos electrónicos llamados bloques que conformaron la simbología y accesorios que fueron necesarios para la digitalización, y por ultimo el trazado del nuevo**  diagrama junto con todos sus datos adjuntos. Todo esto bajo el marco normativo de PEMEX (Norma PEMEX No.1-0030.01, ref. 14) y la norma ISA 5.5.1 Instrumentaüon Syrnbols and Identification (ref. 15) de estándares y prácticas de la Sociedad de Instrumentista Americana. A **continuación se describirá de una manera breve el desarrollo y características finales del**  resultado de cada uno de estas tres actividades que son la elaboración de la planilla, las bibliotecas electrónicas de los bloques y al final el trazado del diagrama.

#### **a) Planilla.**

**Como ya se dijo antes, la plantilla es la estructura del diagrama que delimita el área de**  dibujo con respecto a las demás las secciones. La plantilla es un archivo electrónico especial para facilitar el trabajo *y* que se utiliza en AutoCAD 2000® como un documento estándar para **realizar diagramas con un formato idéntico. Cuando se realiza una plantilla o en general un documento nuevo en AutOCAD 2000@ se cuenta con un menú ele inicio que facilita su creación**  y se muestra en la Fig. 3.1. Entre las opciones de este menú se encuentra uno dedicado a las plantillas patrón, en donde se puede definir las características del formato que tendrá nuestro **diagrama como son las siguientes:** 

- Las unidades de medición a utilizar (sistema métrico o ingles) así como también la **precisión con la que se trabajara. En esta tesis se utilizara el sistema métrico y precisión de dos dígitos.**
- Las unidades en la que se medirán los ángulos dentro del diagrama asi como también **se determinara su origen y la dirección en la que incrementaran su valor.**
- Los limites del diagrama, es decir su área, que para este caso será de 600x440 mm o **que es mejor conocido corno tamaño \*'ANSI C".**

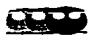

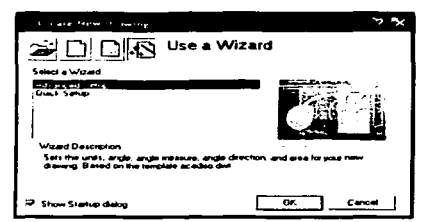

Fig. 3. 1 Menii de Inicio de AutoCAD® 2000

Después de haber realizado lo anterior se tiene que configurar el texto, las lineas y las capas de trazado y que a su vez se utilizaran por medio del menú de formato. Una vez que se han cumplido los pasos anteriores se procede a guardar este archivo con la extensión  $\kappa$  dwt; para su futura Incorporación a la carpeta de con nombre de Templates (plantillas) en la carpeta donde se tenga instalado a AutoCAD 2000® y así se pueda utilizar posteriormente. La plantilla que se utilizo fue la que se presenta en la Fig. 3.2 y las S partes que Ja conforman son las siguientes:

- 1) Sección de Dibujo
- 2) Sección de notas de diseño, datos de revisión previas, así como de la actual.
- 3) Datos generales sobre el diagrama como titulo y clave, proyecto, unidad de la refinería, firmas de revisión y aprobación, diagramas de referencia, fecha de la actualización e institución o compañia que realizo el diagrama.
- 4) Numero del diagrama.
- 5) Coordenadas de referencia.

cabe mencionar que la sección de datos generales de los diagramas que se presentan en esta tesis fueron modificadas de la plantilla original por razones de seguridad ya que se considera información confidencial de PEMEX, ha excepción del titulo del diagrama, nombre del departamento encargado, Institución externa que realizo el proyecto, fecha y dibujante.

Otra parte muy Importante que proporcionan los archivos de AutoCAD 2000® es la capacidad de realizar el diagrama en varias supeñicies de trazado y esta propiedad es la que se

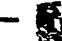

utilizó para anexar al archivo electrónico de nuestra plantilla la capacidad de subdividir al diagrama en diferentes secciones llamados "capas de trazado•, es decir, que se puede tener una perspectiva individual de ciertos elementos que conforman al diagrama dependiendo de la capa en donde fueron trazados. Las capas de diagrama fueron 5 y son las siguientes (Fig. 3.3):

- capa de equipos en donde de Incluyo a los equipos que conforman al diagrama junto con todas sus conexiones y sus drenajes correspondientes. El color de esta capa es el numero 30 (anaranjado).
- capa de proceso en donde se incluyeron todas las lineas de proceso. El color de esta capa es el numero 120 (verde agua).
- capa de servicios auxiliares en donde se incluyeron a todas las líneas de servicios como vapor, agua de enfriamiento, aire, etc. El color de esta capa es el numero 40 (amarillo) y cada servicio tiene su color particular dentro de esta capa.
- capa de instrumentos en donde como lo dice su nombre se encuentra toda la instrumentación del diagrama. El color de esta capa es el numero 90 (verde).

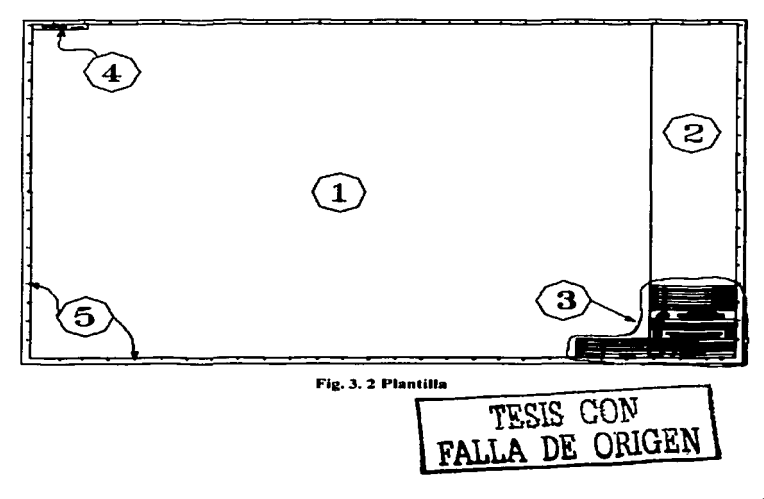

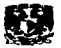

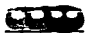

| <b>Contract Contract</b><br>$\sim$          | a money many       |                                       |                   |                               | את כי             |  |
|---------------------------------------------|--------------------|---------------------------------------|-------------------|-------------------------------|-------------------|--|
| <b>Named Inch fibers</b>                    |                    |                                       |                   | <b>How</b>                    | <b>Everyone</b>   |  |
| Sean of Invest                              | — 1-               | <b>Several Man</b>                    |                   |                               |                   |  |
|                                             |                    | (" August to Obsert Processor technic |                   | <b>Danmark</b>                | <b>Mude delay</b> |  |
| Current Library EQUARDS                     |                    |                                       |                   |                               |                   |  |
| Name                                        | $On$ $I$ $Then$    | T Came                                | Lewise            | <b>Lewhere</b>                | Part Student<br>- |  |
| ρ                                           | o                  | .                                     | <b>CONTINUOUS</b> | — Dalaub                      |                   |  |
|                                             | π                  |                                       |                   |                               |                   |  |
| <b>INSTRUMENTACION</b>                      | ت<br>э             | ÷<br>÷                                | <b>CONTINUOUS</b> | $-$ 0.444                     | 7<br>3            |  |
| <b>MARCEN</b>                               | ت                  | n Past                                | <b>CONTINUOUS</b> | $-- 0$ sia a                  |                   |  |
| rnact to                                    | $\bullet$          | 11.00<br>œ                            | <b>CONTINUOUS</b> | $-$ Detect                    |                   |  |
| <b>SERVICIO UGLIARES</b>                    | u                  | r 10<br>÷                             | <b>CONTINUOUS</b> | $-$ Details                   |                   |  |
| Dwade                                       |                    |                                       |                   |                               |                   |  |
| <b>NAME</b>                                 | <b>Equipos</b>     |                                       | On the chapter    |                               |                   |  |
| <b>Color</b>                                | <b>ED Color 20</b> |                                       | Lock for extent   |                               |                   |  |
| Learnings                                   |                    |                                       | Do ma part        |                               |                   |  |
|                                             | $-$ Detail         |                                       |                   | <b>Freeze in all vanishes</b> |                   |  |
| Lewisco                                     | <b>CONTINUOUS</b>  |                                       | r                 |                               |                   |  |
|                                             |                    |                                       | r.                |                               |                   |  |
| 5 Total Inches<br><b>6 Lawrent declared</b> |                    |                                       |                   |                               |                   |  |
|                                             |                    |                                       | De.               |                               | <b>Hotel</b>      |  |

Fig. 3.3 Capas de Trazado del Diagrama

· Capa del Margen en donde se incluvo la estructura del diagrama (Fig. 3.2) junto con los datos del mismo, así como las notas generales. El color de esta capa es el numero 10 (rojo).

#### b) Bloques.

Los bloques son un conjunto de dibujos o de líneas que será tratado como una sola entidad. y que podemos insertar en nuestra área de trazado y modificarlos según nuestra conveniencia. El objeto de los bloques es hacer la tarea del trazado mucho más sencilla. Un el ejemplo de un bloque seria un dibujo de una válvula de compuerta que suele aparecer varias ocasiones en los diagramas, para evitar dibujarlo una y otra vez se realiza un bloque con la imagen de esta válvula que pueda ser insertado al diagrama con facilidad. Un bloque también puede tener una etiqueta o identificador al cual se le asociará un texto que se le conoce como "atributo del bloque", que no es sino información adjunta sobre el objeto que se este representado con dicho bloque. En el caso anterior, el atributo que se le podría asignar al bloque de la válvula podría ser características propias de ésta; como por ejemplo podemos anexar información sobre el diámetro, el modelo, el fabricante, entre otras. Como se puede ver esta característica le da un valor considerable a los diagramas que conformarán al SIDTI, ya que además de la

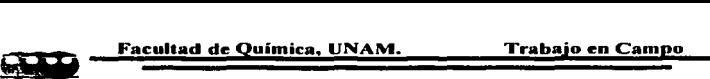

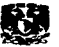

sobrada Información que nos proporcionan ahora se tiene en cada bloque que se encuentre dentro de ellos la capacidad de proporcionar Información extra referente a características propias de sus componentes (ya sea un equipo, un instrumento, una línea, un accesorio o una válvula).

Los bloques a su vez conforman bibliotecas de archivos electrónicos, dependiendo del objeto que estén describiendo. Como veremos mas adelante esta propiedad de asignar atributos a los bloques constituyo la base principal para realizar al SIDTI, ya que en esta se basa el hecho de que el sistema se nombrado como un sistema de información inteligente pues los diagramas contendrán toda una memoria virtual acerca de las características individuales de cada elemento que conformará a los diagramas. Los pasos para realizar un bloque con atributos en AutoCAD 2000® son los siguientes:

- l. En primer lugar se necesita tener realizado previamente un dibujo del que será el bloque, así como saber el número exacto de datos que necesitamos como textos de atributo para describir o identificar a este elemento.
- 2. Una vez que definamos los atributos, utilizaremos el botón  $\otimes$  (Define Attribute) para definirlos. Aparecerá un menú como el que se muestra en la Fig. 3.4, en donde se destacan las propiedades de **Identificador, Solicitud, y Valor, que se** utilizarán de la siguiente manera: En primer lugar esta el Identificador, que es el nombre que se le asignara a una propiedad o característica del objeto que se este representado a través del bloque, en el caso del ejemplo anterior (válvula de compuerta) podría ser el diámetro. La Solicitud es una pregunta que se hará al dibujante para que nos proporcione los datos requeridos. El Valor es el dato proporcionado por el dibujante que automáticamente se guardara en el archivo final del diagrama. Por ultimo en este menú también se pueden configurar el formato del atributo como son Ja justificación, el estilo, Ja rotación *v* la altura del de texto, el modo del atributo, *v* el punto de inserción.
- 3. A continuación con el dibujo *y* los atributos listos se procede a realizar el bloque primero seleccionando a todos los anteriores objetos (dibujo *y* textos de atributos) *v* luego ingresando el comando "WBLOCK" en la barra de comandos Formandos

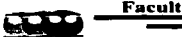

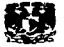

para después seguir las instrucciones que nos proporciona el software hasta llegar al punto en donde se guarda como un archivo electrónico.

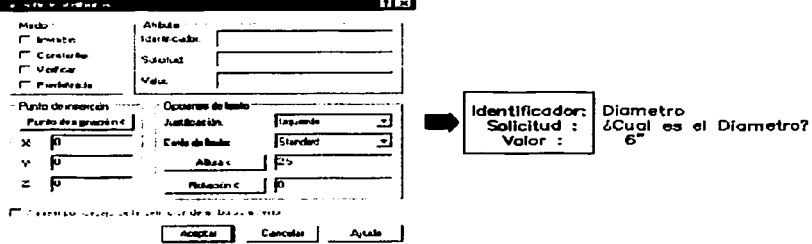

Fig. 3. 4 Menú para Editar "Atributos".

Así con el boque ya editado se procede a insertarlo y proporcionar la información requerida. Ahora bien, en el desarrollo de esta tesis se utilizaron 4 bibliotecas principales para este tipo de archivos que son:

Esta biblioteca contiene todos los bloques que se usaron para describir a los Equipos. ٠ equipos en general. Los equipos se han divido en seis grupos principales que son bombas, intercambiadores, torres, reactores, recipientes y misceláneos (este ultimo es un bloque con atributos comunes). A continuación, en la tabla 3.1 se presenta una lista de todos los atributos que tienen en común los bloques que conforman esta biblioteca, para después mostrar los atributos generales de cada grupo. Cabe mencionar que en las columnas posteriores solo se muestran los atributos diferentes a los de la primera columna. Y hay aclarar que además se utilizo el término TAG que en ingles quiere decir etiqueta, pero lo utilizaremos como dave del equipo.

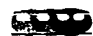

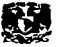

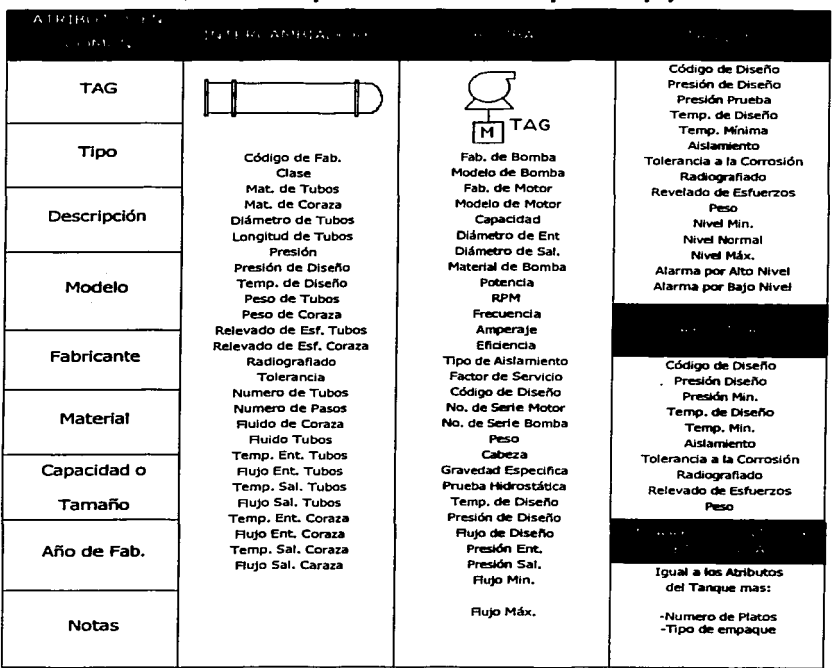

Tabla 3.1 Atributos para la Biblioteca de Bloques de Equipos.

• Válvulas. Esta biblioteca es conformada por 32 bloques y los atributos que se utilizaron para ellos se muestran en la Tabla 3.2. en donde tenemos lo siguiente: una lista de 7 atributos comunes mostrados en la primera columna y 5 grupos de bloques que fueron

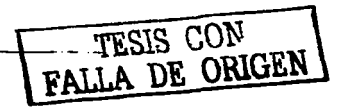

Facultad de Ouímica, UNAM. [Irabaio en Campo

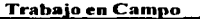

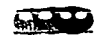

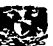

asociados conforme a la similitud de sus atributos y se presentan en las columnas subsecuentes. Los atributos de estos 5 grupos dependen del tipo de válvula que se trate, es decir operación manual, de control, operación por motor, de seguridad o de toma de muestra y drenajes. Y como es de esperarse las diferencias que existen entre los diferentes grupos se ven reflejados en sus atributos, como por ejemplo las válvulas de de seguridad (PSV) contaron con atributos adicionales como su calibración (SIV28 y SIV29).

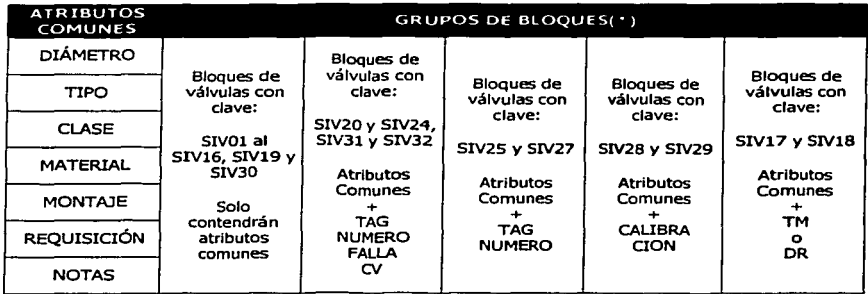

#### Tabla 3.2 Atributos para la Biblioteca de Bloques de Válvulas.

(\*) Los símbolos asociados con las claves a las que se hace referencia en esta tabla se muestran en la página 83 y 84.

• Instrumentos. Esta biblioteca esta conformada por 22 elementos para los cuales se utilizaron 7 atributos comunes para describir a estos bloques *v* están mostrados et la Tabla 3.3, *v* al igual que la tabla anterior se presentan primero estos atributos para después subdividir a los bloques en grupos con características en común. Hay que aclarar que existen instrumentos que pueden tener claves numéricas que pueden sobrepasar el espacio destinado para ellas dentro del símbolo (atributo de NUMERO), para estos casos se diseño un bloque alternativo que tendrá la misma clave de referencia solo que tendrá una "A" al final. Por ejemplo SIIOlA que contendrá los mismos atributos del bloque original

 $\widehat{P}$ pero tendría la siguiente imagen

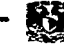

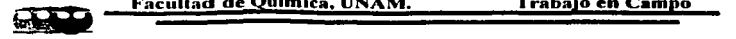

| <b>ATRIBUTOS</b><br><b>COMUNES</b> | GRUPOS DE BLOOUES( $\cdot$ ) |                              |  |  |  |
|------------------------------------|------------------------------|------------------------------|--|--|--|
| TAG                                |                              | Bloques de instrumentos con  |  |  |  |
| <b>NUMERO</b>                      | Bloques de instrumentos con  | clave:                       |  |  |  |
| <b>TIPO</b>                        | clave:                       | $SIII1$ $\gamma$ $SIII2$     |  |  |  |
| <b>DESCRIPCION</b>                 | SII01(A) al SII10(A)         | Contendrán atributos comunes |  |  |  |
| <b>FABRICANTE</b>                  | Solo contendrán atributos    | pero diferenciando entre     |  |  |  |
| <b>MODELO</b>                      | comunes                      | TAG 1 y TAG 2                |  |  |  |
| <b>NOTAS</b>                       |                              | NUMERO 1 y NUMERO 2          |  |  |  |

Tabla 3.3 Atributos para la Biblioteca de Bloques de Instrumentos.

(\*) Los símbolos asociados con las claves a las que se hace referencia en esta tabla se muestran en la página 83 y 84.

• Accesorios. Esta biblioteca esta conformada por 47 bloques que en su mayoría tienen solo tres atributos en común los cuales aparecen en la lista de la primera columna de la tabla 3.4, pero debido a la gran variedad de los accesorios que se utilizaron para dibujar a los DTI's *y* DFP's existen 9 grupos diferentes sin incluir a tres de estos que no tienen ninguna similitud con los atributos comunes. Estos bloques que no fueron incluidos en la siguiente tabla se mencionan a continuación: el SIA22 usado para indicar el numero de una corriente (con atributos #NUM *y* NOTA), el SIA23 que indica el número de revisión (con atributos #REV Y NOTA), *v* por último el bloque SIA47 que describe una estación de servicios auxiliares de la planta (con atributos ESPECIFICACION, #ESTACION Y NOTA).

Esta biblioteca están variada que se puede encontrar bloques que fueron utilizados: para describir el flujo de una corriente (como los rotametros, tubos Venturi, eyectores, placas de orificio entre otros), accesorios para Instrumentos (elementos primarios, detectores magnéticos, medidores), accesorios de tuberías (reducciones, filtros, corte de líneas, juntas de expansión), elementos de trazado (flechas, cambios de cedula, ubicación de coordenadas) y hasta una herramienta que nos permite cortar líneas dentro de nuestro diagrama (SIA46), es por esta razón que su clasificación resulto ser algo complicada.

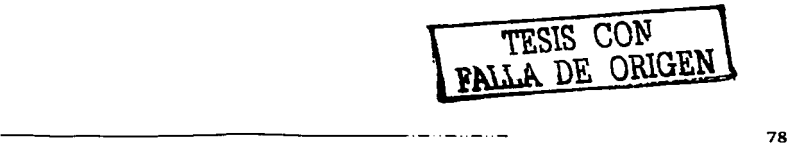

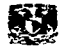

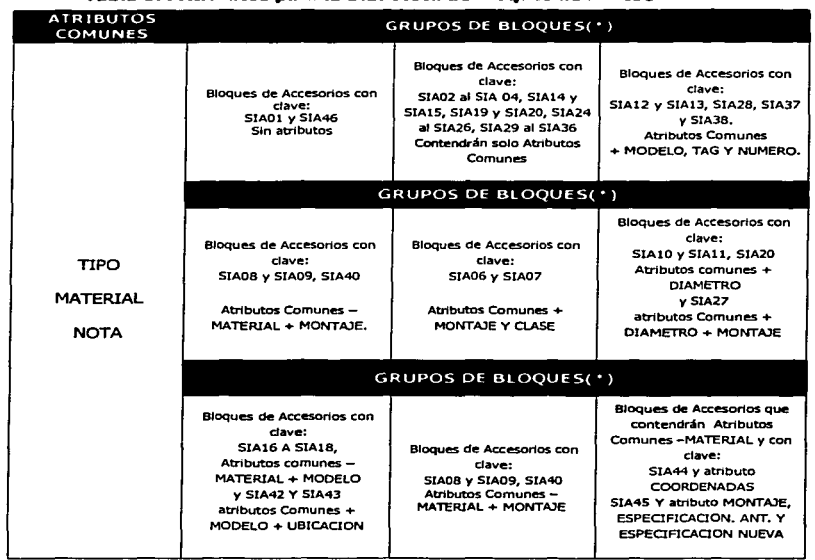

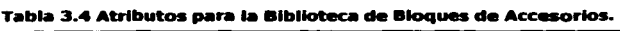

(\*) Los símbolos asociados con las claves a las que se hace referencia en esta tabla se muestran en la página 83 y 84.

• Líneas. Esta biblioteca esta formada por 5 bloques que fueron utilizados para describir las propiedades de una línea dentro del diagrama. Los atributos de esta biblioteca son diferentes entre si y se presentaran a todos en la siguiente tabla. Hay que aclarar que se utilizaron dos tipos de especificaciones para las líneas de proceso y servicios, una utilizada por la refinería en los diagramas de la revisión anterior con la siguiente estructura "Servicio-No. de Línea-Diámetro-Material" (y que se conservo a petición de los ingenieros

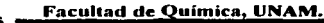

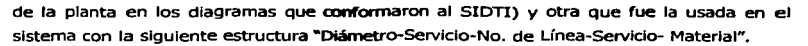

| BLOOUES PARA LINEAS |                                                                                     |                                                                                                    |                                                                                                    |                                                                                              |                                                                                                    |  |  |  |  |
|---------------------|-------------------------------------------------------------------------------------|----------------------------------------------------------------------------------------------------|----------------------------------------------------------------------------------------------------|----------------------------------------------------------------------------------------------|----------------------------------------------------------------------------------------------------|--|--|--|--|
| <b>CLAVE</b>        | <b>SILO1</b>                                                                        | <b>SILOZA</b>                                                                                                    | <b>SILO2B</b>                                                                                                    | SILO3A                                                                                       | <b>SILO3B</b>                                                                                                 |  |  |  |  |
| SÍMBOLO             | XX-00-0"-YY                                                                         | $\frac{1}{\sqrt{1-\frac{1}{2}}}\left \frac{\partial}{\partial x}\right ^{2}+\frac{1}{2}\left \frac{\partial}{\partial x}\right ^{2}+\frac{1}{2}\left \frac{\partial}{\partial x}\right ^{2}+\frac{1}{2}\left \frac{\partial}{\partial x}\right ^{2}+\frac{1}{2}\left \frac{\partial}{\partial x}\right ^{2}+\frac{1}{2}\left \frac{\partial}{\partial x}\right ^{2}+\frac{1}{2}\left \frac{\partial}{\partial x}\right ^{2}+\frac{1}{2}\left \frac{\partial}{\partial x}\right ^{2}+\frac{1}{2}\left \frac{\partial}{\partial x}\right ^{2}+\frac{1}{2}\left \frac{\partial$ | æ.                                                                                                    | <b>DESTINO</b><br>DESTINO                                                                    | ORIGEN<br>onicev <sub>z</sub>                                                                                 |  |  |  |  |
| <b>ATRIBUTOS</b>    | <b>ESPECIFICACIÓN</b><br><b>ESPECIFICA-CIÓN</b><br>_SI<br>TĪPO<br><b>COMPUESTOS</b> | <b>ESPECIFICACIÓN</b><br><b>SERVICIO</b><br><b>ORIGEN</b><br>PLANO DE REF.<br><b>NOTA</b>                                                                                                    | <b>ESPECIFICACIÓN</b><br><b>SERVICIO</b><br>DESTINO<br>PLANO DE REF.<br><b>NOTA</b>                                  | DESTINO<br>DESTINO'<br><b>NOTA</b>                                                           | <b>ORIGEN</b><br>ORIGEN<br><b>NOTA</b>                                                                        |  |  |  |  |
| DESCRIP-<br>CIÓN    | Especificación de<br>Línea de Proceso o<br>Servicio                                 | Flecha de<br>continuación para<br>líneas que salen del<br>diagrama hada<br>otro plano de<br>referencia.                                                                                                    | Flecha de<br>continuación para<br>lineas que entran al<br>diagrama<br>proveniente de otro<br>plano de<br>referencia. | Flecha para línea<br>que sale del<br>diagrama hacia el<br>Limite de Baterias<br>de la Planta | Flecha para línea<br>que entra al<br>diagrama<br>proveniente del<br><b>Limite de Baterías</b><br>de la Planta |  |  |  |  |

Tabla 3.5 Atributos para la Biblioteca de Bloques de Líneas.

## c) Trazado.

Una vez que se cuenta con todas las herramientas que se diseñaron para llevar a cabo el trazado de los diagramas se puede empezar a trabajar en ellos, cuidando de proporcionar la mayor información que sea posible, en primer lugar a los atributos de los bloques y a continuación a los espacios referentes a los datos del diagrama en la plantilla. Por último se revisará que lo dibujado se encuentre en su capa correspondiente y sea perfectamente distribuido en el espacio destinado para ello. Cuando los diagramas fueron concluidos se tiene que hacer una revisión individual a cada uno de ellos y otra colectiva llamada integración que se describirán en la siguiente sección.

----------

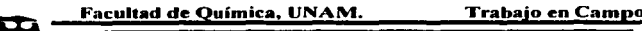

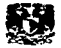

# 3.2.3 Revisión e Integración de los diagramas.

Todos los diagramas tienen que ser sometidos a tres pruebas mínimas para que sean aprobados. Y a continuación se describen:

- l. Revisión. la primera prueba se trata de realizar una revisión Individual del diagrama tratando de localizar errores del trazado como por ejemplo líneas incompletas o sobrepuestas, bloques mal colocados, pero sobretodo errores visibles en la ingeniería como por ejemplo un tanque flash con una sola salida o un tanque con una salida pero sin ninguna entrada entre otros, así como también errores en los datos que se han Incorporado al mismo a través de los bloques o la plantilla, esta prueba es realizada por el mismo dibujante y los supervisores técnicos.
- 2. Integración. En segundo lugar se trata de realizar una revisión colectiva de todos los diagramas cuidando posibles errores que se hayan pasado de largo en la primera prueba, pero sobretodo cuidando las líneas que entran y salen del diagrama. Es decir, que el diagrama que se esté revisando va contener las líneas que salen de él y que proporcionan una referencia sobre el destino a Ja cual se dirige (Bloque SIL02A), que bien puede ser un equipo, una válvula, un Instrumento u otra línea que se encuentre contenida dentro de otro diagrama. Pasa lo mismo con las líneas que entran pero a la Inversa (bloque SIL02B).
- 3. Revisión por especialistas. Una vez que se encuentra completamente seguro de que la segunda prueba se ha realizado correctamente se procede a mandar los diagramas a Jos ingenieros de la planta para que los revisen y den su visto bueno o mencionen todas las correcciones necesarias. Solamente hasta que se han pasado estas tres pruebas se puede hablar de que un diagrama será aprobada para sustituir a la anterior revisión.

A continuación en las páginas 83 y 84 se presentaran dos tablas con las bibliotecas de los bloques que a su vez forman parte de la simbología usado para dibujar todos los diagramas de este sistema.

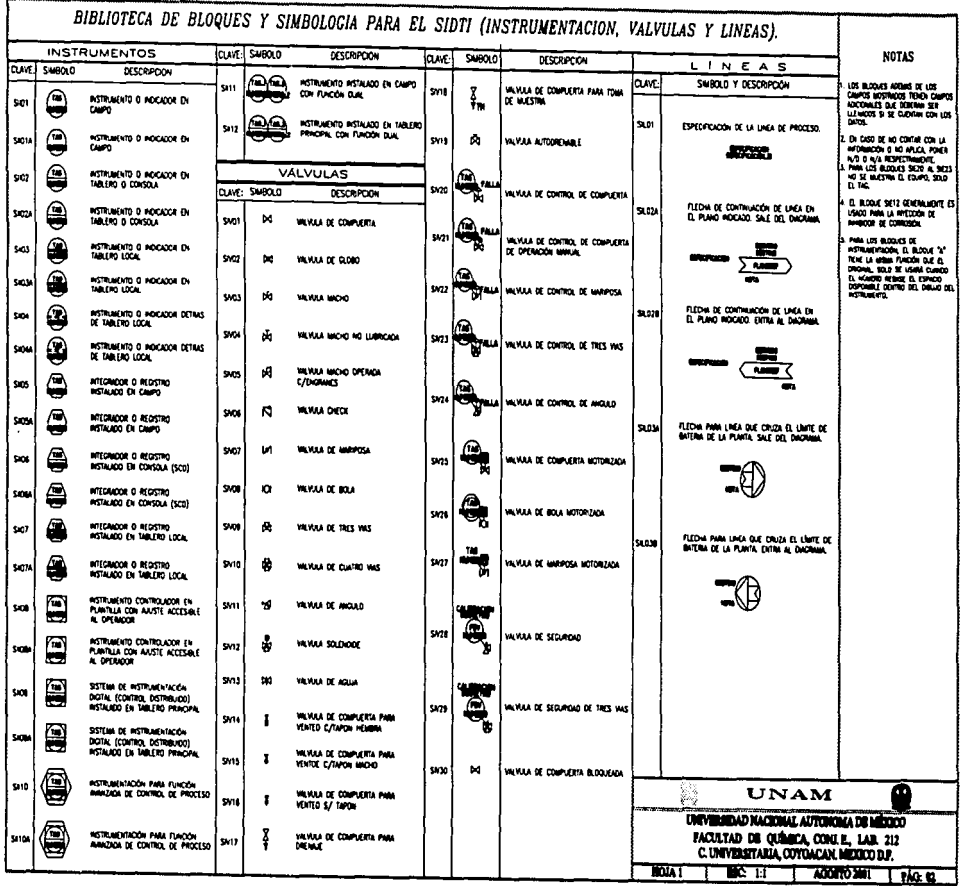

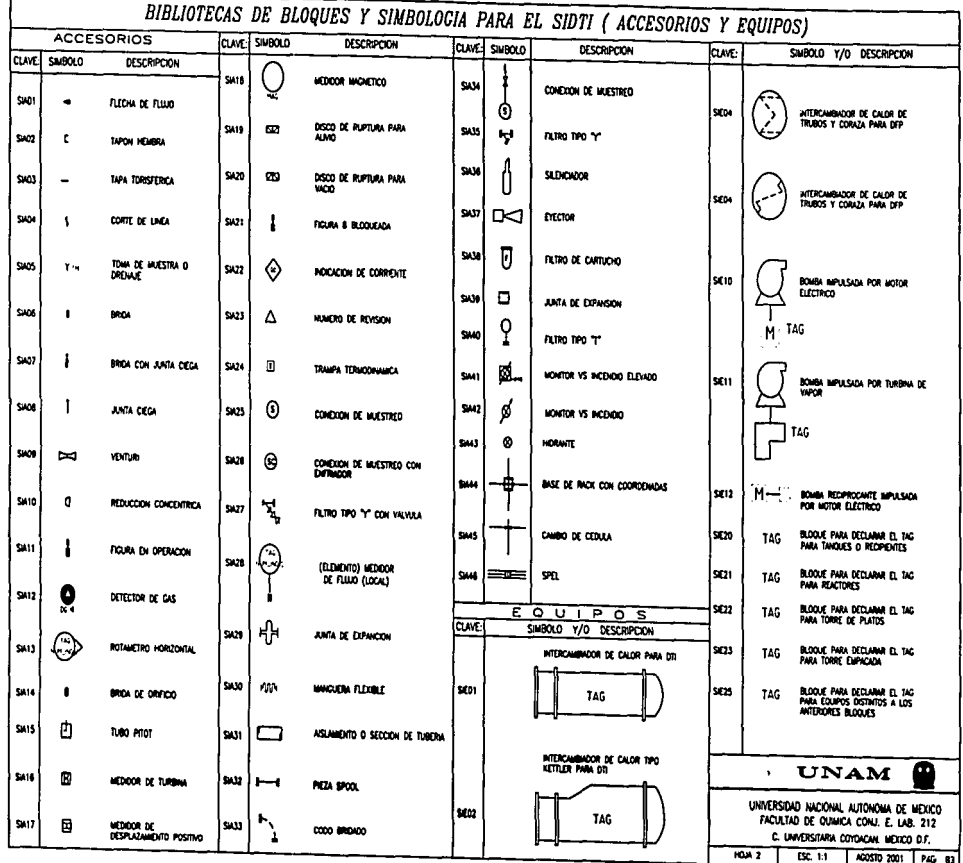

 $\overline{3}$ 

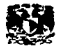

# 3.3 DESARROLLO DEL SISTEMA DE INFORMACION PARA DIAGRAMAS TÉCNICOS INTELIGENTES.

### 3.3.1 Descripción del Sistema.

PEMEX-Reflnación planteo la posibilidad de desarrollar un sistema de infonnaclón que contuviera a todos los diagramas técnicos (DTI's y DFP's) de la Unidad de Desintegración Catalítica *y* de otras plantas de la refinería en donde se desarrolló esta tesis, para que sirvan como una herramienta de apoyo en las actividades con las que estén relacionada su consulta dentro de la empresa. Y para llevar acabo esta tarea nació un proyecto dentro de la administración de PEMEX la cual, le encomendó este trabajo a la Universidad Nacional Autónoma de México a través de su Facultad Química para que fuera la encargada directa de diseñar al sistema óptimo para cubrir las necesidades planteadas por dicha empresa. Este sistema fue llamado *Sistema de Inronnación de Diagramas Técnicos Inteligentes* (SIDTI).

En el capitulo dos se realizó una descripción sobre la estructura de los sistemas de información y se dijo que la gran mayoría de estos son utilizados como una importante herramienta dentro de las actividades de una empresa, ya que nos proporcionan la capacidad de administrar toda la Información que manejan *y* a la vez tienen el potencial para producirla y presentarla en forma útil para el usuarios finales. Y es gracias, a todas estas cualidades que este tipo de sistema es ideal para que PEMEX pueda cumplir con los objetivos planteados en el manual del SIASPA en su sección 6.10 mejor conocida como Administración de la Información. Entre estos objetivos que se plantean en esta sección, podemos observar que están encaminados hacia el control, generación y actualización de toda la infonnación que se maneja dentro de PEMEX *y* en este caso dentro de la Unidad de Desintegración catalítica.

En el nombre que se otorgó al SIDTI se hace alusión de que los diagramas que esta manejando son Inteligentes, ya que aparte de proporcionar el servicio que permite consultar, administrar y difundir a todos los DTI's y DFP's que confonnan al sistema, se ofrece al usuario final la posibilidad de obtener Información extra de cada uno de los elementos que conforman a estos. Es por esta razón que la Información que maneja este sistema debe de ser confiable, actual y precisa para que funja realmente como una herramienta en la toma de decisiones

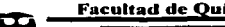

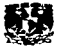

dentro de las actividades de la empresa, es por eso que se realizó una actualización, digitalización y revisión muy minuciosa de estos diagramas y de sus elementos.

El SIDTI fue diseñado de tal fcwma que realizara tres actividades generales, como cualquier otro sistema de Información las cuales son presentadas en la Fig. 3.5 y descritas en forma general a continuación:

- En primer lugar recibe datos u ordenes de fuentes internas de la empresa que se catalogan como elementos de entrada.
- Después actúa sobre los datos para producir información *y* dependiendo de los procedimientos se determina la forma como se elabora la presentación final.
- Finalmente el sistema produce *y* presenta la información para el futuro usuario, en forma tal que sea de fácil manejo.

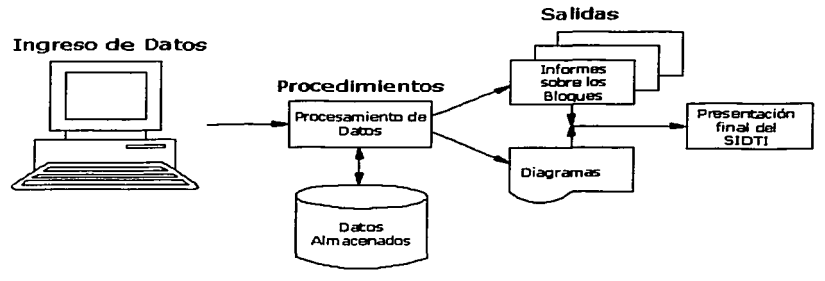

Fig. 3. 5 Estructura general del SIDTI

A continuación se dedicaran tres secciones para hacer una descripción general de cada una de las actividades presentadas en la figura anterior, que realiza este sistema y así como también los principios básicos de cómo fueron elaboradas.

## 3.3.2 Ingreso de datos.

En esta sección se describirá una de las tareas del usuario, así CDmo también su uso dentro del SIDTI. Esta tarea es la de proporcionar los datos necesarios al sistema para que éste pueda

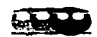

empezar a trabajar y en nuestro caso el único dato que se necesita en un principio es el diagrama que se desee consultar. A continuación de que el usuario haya hecho su selección podrá Interactuar de diferentes maneras con los elementos del diagrama. cabe mencionar que para propia seguridad de la refinería, los usuarios han sido clasificados en diferentes niveles de interacción con el sistema. Así que los futuros usuarios contarán con cuentas para ingresar al sistema según las necesidades de la empresa. Las cuentas van a definir las acciones que un usuario puede llevar a cabo dentro del SIDTI y estas tendrán la información necesaria (como el nombre y la contraseña) para que se defina el estatus del usuario final, y así se Inicie el sistema. Las cuentas serán proporcionadas por los administradores y se manejaron los siguientes tipos:

- Nlvel 1 (Administradores). En primer lugar, tenemos a las cuentas para los usuarios que fungen como administradores del sistema, que tendrán la facultad de modificar a el SIDTI en su totalidad, si las necesidades laborales así lo requieren. Primordialmente, entre los cambios que puede realizar el administrador se encuentran los siguientes; el cambio de formato del sistema que puede Ir desde la presentación visual hasta la configuración del mismo, la actualización de datos que pueden Ir desde la información de los bloques hasta cambios en los diagramas, cambios en la administración de las cuentas, entre otros. Y también el administrador tiene la responsabilidad de mantener en óptimas condiciones a el SIDTI, llevar acabo control administrativo basándose en las recomendaciones del SIASPA y cerciorarse de que el SIDTI este disponible en las áreas de trabajo en donde se requiera. La administración del sistema se encomendara al Departamento de Informática de la refinería.
- Nivel 2 (Usuario Especial). Se le denomino nivel 2 a aquellos que al ingresar a el SIDTI tienen la facultad de realizar modificaciones a la información contenida en los bloques que conforman al diagrama (es decir los atributos de los bloques) y que como ya dijimos en la sección 3.2 esta relacionada con las propiedades de un equipo, válvula, Instrumento, accesorio o línea en particular que se este representando. Las cuentas de este tipo están destinadas a los ingenieros o especialistas que puedan aportar datos técnicos al SIDTl. La razón principal por la que se desarrollo este tipo de usuario fue que la mayoría de los datos técnicos de equipos, válvulas, instrumentos

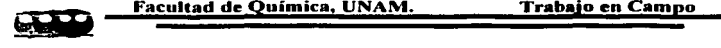

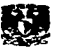

accesorios y datos sobre el proceso son para uso exclusivo de la refinería y por lo tanto no se disponía de esta información al momento de realizar la captura en el desarrollo del sistema.

• Nivel 3 (Usuario Común). Por ultimo tenemos a tos usuarios comunes que solo podrán tener acceso al SIDTI para consultar el diagrama y los datos, pero no puede aportar o cambiar alguno de ellos. Estas cuentas pueden ser repartidas a cualquier persona que necesite consultar al sistema dependiendo de las necesidades de la empresa. Otro en dado caso de no contar con una cuenta se puede entrar como un "invitado" al SIDTJ, si la empresa así lo dispone.

Ahora bien, ya que hablamos de quien va a proporcionar los datos de inicio es necesario describir como es que estos datos logran interactuar con cada uno de los elementos del SIDTI, lo cual describiéramos en la siguiente sección.

## 3.3.3 Procedimientos.

En la siguiente sección se describirá como es que los procedimientos logran conjuntar acciones entre los diferentes elementos para llegar a la presentación final. Si observamos bien a la Fig. 3.5 podemos darnos cuenta de que la actividad mas Importante que se realiza en el SIDTI (así como de cualquier otro sistema de información) es la de los realizar los procedimientos necesarios para llegar a un documento final, ya que éstos se utilizan para tener acceso a las bases de datos y obtener así la información necesaria que se esté solicitando o en dado caso para que puedan ser modificadas. Pero cabe preguntamos que son los procedimientos en si, podemos decir que generalmente son secuencias de instrucciones programables que a través de un lenguaje o código de computación logran ser procesadas por la computadora, para llevar acabo las tareas que se les han sido asignadas. Pero antes de empezar a describir a todos estos procedimientos es necesario hacer un paréntesis para explicar la razón por la cual se eligió el lenguaje, en el que se realizó la estructura del SIDTI

El SIDTI esta diseñado en un ambiente de programación HTML (Hyper Text Markup Language), ya que este lenguaje está siendo adoptado como el estándar universal para la

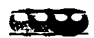

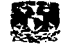

creación y distribución de la información no sólo en ambientes públicos, sino también (como en nuestro caso) en los entornos privados al interior de las con1pañías *v* corporaciones. Y gracias a la aceptación general de este lenguaje, las compañías programadoras de software están desarrollando y realizando variaciones o alternativas a sus programas, para que sus usuarios puedan desarrollar archivos compatibles con un ambiente de programación HTML. Es decir, que sean compatibles con navegadores de la red mundial mejor conocida como Internet. Es por esta razón, que aprovechando todas estas comodidades que existen ahora para desarrollar programas en HTML, que se decidió elaborar la estructura del SIDTI en este lenguaje. Por otro lado y en nuestro caso particular queríamos aprovechar todas las ventajas que puede ofrecernos Ja Internet pero no queremos que esta información sea divulgada públicamente a través de toda la red mundial, para estos casos existe una alternativa dentro del mundo de las redes de la información; un tipo de red privada mejor conocida como Intranet que tiene todas las propiedades de la Internet pero con Ja única diferencia de que el uso de la misma es restringido a un cierto número de usuarios o a una cierta área especifica de una red total. Y es así que gracias a este tipo de redes, el SIDTI solo se encontrará dentro de la red privada de PEMEX y que a través de su departamento de lnfonnátlca se encargará de ubicarlo dentro de su Intranet. Después de esta breve explicación, comenzaremos a describir como logran interactuar los datos dentro del SIDTI aprovechando las ventajas del lenguaje HTML.

Cuando se desea accesar al SIDTI, lo primero que se encuentra es una página de presentación en donde se haya un pequeño formulario similar a los usados en las páginas de correo electrónico, este formulario esta diseñado para que los futuros usuarios puedan ingresar los datos personales (nombre de usuario y contraseña) que se les han sido proporcionados por la administración del sistema. Al contar con este filtro al inicio se proporciona seguridad a la empresa y a la vez se define el estatus del usuario final con sus privilegios o limitaciones, tal como se describió en la sección anterior. También en esta página encontraremos datos generales del sistema, así como también los nombres de las compañías e instituciones que lo desarrollaron.

Después de haber pasado este primer filtro de acceso, se desplegará una lista con los nombres y claves de los diagramas que conforman al sistema, es aquí en donde se elegirá aquel diagrama que se desee consultar. Una vez que se haya seleccionado un diagrama, será

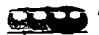

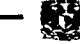

el momento en que realmente el sistema comienza a trabajar, por decirlo de alguna forma, ya que se empieza a generar y presentar la Información en forma ordenada (como ya vimos en la sección 2.3 es esta la tarea de un sistema de información). Lo que sucede después de elegir un diagrama, es que el sistema a través de hlpervínculos (que no son sino interconexiones entre dos documentos en HTML) comienza a solicitar la información a las diferentes bases de datos. Pero antes de recibir toda esta información debemos tener una estructura en donde se desplegara todos los datos que se están solicitando, y la cual será una página de Internet que veremos en la siguiente sección. Pero podemos adelantar, que esta página contendrá un espacio destinado para el diagrama que se esté consultando y el cual llamaremos sección A, otro espacio para los elementos que conforman al diagrama la cual será la sección B y por último la sección e que será destinada para la Información particular del elemento que se esté revisando (atributos de los bloques), tal *v* como observamos en la Flg. 3.6. A continuación se describirá cada una de las secciones antes citadas, mencionando la Información Individual que cada una de ellas maneja y las bases de datos que las conforman.

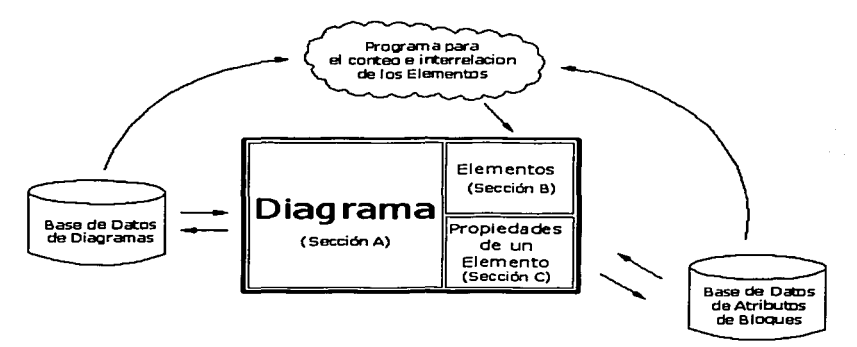

Fig. 3. 6 Secciones de la Pagina Base de la Presentación final del SIDTI

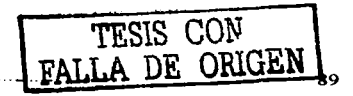

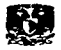

#### • Sección **<sup>A</sup>**

**Una vez. que se haya seleccionado el número de diagrama que se desee consultar de toda la lista que conforma al sistema, se estará solicitando a Ja base de datos la información**  necesaria que será desplegada dentro del recuadro que se le designó. Para esta "Sección A", se **cuenta con una base de datos con los archivos electrónicos de los diagramas que conforman a**  los DTI's *y* DFP's de la Unidad de Desintegración Catalítica. Hay que decir que estos archivos (bases de datos) son compatibles con el código HTML, gracias a que las nuevas versiones de AutoCAD®, ya que nos proporcionan la posibilidad de convertir a un archivo normal de dibujo **(archivos \*.dwg) a otro tipo de archivo con un formato de base vectorial que permite visualizar el diagrama en los navegadores de Internet (archivos \* .dwf).** 

**Y una de las ventajas que podemos aprovechar de este tipo de archivos es que cada uno**  los bloques que se ha insertado cuando se dibujo el diagrama, se puede establecer como un hipervínculo con otro documento. Y es precisamente esta cualidad, la que se explota al **relacionar a todas estas ligas con la bases de datos que contienen a los atributos de los bloques. Pero cabe mencionar que otra gran ventaja que nos proporciona este tipo de archivos DWF1 es que no se pierde Ja calidad de la imagen al realizar un acercamiento en comparación con el archivo original, en objetos como son las líneas o el texto que conforman al diagrama.**  Además se conserva la propiedad de observar al diagrama en diferentes capas de trazado **conservando el fonnato original.** 

Pero ahora bien, ¿como logramos que se relacionen todos estos archivos con extensión DWF, con la página base de la presentación final?, para responder a esta pregunta tenemos que tener en cuenta que todo archivo que es compatible con el código HTML puede ser insertado como un objeto mas a una página de Internet común, entonces es lógico pensar que **se insertara este tipo de archivo a nuestra página** ba~. **Y así es1 este tipo de archivo se inserta**  en una hoja HTML común, como si nosotros quisiéramos realizar una tabla. Es decir, con los **comandos <TABLE> y sofo Indicaremos el número de píxefes que se requerirán para que se**  visualice el diagrama en forma presentable. Y entonces si nosotros hacemos "click" en el hipervíncuio estaremos llamando al diagrama que se este consultando *y* al mismo tiempo se le ordena a la computadora que inserte el archivo DWF en su lugar correspondiente. Hay que

-------------------- -··-··- - <sup>90</sup>

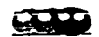

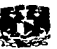

mencionar que también se incluyeron algunos iconos que fungen como herramientas para manipular al diagrama, entre los que tenemos abrir otro documento, imprimir, presentación preliminar, desplazamiento, zoom (acercamiento), zoom en ventanas y capas de trazado *y* así es como se verán en la presentación final  $\mathfrak{B} \to \Lambda \mathfrak{C} \times \mathbb{Q} \oplus \mathbb{Z}$ 

### Sección **B**

Esta sección esta destinada para mostrar una lista de todos los elementos que conforman al diagrama. Y al decir elementos nos referimos a los archivos electrónicos llamados bloques que fueron insertados en este diagrama cuando fue dibujado. Es decir, todos los bloques de equipos, válvulas, Instrumentos, accesorios y especificaciones de líneas etc., que se hayan utilizado en el proceso de la digitalización de un DTI o DFP.

La lista esta compuesta por renglones que contienen hipervínculos (clave individual) y dos frases (descripción y ubicación) que se encontraran en forma seguida como una oración y la cual nos servirá para relacionar al sistema con sus bases de datos. El renglón empezará con la clave que se le designó al elemento para identificarlo dentro de las bases de datos del sistema, y hay que aclarar que no es la misma clave que se utilizó para identificarlo en las bibliotecas de estos archivos (pp. 74 a 84). A continuación de esto, se mencionará la descripción del elemento que se ésta representado que por ejemplo puede ser una válvula, pero se adarará de que tipo válvula estamos hablando ya que puede ser de compuerta, globo, check etc. Y Por último también se mencionará fa ubicación de este elemento dentro del diagrama, como por ejemplo en línea de 8"-0-1014B-1P3F o en la bomba 3-J. Estas dos últimas frases obtlenen su infonnaclón de los datos anexados al diagrama como atributos *v* que fueron llamados TIPO *v*  MONTAJE dentro de Ja lista total que se anexo a esta biblioteca. El hipervínculo se encontrara en Ja clave del elemento, la cual relacionara a este objeto con las bases de datos y con Ja sección C y A, en la cuales para que después sea desplegada una pequeña lista dentro de esta misma sección con toda la Información que se encuentre disponible para ese elemento.

La sección A y B se relacionan a través de hipervínculos, es decir que cuando seleccionamos un bloque en la sección A, automáticamente se desplegara en la sección B un

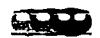

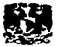

documento que contendrá la lista y la vez se ubicara a nuestro elemento dentro de ella. Ahora bien, para que pueda suceder esto es necesario que el documento que se despliegue sea compatible con el código HTML, va que sino es así no se podrá visualizar. Es por este motivo es que las bases de datos deben de ser compatibles con un ambiente HTML, y para lograr esto se utilizo un software comercial especializado que es mejor conocido como Microsoft Access® diseñado para crear bases de datos y con la opción de crear documentos que son compatibles con este código.

## Sección C

La siguiente sección de la página base, se empleará para mostrar una tabla con las propiedades de un elemento que se esté consultando dentro del diagrama. Es decir, que en esta tabla contendrá dos columnas, en la primera de ellas se mostrará los atributos que se definieron para el bloque desde su creación y en la otra columna se mostrará los datos que fueron proporcionados por los dibujantes o por el personal que use este sistema posteriormente. Por ejemplo veamos los siguientes datos que aparecen en la tabla 3.3, que muestran claramente lo que se podrá apreciar en el SIDTI:

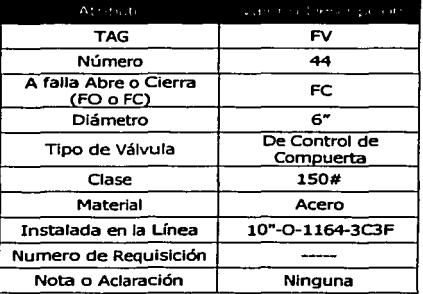

### Tabla 3.6 Eiemplo de atributo para una válvula de control FCV

TESIS CON

92

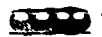

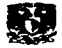

Hay dos opciones para poder desplegar esta tabla dentro de su sección. La primera es seleccionar un bloque del diagrama *y* la segunda es eligiendo un elemento de la lista de la sección B, pero en los dos casos funciona a través de hlpervínculos que interrelacionan las bases de datos con la pagina base. Pero ahora bien, hemos estado hablando acerca de la bases de datos pero como es que se obtuvieron si los datos están dentro de los diagramas que se digitalizaron a través de AutoCAD®, para responder a esta cuestión es necesario explicar otra de las propiedades de este software. Cualquier objeto que se Inserte en AutOCAD® tiene una serie de propiedades utilizadas para su formato final, como por ejemplo si se dibuja una línea podemos modificar su ancho, largo, color, capa de trazado, ubicación, entre muchas otras. Y son estas propiedades las que pueden ser modificadas de dos maneras, la primera (y la más sencilla) es la forma tradicional es decir utilizando las herramientas que nos proporciona este software a través de sus iconos o comandos. La segunda es a través de un lenguaje de programación de alto nivel que a través de comandos programables logra modificar cada una de la propiedades, entre estos lenguajes se tiene los siguientes: Microsoft: Visual Basic® (Beginner's All-purpose Symbolic Instruction Code, o algo así como código de instrucción simbólica para todo propósito del principiante), Auto USP® y Visual USP® (acrónimo de lista de procesamiento, List Processing), DCL® (Dialog Control Language, lenguaje de control de letreros de diálogo), DIESEL® (Direct Interpretively Evaluated String Expression Language, lenguaje de cadenas de texto que se interpreta y evalúa por AutoCAD).

De los anteriores lenguajes de programación se eligió a Microsoft Visual Basic®, por ser utilizado como un leguaje estándar para realizar macros (programas para aplicaciones) entre los diferentes software's comerciales de Microsoft Office®, ya que fue esta compañía la que elaboro el software que se utilizo para crear las bases de datos del sistema, es decir Access. Y es así que al elegir este lenguaje será mas sencillo realizar un vinculo entre AutoCAD® y Access®. La otra razón por cual Ja fue elegido este tenguaje, es por la facilidad que representa programar en este lenguaje.

Y para finalizar, se le dio un formato para fueran compatibles en ambiente HTML a cada documento que conformo la base da datos, el cual nos permitiría establecer un hipervinculo entre Ja página base y estos documentos que contienen la información individual de cada elemento que conforma el diagrama.

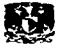

### 3.3.4 Presentación Final.

La presentación final esta conformada por tres secciones de acuerdo a lo descrito en el apartado anterior a lo mostrado en la figura 3.6, que como ya se dijo visto el funcionamiento del sistema esta completamente ligado a la Información que recibe (es decir con los elementos que se deseen consultar), los procedimientos que se utilizan para manipularlos y relacionarlos con sus bases de datos, y para culminar llevando la información requerida hacia la página Base del SIDTI para realizar la presentación final. Todas estas secuencias del funcionamiento están relacionadas a través de hipervínculos, ya el código que se utilizó para realizar al SIDTI es el HTML.

Ahora bien, la presentación final en un principio solo contará con la siguiente información, en la sección A se desplegará el diagrama extendido hasta sus limites (zoom = 100º/o) *y* con todas las capas de trazado abiertas, en la sección B aparecerá una lista con las bibliotecas en las que fueron clasificados los bloques (es decir accesorios, equipos, instrumentación, líneas, referencias y válvulas) y por último en la sección C se presentará un letrero que indique que no se ha seleccionado ningún elemento.

Después de haber desplegado esta primera presentación, se le dará libertad al usuario para qué empiece a manipular los diferentes elementos del sistema y dependiendo a sus necesidades es corno va Ir tomando forma la presentación final. Por ejemplo, sí se quisiera consultar a una bomba que maneja una corriente del proceso pero aparte tiene indicados varios servicios auxiliares que llegan a ella pero en ese momento no son necesarios de visualizar, se tiene la opción de quitar a todos estos servicios gracias a ras capas de trazado modificando así la presentación del inicial diagrama, y a su vez modificando la información inicial de las secciones A y B para pasar a la información individual de este equipo. Y es así que dependiendo de la consulta va a cambiar la información de las diferentes secciones.

Ahora bien para cambiar de diagrama se tienen dos opciones, la primera es recurrir al siguiente icono  $\vec{e}$ ; que es parte de la barra de herramientas de la sección A y el cual desplegara la lista inicial con todos los diagramas, y la segunda es haciendo "clic" sobre el

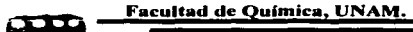

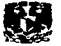

95

bloque SIL02A y B que se muestra en la Fig. 3.7 y que nos permite cambiar al plano que hace referencia.

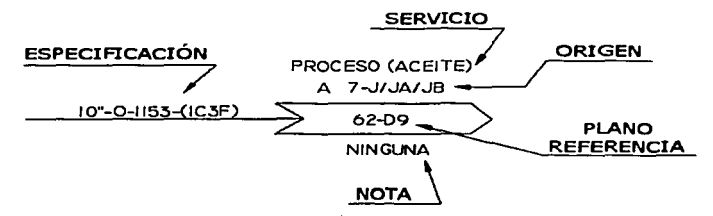

Fig. 3.7 Bloque SIL02A/B

En el siguiente capítulo se mostraran imágenes de la versión final del sistema, que fue implantado dentro la de la Intranet de PEMEX así como también un breve análisis sobre sus ventajas e inconvenientes.
## **CAPITULO IV**

## **RESULTADOS**

 $\label{eq:2.1} \frac{1}{\left(1+\frac{1}{2}\right)}\sum_{i=1}^n\frac{1}{\left(1+\frac{1}{2}\right)}\sum_{i=1}^n\frac{1}{\left(1+\frac{1}{2}\right)}\sum_{i=1}^n\frac{1}{\left(1+\frac{1}{2}\right)}\sum_{i=1}^n\frac{1}{\left(1+\frac{1}{2}\right)}\sum_{i=1}^n\frac{1}{\left(1+\frac{1}{2}\right)}\sum_{i=1}^n\frac{1}{\left(1+\frac{1}{2}\right)}\sum_{i=1}^n\frac{1}{\left(1+\frac{1}{2}\right)}\sum_{i$ 

 $9 5$ 

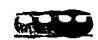

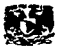

#### 4.1 IMPLEMENTACIÓN DEL SIDTI

Una vez que se terminó de desarrollar el SIDTI se procedió a incorporarlo dentro de la Intranet privada de PEMEX, tal y como se haría con cualquier otro dominio dentro de la Internet, ya que solo es necesario cargar las bases de datos y las páginas que componen al sistema (es decir, la página de presentación, registro y la página base del sistema) dentro del servidor central de toda la red. Después se le proporciona una dirección electrónica dentro de esta red, que también es conocida como URL (acrónimo de *Universal Resource Locator*, método de identificación de documentos o lugares en Internet). Esta tarea será llevada a cabo por el departamento de Informática de la refinería y la dirección electrónica que se le dio al sistema dentro de su Intranet es la siguiente:

#### http://i43.i02.2 • .SD/SIDTI/catologo.asp

A continuación se presentaran imágenes en donde se estará efectuando cada una de las tareas que pueden ser llevadas a cabo dentro del sistema, esta es la versión final del SIDTI que se incorporó a la Intranet de PEMEX. Se empieza por la pagina de presentación, para a continuación mostrar la página de registro, el catalogo y otras con diferentes aplicaciones dentro de la pagina base del SIDTI en donde se estará efectuando diversas consultas y utilizando varias herramientas para la manipulación de un diagrama.

En la Fig. 4.1 se muestra la presentación inicial del SIDTI y en donde se encuentra un formulario para que los usuarios puedan ingresar los datos de sus cuentas particulares (nombre de usuario y contraseña), además de Incluir a los datos generales Instituciones y empresas que lo desarrollaron. Hay que hacer notar que si no se tiene una cuenta se puede acceder al SIDTI como un invitado o usuario común (sección 3.3.2), tan solo llenando un pequeño formulario.

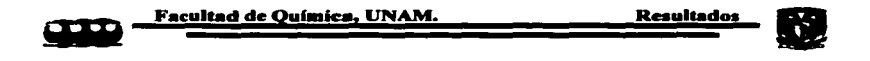

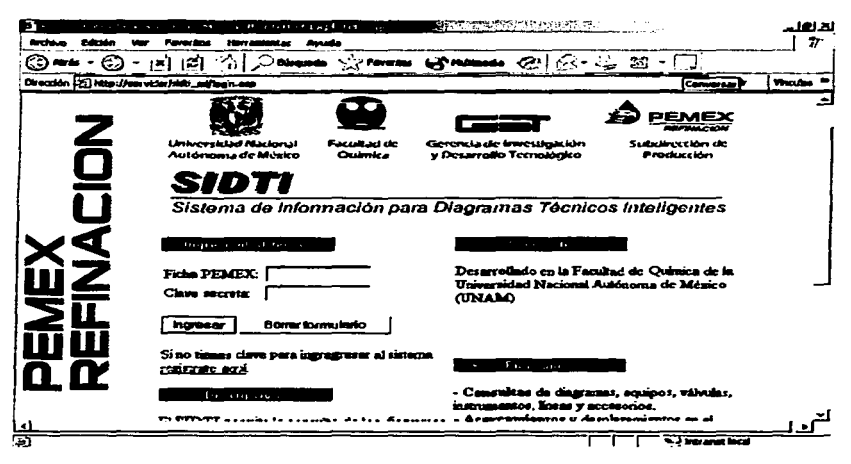

Fig. 4.1 Página inicial del SIDTI en la Intranet de PEMEX.

En la siguiente figura se presenta la página principal del sistema que aparecerá en la Refinería "Ing. Antonio Dovalí Jaime" de Salina Cruz Oaxaca. Esta es la versión final que se presento a PEMEX.

---------------

TESIS CON<br>**FALLA DE ORIGEN** 

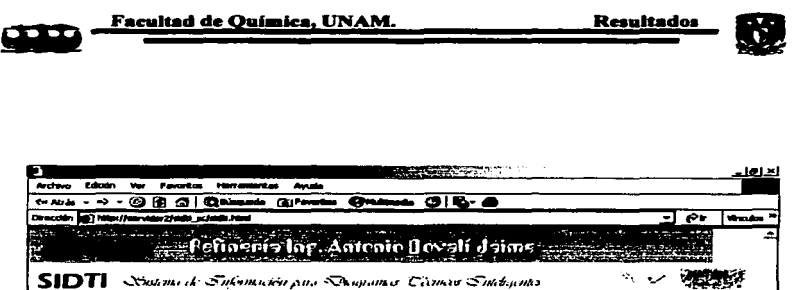

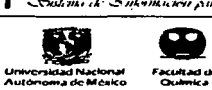

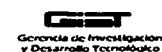

EMED Subdirection de Production

#### Sistema de Información para Diagramas **Técnicos trialisantes**

**Descripción** El SIBTI permite la consulta de los *Diagramas de Tuberle e*<br>Instrumentación (DTTs) y *Diagramas de Flujo de Proceso*<br>(DFP's) de las Plantes de la Refinería Ing. Antonio Dovalí Jaime<br>a través de la Intransi de PEMEX Refina SIDTI de la Refineria "Ing. Antonio Dovali Jaime" Estos diagrames están construídos con una tecnología basada<br>en objetos que permite agregar información a cada espino<br>trado de Patrich interpretado de la propia primeira por estado en Salina Chiz, Oaxaca

Fig. 4.2 Presentación inicial del SIDTI para la Refinería

En la Fig. 4.3 se muestra el formulario que se utilizó para poder registrarse como un usuario más del SIDTI, y el nivel de interacción que tendrá el usuario final dentro de la página base del sistema dependerá de las necesidades de la empresa. va que a través de su administrador del sistema serán otorgados los niveles de interacción.

브

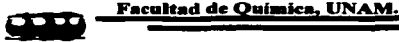

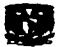

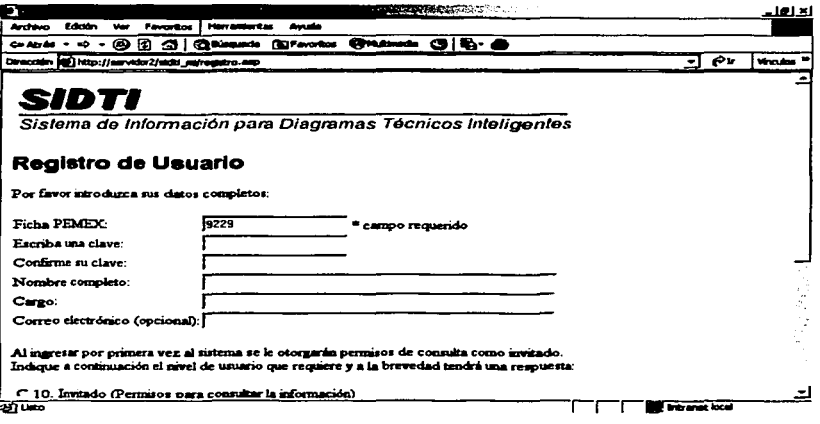

Fig. 4.3 Página de registro para ingresar al SIDTI

En la Fig. 4.4, se presenta una página del sistema que esta exclusivamente dedicada a mostrar el catalogo de consulta de los diagramas que conforman al SIDTI. La lista de diagramas se organizó conforme al sector de la refinería de donde pertenezcan, ya que este sistema se aplicó o se va aplicar a varias plantas del Sistema Nacional de Refinerías de PEMEX, pero esta tesis solo se enfocará a la Unidad de Desintegración Catalítica que pertenece al sector 2, y es mejor conocida dentro de la refinería como Unit FCC # 1 (Fluid Catalytic Cracking) o Catalítica # 1.

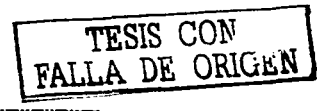

|                                                              | Facultad de Química, UNAM.         |                                                             | <b>Resultados</b>                      |        |
|--------------------------------------------------------------|------------------------------------|-------------------------------------------------------------|----------------------------------------|--------|
| 'n                                                           |                                    | <b>Page</b><br>$\sim$ $\sim$                                | <b>Executive Companies of Activity</b> | دنتاند |
|                                                              |                                    | SIDTI Systems de Subomación com Naquemes Ciamero Sutchiques |                                        |        |
|                                                              |                                    |                                                             | PEMEX                                  |        |
| <b>Universidad Nacional</b><br>Autonoma de México            | Facultad de<br><b>Outmica</b>      | Gerenda de Investigación<br>y Desarrollo Tecnológico        | ----<br>Subdirection de<br>Producción  |        |
|                                                              |                                    |                                                             |                                        |        |
| Refinería "Ing. Antonio Dovalí Jaime"<br>Salina Cruz, Oaxaca |                                    |                                                             |                                        |        |
| <b>All Card Card</b><br>$\sim$<br>$\sim$                     |                                    |                                                             |                                        |        |
|                                                              |                                    |                                                             |                                        |        |
|                                                              |                                    |                                                             |                                        |        |
| □ Sector 1 - Primana I y Alto Vacio I                        |                                    |                                                             |                                        |        |
| C (P11 Planta Primaria No. 1                                 |                                    |                                                             |                                        |        |
| □ Sector 2 - Catalitica I v Azufre I                         |                                    |                                                             |                                        |        |
| CI (FCC11 Plenta Catalica No. 1<br><b>Clave</b>              | <b>Theo Descripcion del Pierro</b> |                                                             |                                        |        |
| <b>B</b> 01:122)<br>DFP                                      |                                    |                                                             |                                        |        |
| <b>⊟</b> ம⊸ுவ<br><b>DEP</b>                                  |                                    |                                                             |                                        |        |
| <b>D</b> (2-102)<br>DFP                                      |                                    |                                                             |                                        |        |
| <b>B</b> (P-4149-D) PFP<br><b>EL 18-4170-01 PPP</b>          |                                    |                                                             |                                        |        |

Fig. 4.4 Página de catálogo de diagramas que componen al SIDTI

En la Fig. 4.5 se muestra la página base del SIDTI y se puede observar las tres secciones que lo conforman (Fig. 3.6), tal y como se describieron en la capítulo anterior. En este caso se mostró la página como la veríamos después de haber seleccionado un diagrama del catálogo. Es decir, en la sección A se presenta al diagrama al 100% y en la sección B se presenta la lista de bibliotecas en las que se subdividieron los blogues y en la sección C todavía no se encuentra ninguna información sino hasta que se hava seleccionado algún elemento. También podemos ver que existe una barra de herramientas en la sección A, que es parecida a esta figura  $\mathfrak{S} \oplus \mathbb{R} \mathfrak{C} \ll \mathfrak{R} \oplus_{\mathsf{V}}$  que nos sirven respectivamente para: para abrir, imprimir, regresar al tamaño del diagrama de 100%, movernos dentro del diagrama, realizar un "zoom" (un acercamiento), zoom con una ventana

TESIS CON DE ORIGEN

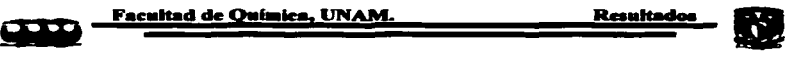

o área especifica y por último el botón que activa las capas de trazado que fueron Insertados cuando se realizo la digitalización del diagrama.

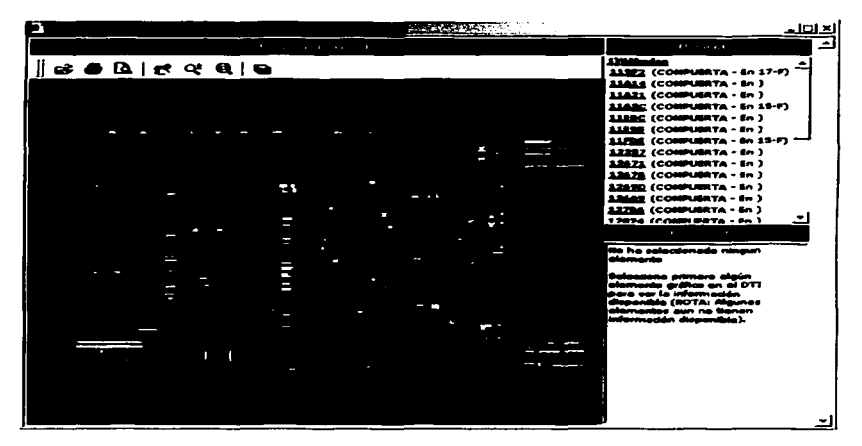

Fig. 4.5 Página de Base del SIDTI mostrando un dingrama.

En la siguiente figura se mostrará como se comporta el sistema después de **haber realizar una consulta, que como ya se dijo se produce información en fonna**  ordenada *y* de fácil uso para el usuario final, tal *y* como se describió en el capitulo anterior. Hay que prestar atención en las secciones B y C, ya que en estas se presentan los diferentes datos del elemento seleccionado y también cabe mencionar que la calidad de la Imagen es Idéntica a la que se presentaría en un diagrama digitalizado en AutoCAD®, es decir no se pierde las dimensiones ni el formato del imagen con un acercamiento (ver sección 3.3 3).

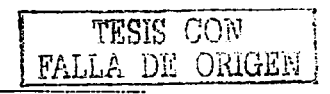

101

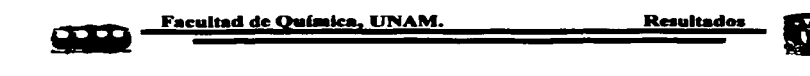

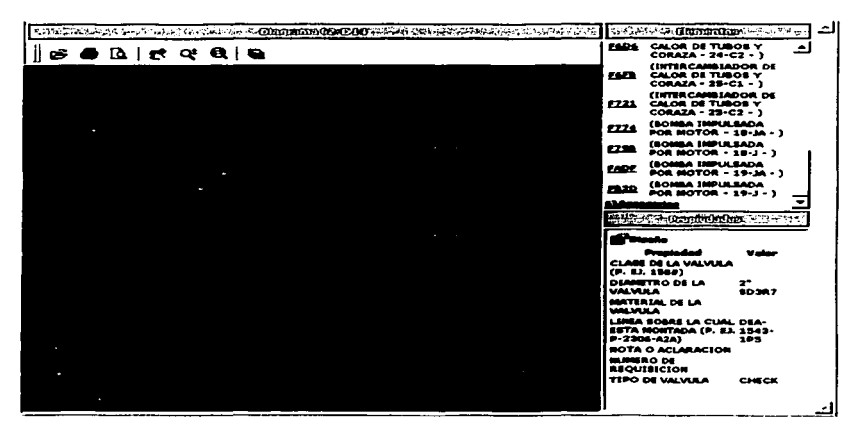

Fig. 4.6 Página Base del SIDTI montrando una consulta y un acercamiento

En la Fig. 4.7 se presenta una herramienta más dentro del SIDTI, la utilidad llamada capas de trazado, que permite visualizar el diagrama desde diferentes perspectivas. Es decir que se ocupara la herramienta de AutoCAD 2000® llamada capas de trazado, y que fue incorporada a todos los diagramas que conforman al SIDTI tal y como se describió en la sección 3.2.2 del capitulo 3 de esta tesis.

------------

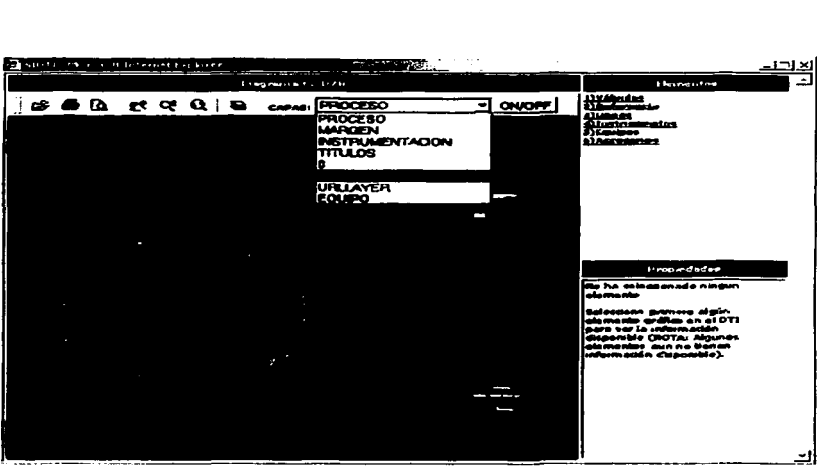

**Facultad de Ouímica, UNA** 

Fig. 4. 7 Página Base del SIDTI mostrando herramienta Hamada "Capas de Trazado".

Por último, se muestra en la Fig. 4.8 el resultado de la acción anterior dentro de la página base, es decir se presenta el resultado que produce el uso de la herramienta llama capas de trazado. En este caso se conservan las líneas de proceso y los dibujos de los equipos, en otras palabras las únicas capas que se encuentran encendidas son las de proceso y equipos, manteniendo las capas de Instrumentos, Títulos y Servicios Auxiliares apagadas.

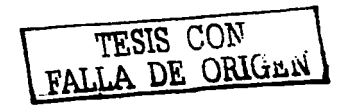

. . *. . . . . . . . . . . . .* . .

**Resultado** 

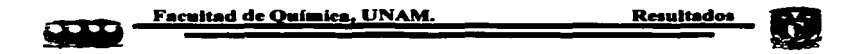

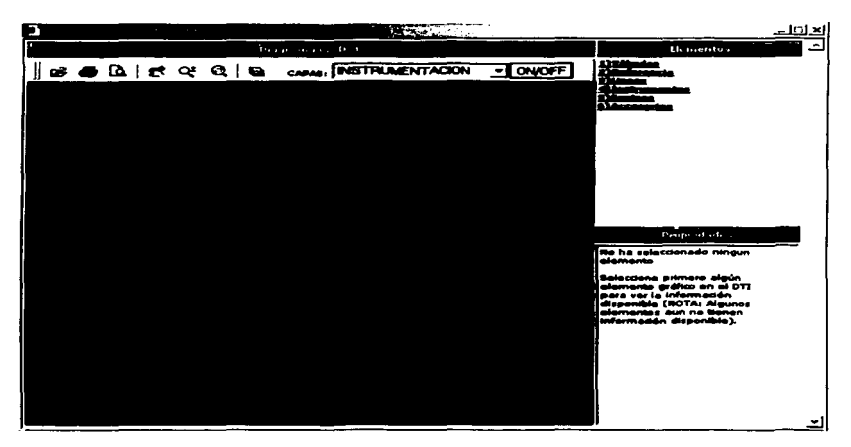

Fig. 4.8 Página Base del SIDTI mostrando resultado de la herramienta linmada "Capas de Trazndo".

#### $4.2$ EL SIDTI DENTRO DEL SIASPA.

Cuando se realizó la descripción del SIASPA en el capitulo 2 se prestó especial atención a 4 elementos en particular que son los siguientes: Administración de la Información. Tecnología de Proceso, Administración del Cambio y por ultimo Análisis de Riesgos, porque se dijo que el SIDTI fue diseñado para que sirviera como una herramienta más en el cumplimiento de sus objetivos y a continuación describiremos como el SIDTI realiza esta labor con cada uno de ellos.

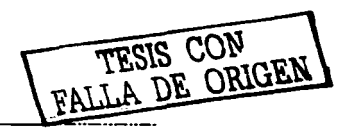

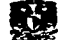

Este elemento plantea entres sus objetivos el de desarrollar sistemas de administración de la Información (SAI) en todos los organismos subsidiarios y empresas filiales que integren a PEMEX, ya que se debe estructurar de la mejor manera la definición, generación, control y acceso a la documentación y registros requeridos para el cumplimiento de los objetivos del SIASPA.

Y si entendemos como documento a cualquier objeto como planos, croquis, procedimientos, normas, manuales, especificaciones, certificados, planes de calidad, programas, proyectos, hojas de datos de substancias, datos de producción, archivo contable, etc. y como registro a cualquier evidencia documentada de la realización de esas actividades; entonces veremos que el SIDTI es un herramienta muy útil para generar, controlar y permitir un fácil acceso *y* difusión, de dos de estos documentos es decir de los DTI's y DFP's. Entonces si se utiliza esta herramienta podremos realizar una mejor administración de estos dos documentos dentro de lo contemplado por el SIASPA.

#### Tecnología de Proceso.

Para este elemento se consideran los paquetes documentales de la tecnología de los procesos, que se dividen en tres apartados de información fundamentales: el primero se refiere al diseño de los procesos, el segundo se refiere al diseño de los equipos e instalaciones y el tercero incluye los materiales empleados en estos (materias primas, productos Intermedios y terminados, insumos y residuos). La anterior información contiene los aspectos necesarios para identificar *y* entender tos riesgos Involucrados en las actividades def centro laboral, y se debe mantener actualizada y administrada de acuerdo a lo que se especificado en el elemento 10 del SIASPA llamado "Administración de la Información". Ahora bien, el SIDTI puede llegar a ser una herramienta de proporciones inmensas no solo para ayudar en la consulta de esta información sino también como una ayuda para la mejor administración de este elemento, debido a que en sus bases de datos fueron especialmente diseñadas para almacenar datos técnicos sobre los equipos e Instalaciones que conforman a un DTI o DFP. Es decir, que los atributos de los bloques que fueron insertados en los diagramas se convertirán en hojas de información de cada uno de estos elementos gracias al formato que se le dio al sistema, pero

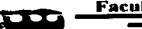

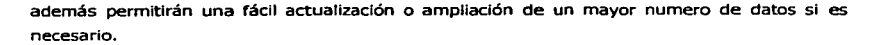

Análisis de Riesgos.

Consiste en la identificación, análisis y evaluación sistemática de los riesgos asociados a los factores externos e Internos, con la finalidad de controlar y/o minimizar las consecuencias en los empleados, la población vecina al centro de trabajo, el medio ambiente, la producción y/o las Instalaciones (materiales, equipo y maquinaria). Y su aplicación se efectúa durante el diseño, en la operación y en cualquier modificación o adición que se realice. Consta de cuatro partes esenciales: la identificación de las fallas potenciales, la cuantificación de su probabilidad de ocurrencia en un lapso de tiempo determinado ("frecuencia"'), el análisis de sus consecuencias y, por último, la estimación del riesgo como producto de la frecuencia por las consecuencias. Pero para llevar a cabo lo anterior se requiere información actualizada de las instalaciones, procesos, materiales y sustancias peligrosas. Es aquí en donde el SIDTI aporta una valiosa herramienta, ya que toda la información que se encuentre en los diagramas (DTI's y DFP's) se encontrará actualizada y será fácil acceso para realizar una consulta, proporcionando un ahorro de tiempo y esfuerzo al realizar el análisis de riesgos.

Administración del cambio.

Este elemento establece que todos los cambios de materiales, procesos, equipos e instalaciones, deben ser revisados ya que pueden originar nuevos riesgos e impactos y/o anular la valoración de los riesgos o impactos analizados realizados previamente a éste. Para llevar a cabo los cambios se requiere tener información del diseño, construcción, proceso y operación de los equipos e Instalaciones conforman el entorno del elemento al cual afectara dicho cambio. El SIDTI puede ser una Importante herramienta de consulta para estos casos, ya sea como una visión general en un DTI del entorno que afectara el cambio o visión especifica de los elementos mas cercanos al elemento que se este cambiando, pero sobre todo la información el sistema nos proporcionan Información técnica de cada uno de los elementos que conforman a los diagramas (sección 3.2.2). También sirve como apoyo en las acciones posteriores a anteriores que se realicen en un cambio (como son la planeaclón y control en el

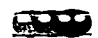

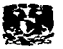

análisis, evaluación y autorización) sirviendo corno apoyo en la búsqueda de información técnica referente a los DTl's y DFP"s, y a sus elementos que lo conforman (válvulas, equipos, Instrumentación, etc.). Y por último como una herramienta de difusión de cambios, ya que se puede utilizar a este sistema como principal portavoz de estos y también nos servirá como apoyo en la capacitación del personal con respecto a las modificaciones que ocasiono dicho cambio.

Pero en particular el SIDTI sirve para cualquier actividad que se encuentre contemplada dentro del SIASPA, en la que se consulte a los DTI's y DFP's y/o información técnica que se relacione con sus componentes como apoyo en la toma de decisión, ya sea en ámbito administrativo u operacional.

### 4.3 VENTA.JAS E INCOVENIENTES DEL SIDTI.

Como todo sistema de información el SIDTI tiene muchas ventajas y algunos inconvenientes, que conforme se vaya utilizando se van ir presentando pero es mejor estar consiente de estos para aprovecharlos o afrontarlos de la mejor manera posible; V es por eso que en esta tesis se realizó un análisis sobre estos dos factores que atañen al SIDTI, tratando de abarcar a ta mayoría de ellos y continuación se presentan en forma de dos secciones.

Ventajas

l. Mejora la administración de la información. El SIDTI presenta esta ventaja tan solo por el hecho de ser un sistema de información, ya que desde un principio fue diseñado para permitir al encargado de administrarlo la facultad de controlar todos los cambios que en él se presenten a largo de su uso, garantizando así que la ultima versión del documento siempre se encuentre en circulación y que este disponible para su consulta en cualquier terminal acondicionada para poder ingresar al sistema, y así como también permite que el administrador tenga el control, de quien va a modificar a esta información y ta razón del

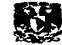

porque lo modifica. La confiabilidad de la información que contenga este sistema dependerá en gran medida a la administración que se le de.

- 11. Acceso oportuno a la información. Para poder Ingresar al SIDTI, es necesario contar en primer lugar con un cliente de Ja red acondicionado con el software compatible para poder desplegar la página base; es decir, que cuente con un navegador de Internet. Y ya que es posible Ingresar corno un invitado al sistema para consultar la información, no es ningún impedimento si es que no se dispone de una cuenta para tener acceso al sistema. Esto nos permite que la información este siempre disponible dentro del centro de trabajo en cualquier momento en que se le necesite, y en donde se cuente con una computadora con conexión a la Intranet.
- III. Compartir Recursos. El SIDTI esta diseñado para trabajar dentro de una red, por lo tanto esta característica nos permite compartir al mismo tiempo la misma información en más de un terminal de la red, propiciando así el trabajo en grupo dentro de un proyecto en común.
- IV. Almacenamiento centralizado de datos. El SIDTI permite que los datos sean almacenados en un servidor central o temporalmente en forma remota en los clientes mientras se usa (computadoras de los usuarios), lo cual nos permite tener un control sobre quien crea o modifica documentos del sistema. Esto sirve para que sofo exista una sola versión de los documentos que conforman al SIDTI dentro del área de trabajo, brindándonos así seguridad de que la difusión o multiplicación de estos es controlada, por medio del administrador del sistema.

V. Copias de seguridad confiables. Debido a que toda las bases de datos se encuentran centralizadas se puede fácilmente realizar una copia de seguridad para cualquier Imprevisto, y así tener la seguridad de que el sistema siempre estará en funcionamiento. Y como ya se dijo tenemos la certeza de que nuestra copla será la controlada por el administrador del sistema.

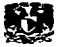

- VI. Herramienta del SIASPA Como se habló en la sección anterior el SIASPA tiene una relación directa con este sistema, va que puede llegar a ser de gran utilidad cuando es utilizado como una herramienta de apoyo en el cumplimiento de los objetivos que son planteados en los diferentes elementos con los que se relaciona de alguna u otra forma.
- Inconvenientes
- I. Requiere bastante planificación. Como cualquier otro sistema de información el SIDTI requiere de planificación y buena organización para su futuro programa de administración, es decir, que sea adecuado a las necesidades de la empresa y de los usuarios. Pero sobre todo se requiere de una constante actualización del SIDTI para evitar que el sistema se vuelva obsoleto.
- II. Se necesita capacitación Es posible que el personal requiera un entrenamiento especial para utilizar al SIDTI eficazmente y así pueda sacar el máximo provecho al utilizarlo. Es por esta razón que la capacitación debe Impartirse desde los responsables de su mantenimiento y administración hasta los usuarios comunes. Y una vez que se haya pasado esta curva de aprendizaje se puede esperar un aprovechamiento total del sistema.
- III. Mantenimiento Frecuente El SIDTI es un sistema de Información computarizado y es propenso a sufrir alguna avería que no necesariamente se refiera al sistema sino a la red que lo alberga. Y es por esta razón que se debe cuidar que todas las terminales, conexiones y medios de comunicación de la Intranet que lo alberguen estén es optimas condiciones para que pueda trabajar eficientemente. Es decir, que se debe dar un mantenimiento frecuente a esta red.
- IV. Problemas de Expansión Es posible que en un principio el SIDTI sea capaz de manejar toda la información con la que trabaja, pero como se tiene pensado incluir a más plantas dentro de su estructura en un futuro próximo tal vez haya que recliseñar las bases de datos para que no existan problemas con su capacidad de almacenamiento y rapidez de acceso.

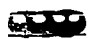

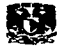

V. Actualización de la Información. Por último se mencionara el problema de la actualización de la información, que es el más importante de los puntos anteriores. Como se sabe en el transcurso de la operación de la planta pueden llegar a darse diversos cambios en las instalaciones con cierta frecuencia, es por esta razón que se debe planear un buen programa de administración que garantice que la información que se esta manejando sea confiable en todo momento, y así se pueda tener la seguridad de realizar una toma de decisión bien fundamentada gracias a su consulta. Si no existe un programa de administración el SIDTI tendrá un periodo de vida muy corto antes de volverse obsoleto.

Para finalizar se tiene que decir que aunque aquí se hayan mencionado algunas de las causas posibles en las que el SIDTI presente ciertas ventajas o inconvenientes no se pueden abarcar a todas estas, ya que conforme se vaya utilizando el sistema es como se va a ir detectando algunos detalles que no se tomaron en cuenta en esta tesis. Pero se trató de dar un panorama muy general sobre estos dos factores para que los futuros usuarios tengan una base de inicio al utilizarlo.

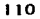

## CAPITULO V

## CONCLUSIONES Y RECOMENDACIONES

 $\left| \ \right|$   $\left| \ \right|$ 

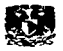

#### 5.1 CONCLUSIONES.

Cuando se empezó a desarrollar este tema de tesis se planteo tres objetivos a cumplir, en base al planteamiento de un problema ya antes mencionado en el manual del SJASPA que era él de crear un sistema de administración de la información que en este caso se trataba de dos documentos esenciales para la operación de una planta corno son los DTl's y DFP's. Estos diagramas pertenecen a la Unidad de Desintegración catalítica de la refinería "Ing. Antonio Dovalí" en Salina Cruz, Oaxaca. Y ahora que se ha desarrollado por completo este sistema se tienen las posibilidades de hacer una refiexlón acerca de los alcances reales que se han logrado a partir de este trabajo.

Con el planteamiento que ya ha sido mencionado en el capítulo I, se empezo a buscar la Información que fuera necesaria para desarrollar este sistema de acuerdo a las exigencias requeridas por PEMEX-Refinación, pero a su vez se logro comprender la importancia que llegaría a tener este sistema si su desarrollo fuera el adecuado, para facilitar el uso de la información que maneja. Después se procedió a actualizar la información (proceso que se llevo la mayor parte de tiempo dedicado para desarrollar esta tesis) e incorporarla al sistema. Para después implantarlo dentro de la Intranet privada de PEMEX. Y por último se realizó un análisis acerca del desarrollo *y* alcances de este trabajo al utilizarlo como una herramienta mas en las actividades involucradas en logro de los objetivos planteados en el SIASPA de PEMEX. Una vez terminado todo este trabajo podemos mencionar las siguientes conclusiones:

- Se desarrolló un sistema de información que fue nombrado como SIDTI, que permite  $\bullet$ realizar una administración eficaz y eficiente de los diagramas que lo conforman. Ya que se puede generar, controlar y a la vez actualizar toda la información que conforma sus bases de datos.
- Se planificó al SIDTI para que fuera económicamente costeable, ya que en lugar de invertir en una red privada especialmente diseñada para este sistema, se aprovecha la

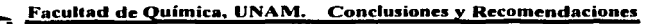

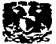

red existe que es utilizada para la Internet dentro de la refinería aprovechando así las ventajas de trabajar en un ambiente HTML.

- El SIDTI cumple con todos los objetivos planteados en el elemento llamado Administración de la Información del SIASPA *v* a la vez es capaz de fungir corno una herramienta de apoyo para los demás elementos de este sistema que requieran consultar información relacionada con los diagrama técnicos y para cualquier otra actividad que requiera apoyarse en la información que nos proporciona.
- Se actualizó y digitalizó toda la información que conforma al SIDTI, con revisiones generales en campo tomando como base las revisiones anteriores hechas a estos diagramas, y proporcionando a su vez una base de datos a la refinería con todos fos elementos que conforman a dichos diagramas.
- Se logro dominar al menos en sus bases teóricas los procesos implicados en las  $\sim$ transformaciones químicas y físicas que ocurren dentro de la unidad de Desintegración catalítica.

#### 5.2 RECOMENDACIONES.

Para realizar las siguientes recomendaciones tenemos que aclarar lo siguiente: podemos decir que el SIDTI es una herramienta que puede ser de gran valor como apoyo en las actividades diarias de PEMEX, siempre y cuando sea manejado de acuerdo a un buen programa de administración, y es por eso que se le encarga esta tarea a las dependencias correspondientes dentro de esta empresa para que sean las encargadas de realizar las acciones correspondientes para que el sistema no pierda su valor y prolongue así su vida de uso. Ahora bien los siguientes puntos son resultados de haber realizado un análisis previo a este sistema por lo que recomendamos lo siguiente.

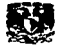

- Dar capacitación al personal que usará al SIDTI así como también al que lo  $\sim$ administrará, para lograr así un aprovechamiento máximo de todas las herramientas que nos proporciona este sistema.
- A través de los dirigentes crear una conciencia común en todo el personal, relacionada a los beneficios que se obtienen al usar en forma correcta al SIDTI, y a la vez propiciar que sea el mismo personal el que mantenga en buen estado a este sistema.
- Se recomienda que se realicé una actualización y digitalización de los diagramas tal y  $\bullet$ como lo indica el Manual del SIASPA por lo mínimo cada S años, pero de ser posible realizarlo anualmente. Y una vez que se cuente con esta información realizar Ja actualización de las base de datos del SIDTI.
- Aunque no se actualicen las bases de datos del SIDTI en el momento del cambio, se  $\bullet$ recomienda llevar un historial con Jos cambios que se hayan realizados antes de la actualización del diagrama o datos técnicos para que sirva como apoyo al personal que posteriormente lo actualizará. El documento que contenga al historial puede ser interrelacionado con el sistema a través de un hipervínculo como una página común de Internet, en donde se encontrara un formularlo que sirva para describir el tipo de cambio que se realizo, la razón y las personas que fo está notificando, según lo establecido en el elemento de Administración del Cambio del SIASPA.
- Programar al SIDTI para que despliegue un cuadro de dialogo o página Independiente que contenga la información de los cambios anteriormente mencionados antes de accesar a un diagrama para su consulta, y prevenir a si al futuro usuario sobre los cambios que a sufrido dicho diagrama. Así como también proporcionar un icono en la barra de herramientas de la "sección A" (Pág. 109) que nos permita visualizar y modificar según el nivel de usuario esta lista de cambios en una página independiente.

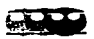

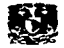

114

- Dar mantenimiento frecuente a la red en la cual se va a albergar al SIDTI, que puede ser desde su estructura física hasta la configuración de la misma, para asegurar así que la información esté siempre disponible en el momento que se le requiera.
- Establecer a la página del SIDTI, como un página más de vínculos frecuentes en todos los navegadores que lo utilicen para que sea más sencillo ingresar al sistema.
- Establecer una página que se encuentre vinculada al SIDTI, que presente a algunos elementos seleccionados o a todos los que conformen al sistema en forma organizada de acuerdo la biblioteca a la cual pertenezcan o tipo de elemento del que se trate. Como por ejemplo una pagina que contenga a todas las PSV que conformen a un DTI's en particular u otra que contenga a todas las bombas etc., y que sea presentado con un formato de impresión para ayudar en los censos que se realizan en los análisis de riesgos.
- Proporcionar la información necesaria a los administradores para que puedan ser capaces de actualizar al sistema suponiendo un cambio en el software de navegación para Internet o sistema operativo.

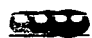

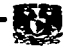

### BIBLIOGRAFÍA

#### **1. Encyclopedla of Chemlcal Tcchnolpqy.**

Klrk Raymond Ealler, y Othmer Donald Frederick. Editorial J. Wiley, Nueva York. Edición 14. 1991. Vol. XVIII, Págs. 443 a 479.

#### **2. Diccionario Básico de la Industria del Petróleo.**

Méndez Manzano, Agustín. Editorial Paraninfo, Madrid. 1981. 588 p.

#### **3. Manual del SAISPA,**

PEMEX, México (1998.)

- 3•. Manual del SIA§PA. PEMEX, México. 1998. Sección 4, Pág. 3.
- 3•. Manual del SIA§PA. PEMEX, México. 1998. Sección l, Pág. 2.
- 3•. Manual del SIA§PA. PEMEX, México. 1998. Sección 4, Pág. 2.
- 3<sup>4</sup>. Manual del SIASPA. PEMEX, México. 1998. Sección 2, Pág. 4.
- 3<sup>°</sup>. Manual del SIASPA. PEMEX, México. 1998. Sección 4, Pág. 5.
- 3'. Manual del SIA§PA. PEMEX, México. 1998. Sección 6, Subsecclón 6.10, Pág. 15.
- 3<sup>º</sup>. Manual del SIASPA. PEMEX, México. 1998. Sección 6, Subsección 6.10, Pág. 16.
- 3<sup>h</sup>. Manual del SIASPA. PEMEX, México. 1998. Sección 6, Subsección 6.10, Pág. 17.
- 3<sup>1</sup> • Manual del SIA§PA. PEMEX, México. 1998. Sección 6, Subsecclón 6.13, Pág. 10.

#### **4. Revista QUCTQS.**

PEMEX, México. Número 7, pp. 10-14, Mayo-Junio 1998.

#### **s. Tecnoloqia del petróleg.**

Gini Lacorte, Carlos. Editorial Ateneo, Buenos Aires. 1963. 270 p.

#### **6. SISCmas de Información para la Admlnfstraclón**

Senn, James A., Editorial Iberoamericana, México. 1990. Págs. 1 a 25.

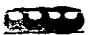

#### 7. Introducción a la informática.

Mora-Enzo, José Luis. Editorial Trillas, México.1990. Págs. 10 a 35.

- 8. Redes de Computadoras, Internet e Intrarredes. Comer, Douglas E. Editorial Prentice may, México, 1997, Págs. 3 a 20.
- 9. Manual de Operación de Unidad Desintegración Catalítica. PEMEX, México (2000).

#### 10. Manual del Ingeniero Químico.

Perry, Robert: Cecil Chlinton, 5ª Ed. Mc Graw-Hill. México, 1982. Capitulo 3.

- 11. Operaciones de Separación por Etapas de Equilibrio en Ingeniería Ouímica " Henley, Ernest; Seader J. D. Editorial REPLA, México, 1990. 810 p.
- 12. Especificaciones Generales. Bases para elaboración de Diagramas de Flulo. PEMEX. Gerencia de Provectos y Construcción. Pág. B-1.
- 13. Guía para la Elaboración de Planos y Formatos para Documentos Diversos. Norma PEMEX No. 1-0030.01
- 14. Instrumentation Symbols and Identification, American National Standard. Norma ISA ANSI/ISA-S5.1-1984(1992).

Diferentes manuales de Programación obtenidos de Internet.

- Manual de Auto CAD 2000®. por Área Interactiva en la Pág. http://www.areaint.com (2002).
- Curso de Microsoft FrontPage®

En la Pág. http://www.cybercursos.net (2002).

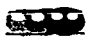

#### **Manual para Visual Basic 6**  $\ddot{\phantom{a}}$

por Área Interactiva en la Pág. http://www.lawebdelporgramador.com  $(2002).$ 

- **Manual de Microsoft Access ®** u. por Área Interactiva en la Pág. http://www.lawebdelporgramador.com  $(2002).$
- Curso práctico de personalización y programación bajo Auto CAD 2000  $\ddot{\phantom{1}}$ Préstamo de este manual al sitio Web por Jonathan M. Pág. http://www.lawebdelporgramador.com  $(2002).$

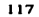

# PAGINACION

# **DISCONTINUA**

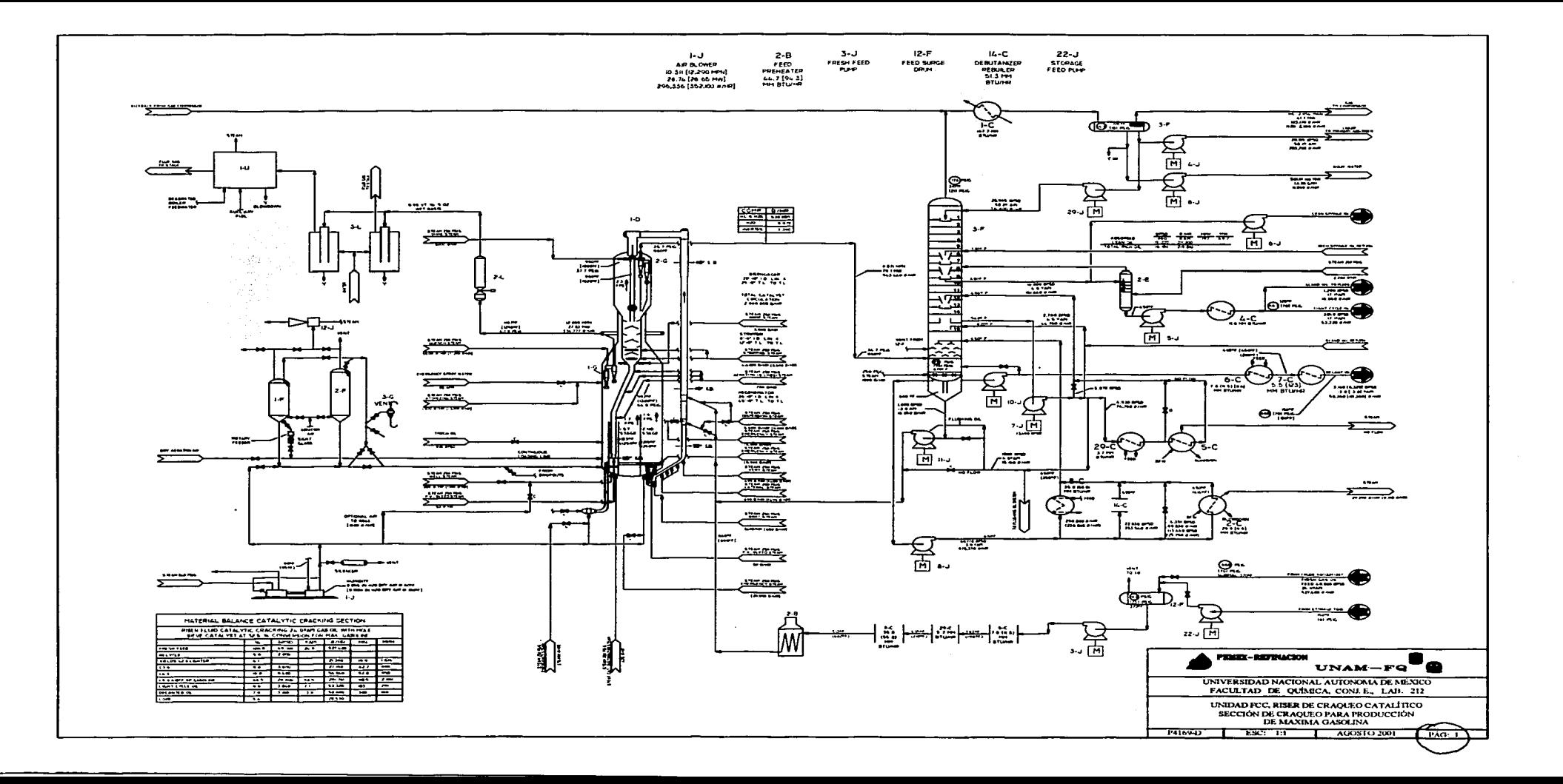

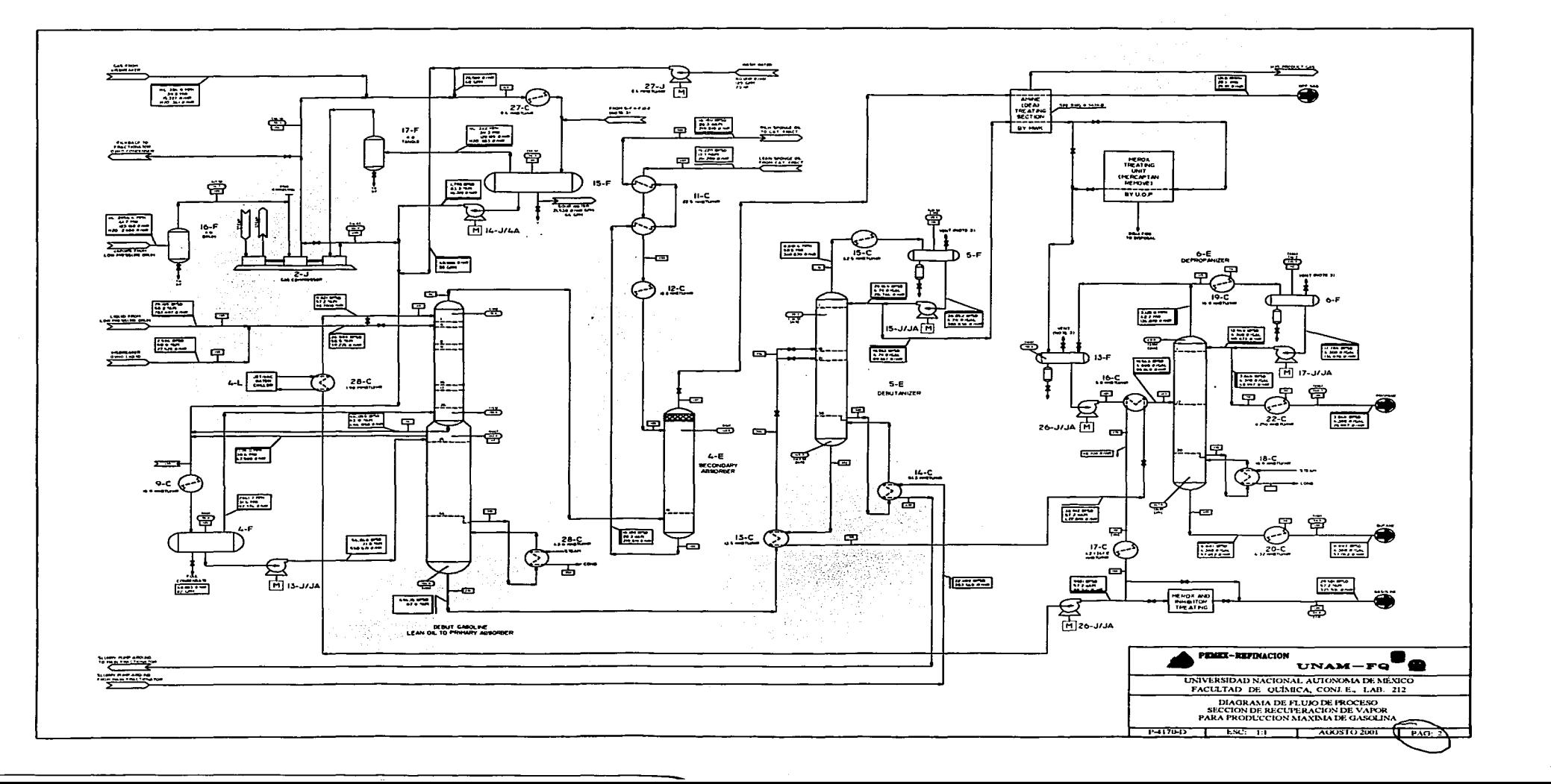

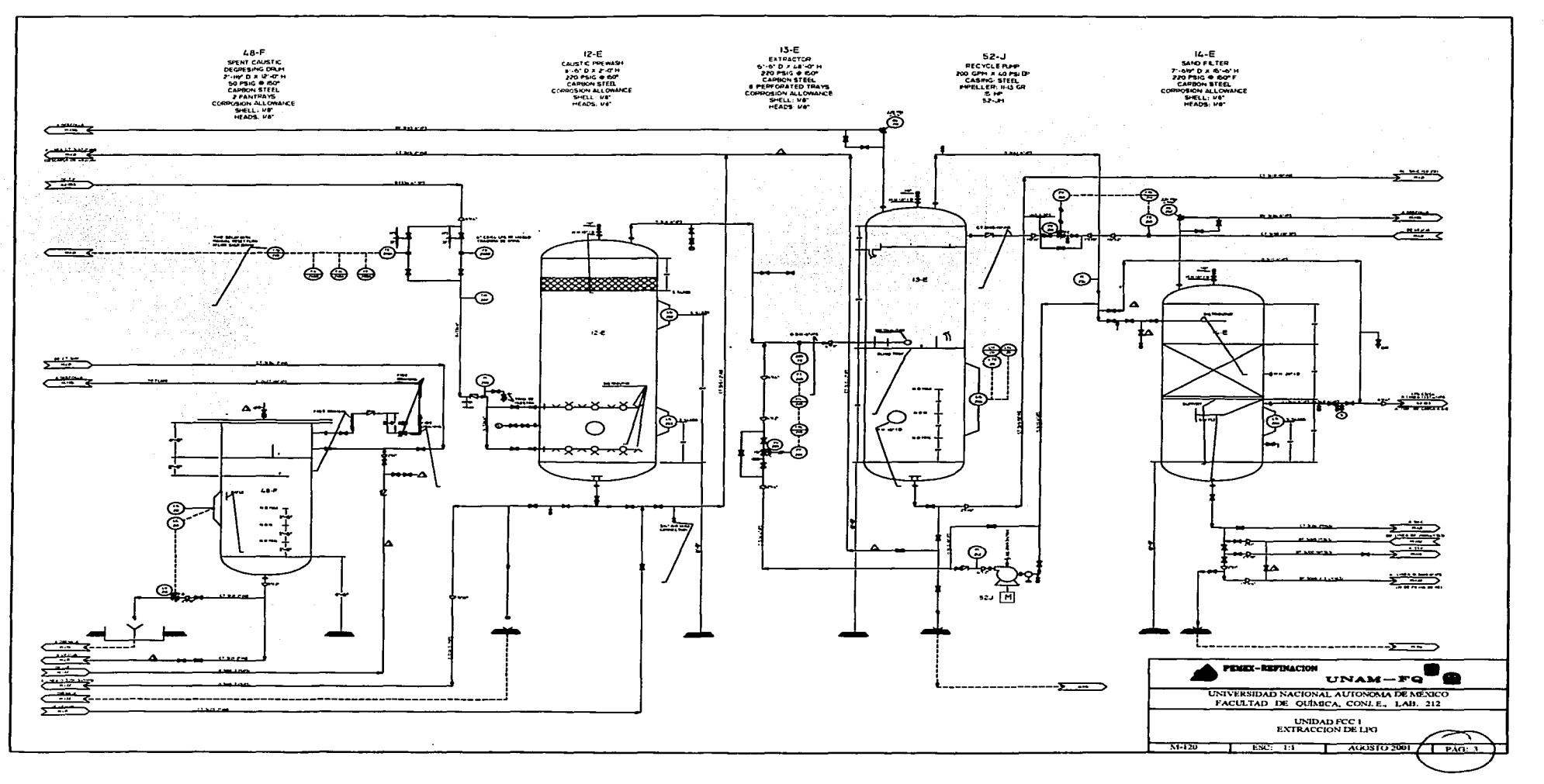

.<br>1980 - Paul La Communistie de Charles <del>de la Regional de Louis Communistie de la Charles de Louis de Louis Cha</del>

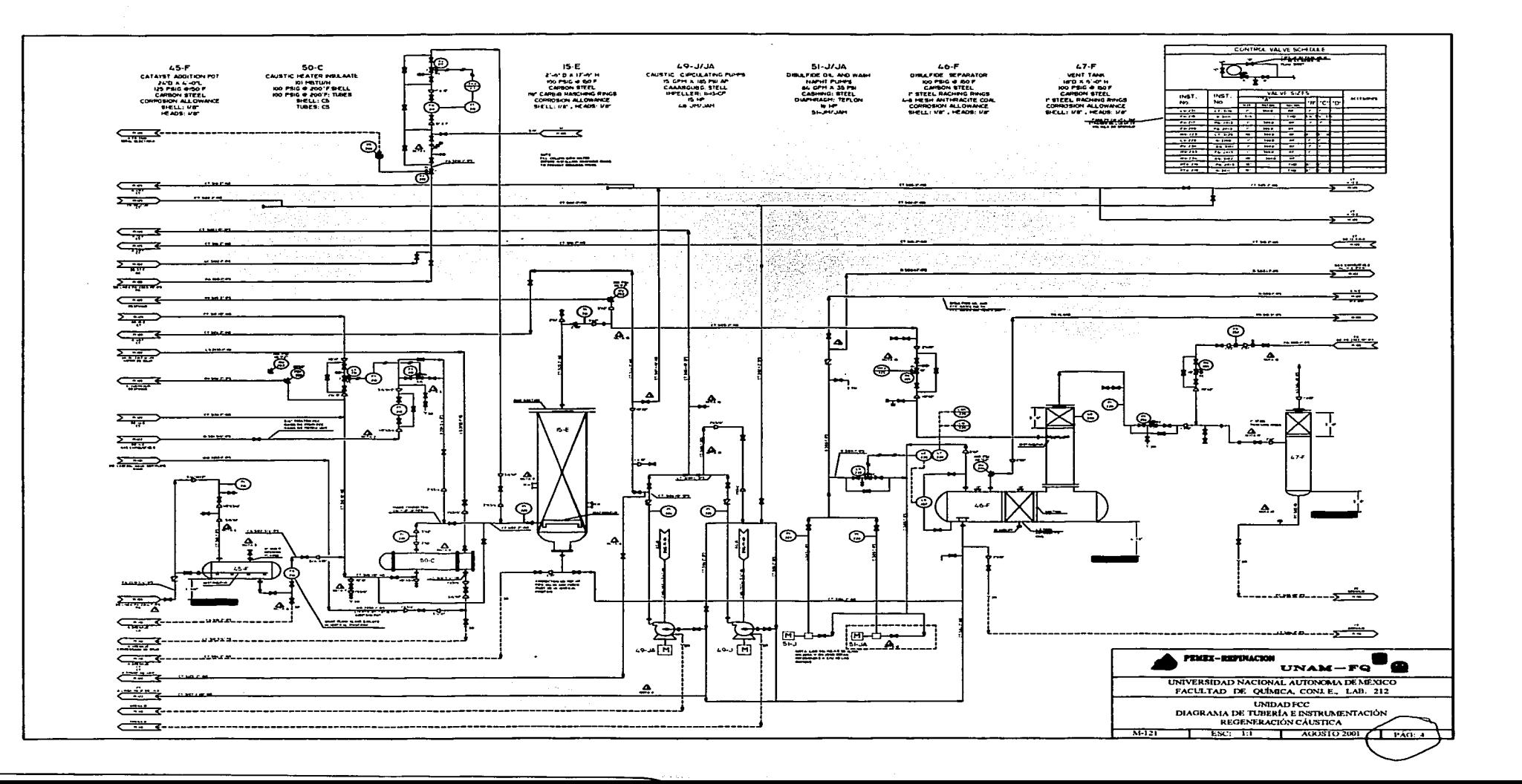

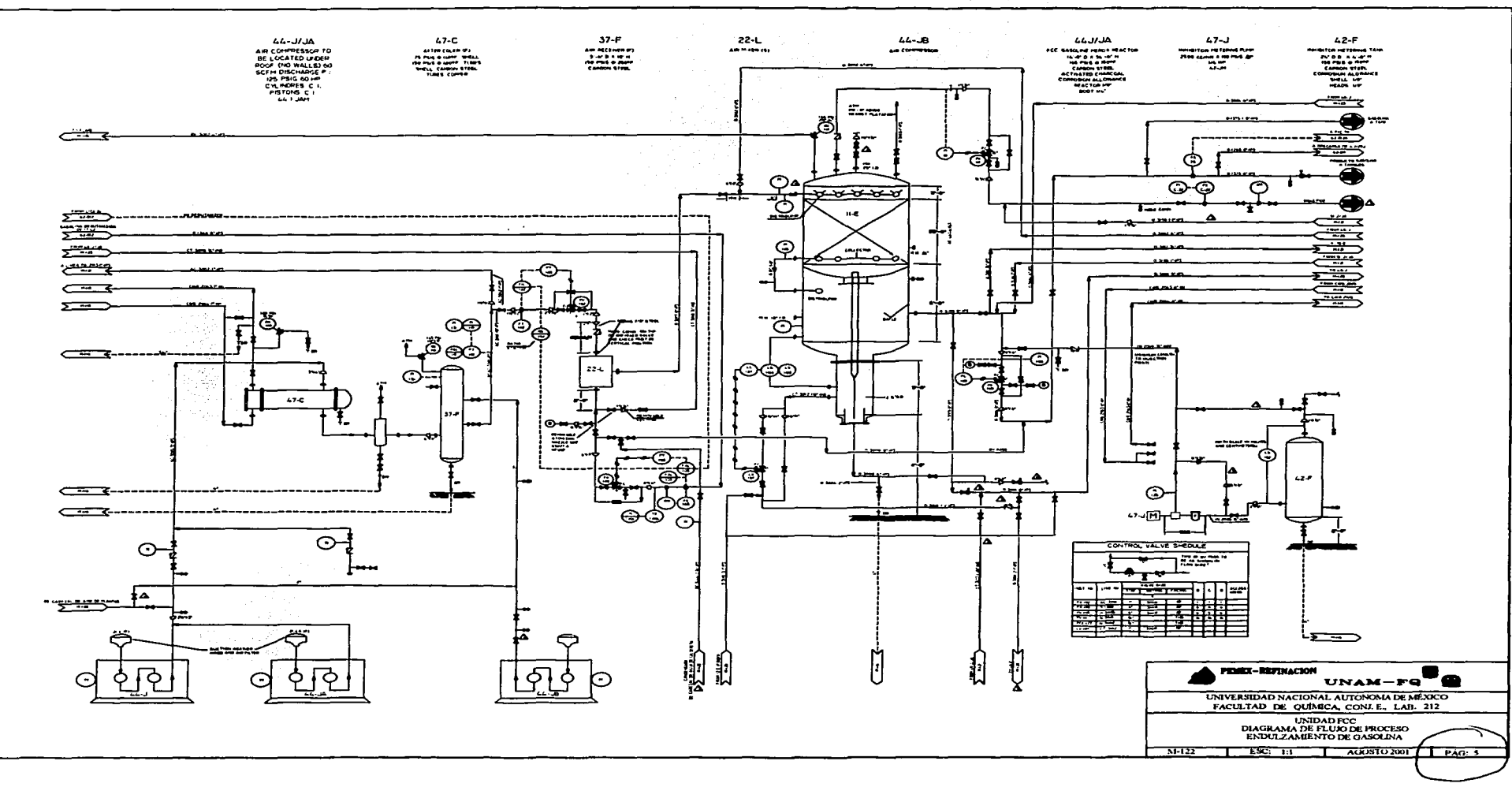

.<br>1980 - Paul Leon, Paul Leon, Paul Leon, Paul Leon, Paul Leon, Paul Leon, Paul Leon, Paul Leon, Paul Leon, Paul

The committee of the company and with the contract of the

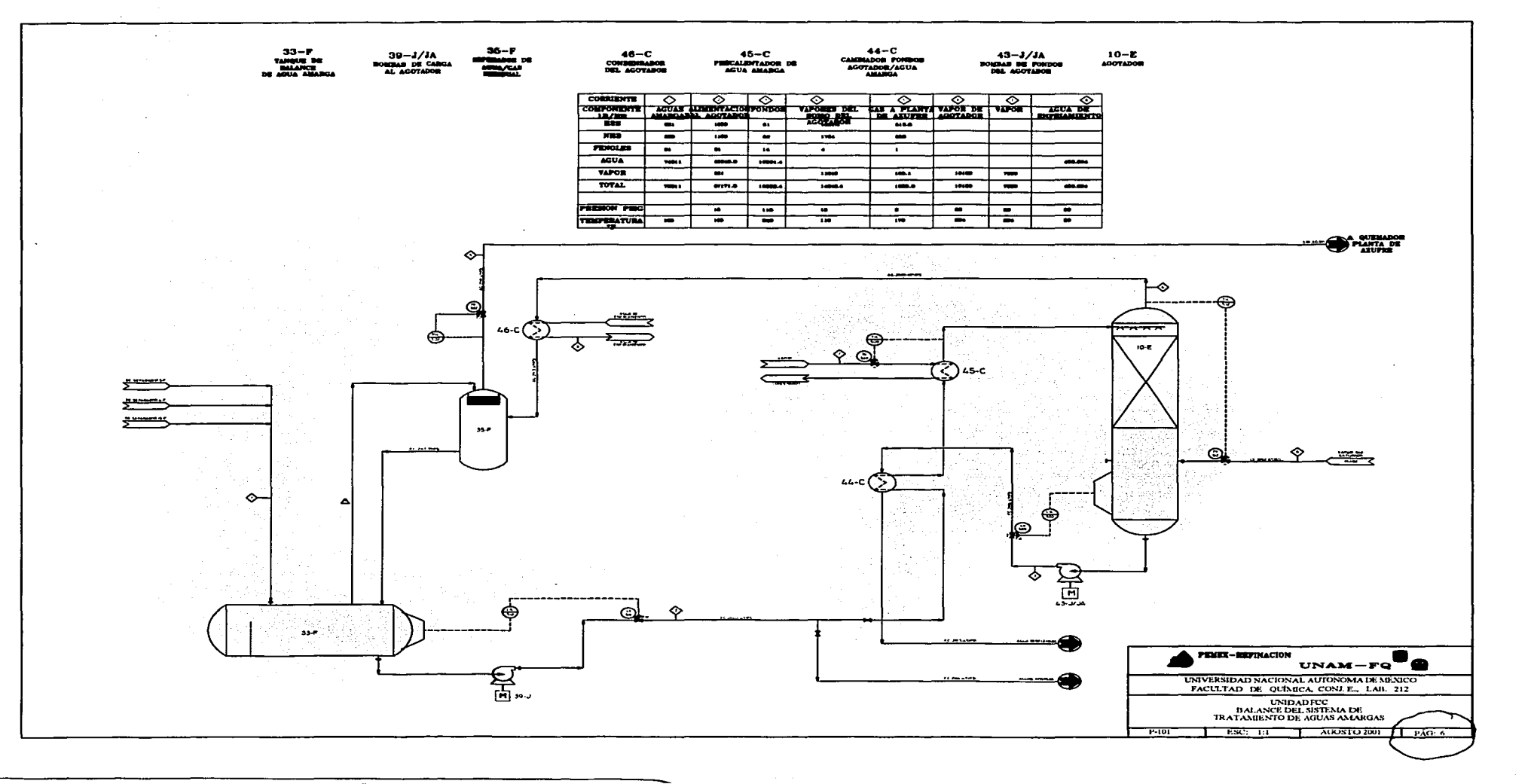

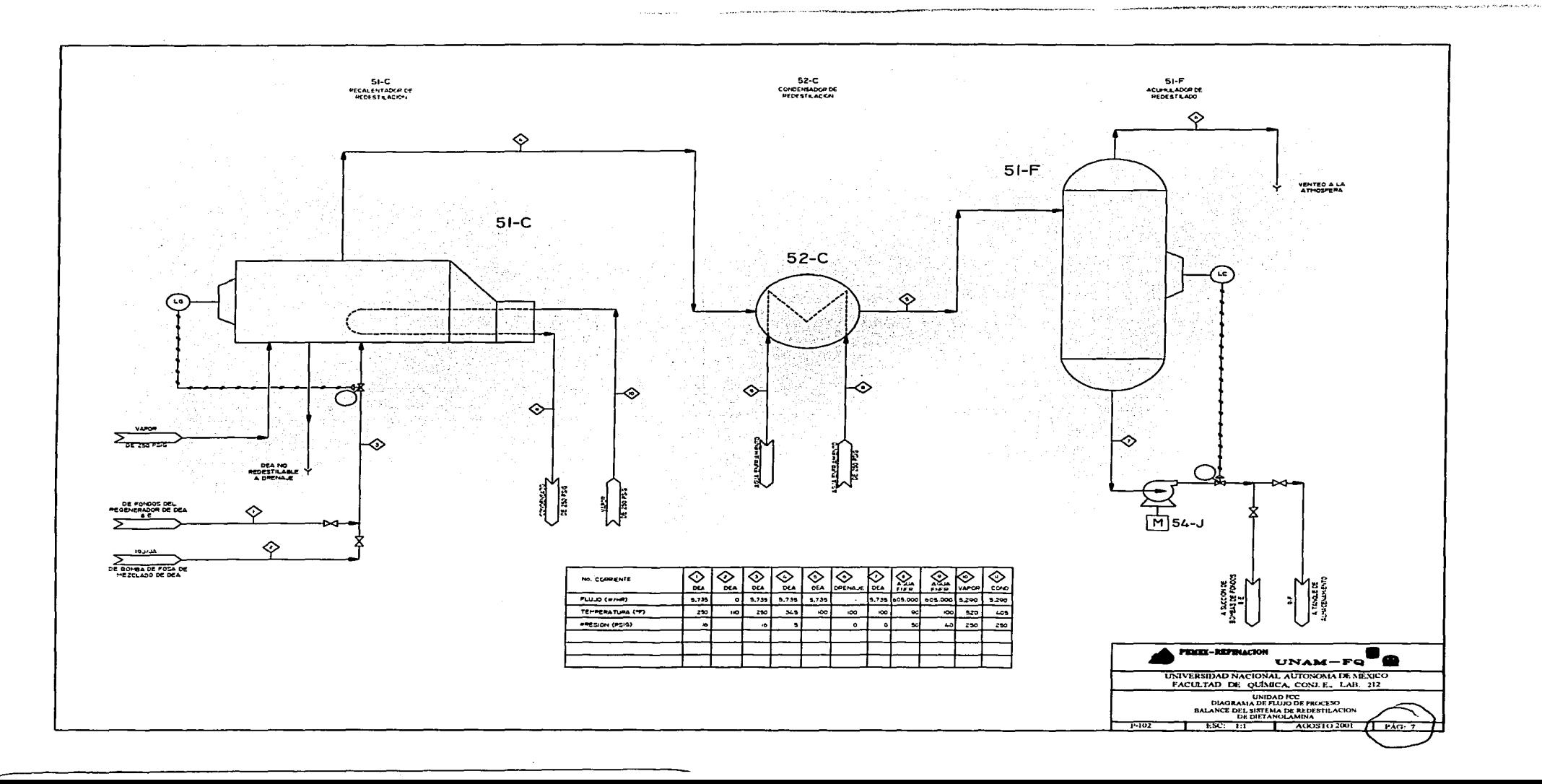

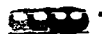

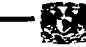

Anexo

#### Tablas para el elemento 10 del SIASPA

C.- Corporativo; S.- Subsidiaria; R.- Subdirección o Región; G.- Gerencia; SG.- Subgerencia;<br>CT.- Centro de Trabajo; I.- Instalación.

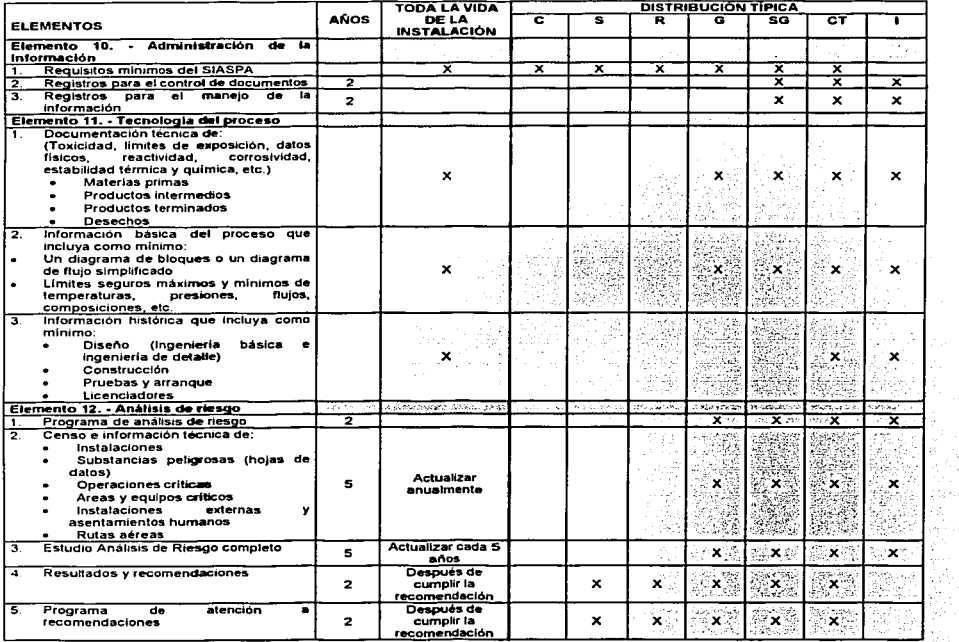

-----------------

8

a ga

Ingels

 $\alpha$ š,

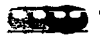

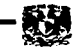

Anexo

기 개인 개발 대학 방법<br>대학 중요일 : 100 원 - 100<br>대한 학생 대학 : 100 원 - 100 1547년 달 크라다

i,

 $\omega_{\rm{max}}$ 

#### C.- Corporativo: S.- Subsidiaria: R.- Subdirección o Región: G.- Gerencia: SG.- Subgerencia: CT.- Centro de Trabajo; I.- Instalación.

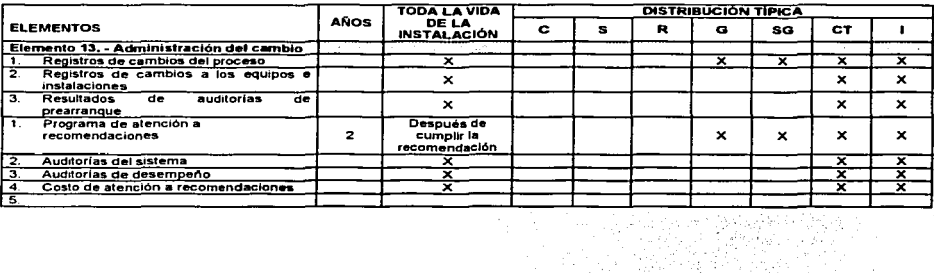

 $\tau \rightarrow$ 

----------------